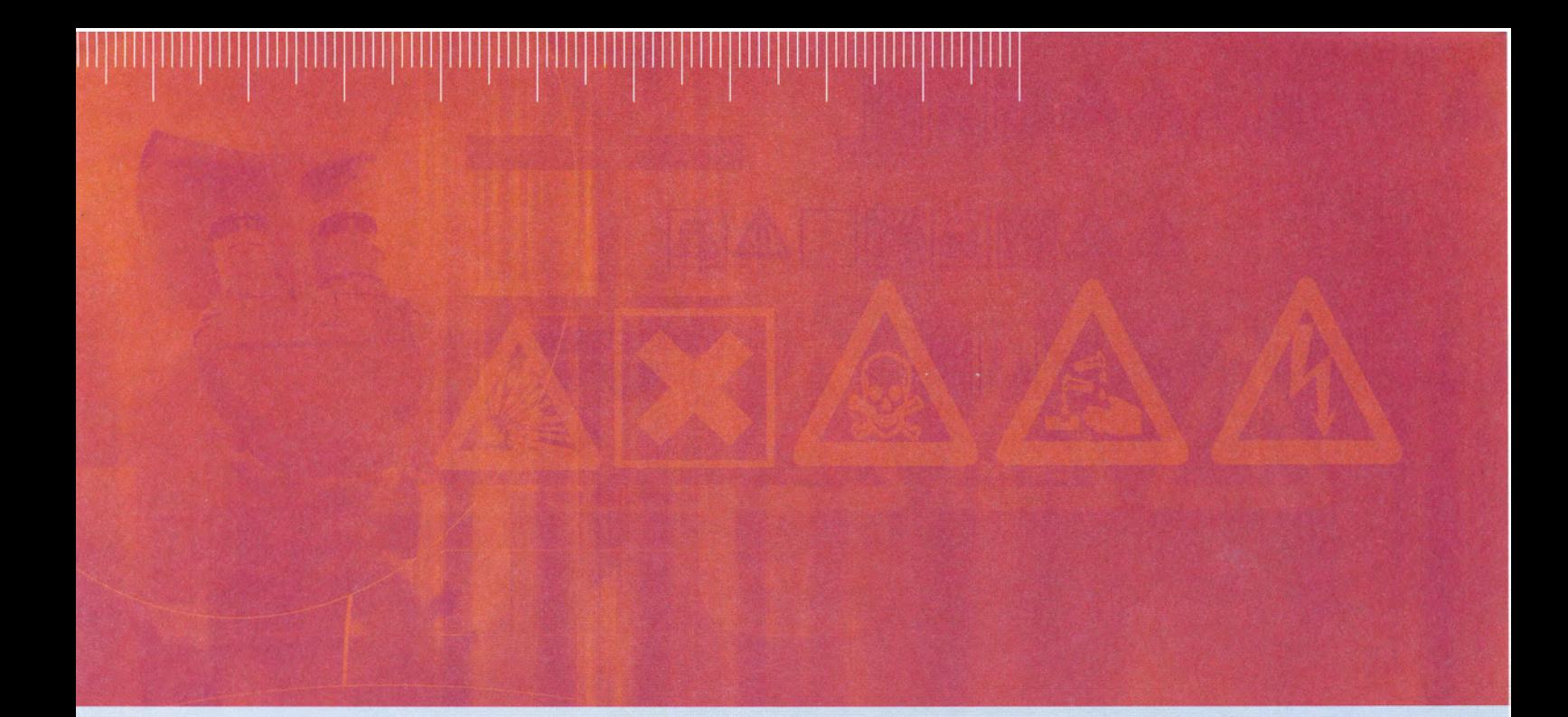

RAPPORT D'ÉTUDE 26/05/2016 INERIS-DRC-15-149803-08033A

**Réalisation de piézomètres dans le domaine des ICPE et/ou des sites pollués : état des lieux et recommandations**

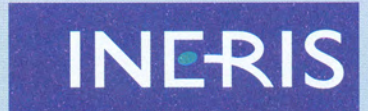

 ${matrixer} le risque \\ pour un développement durable \\$ 

## **Réalisation de piézomètres dans le domaine des ICPE et/ou des sites pollués : état des lieux et recommandations**

Rapport réalisé pour le Ministère de l'Environnement de l'Énergie et de la Mer (MEEM).

Liste des personnes ayant participé à l'étude : Aurélien Ustache (INERIS), Nicolas Diard (ERG Environnement).

## **PRÉAMBULE**

Le présent rapport a été établi sur la base des informations fournies à l'INERIS, des données (scientifiques ou techniques) disponibles et objectives et de la réglementation en vigueur.

La responsabilité de l'INERIS ne pourra être engagée si les informations qui lui ont été communiquées sont incomplètes ou erronées.

Les avis, recommandations, préconisations ou équivalent qui seraient portés par l'INERIS dans le cadre des prestations qui lui sont confiées, peuvent aider à la prise de décision. Etant donné la mission qui incombe à l'INERIS de par son décret de création, l'INERIS n'intervient pas dans la prise de décision proprement dite. La responsabilité de l'INERIS ne peut donc se substituer à celle du décideur.

Le destinataire utilisera les résultats inclus dans le présent rapport intégralement ou sinon de manière objective. Son utilisation sous forme d'extraits ou de notes de synthèse sera faite sous la seule et entière responsabilité du destinataire. Il en est de même pour toute modification qui y serait apportée.

L'INERIS dégage toute responsabilité pour chaque utilisation du rapport en dehors de la destination de la prestation.

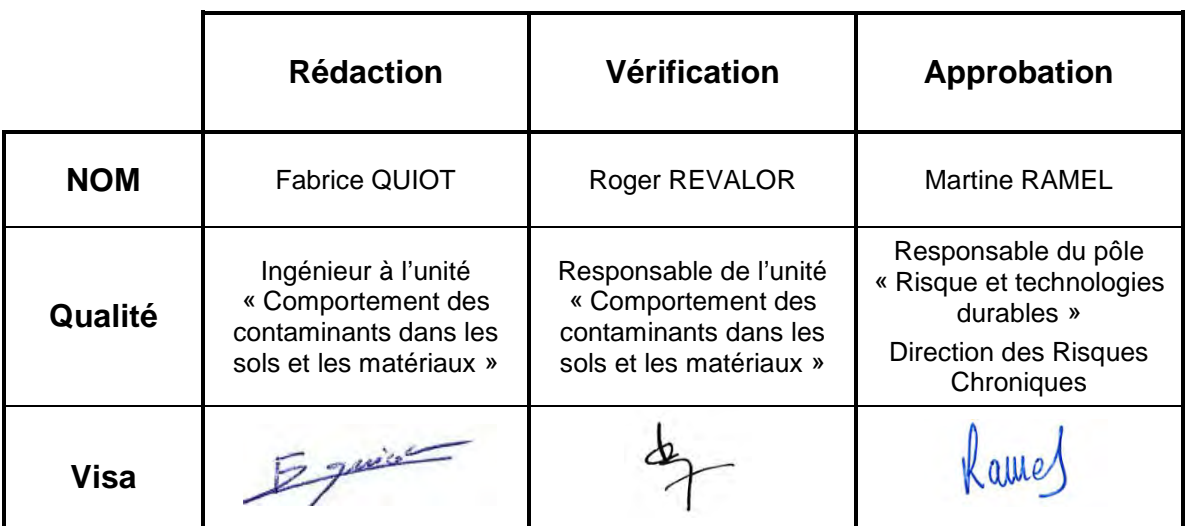

# **TABLE DES MATIÈRES**

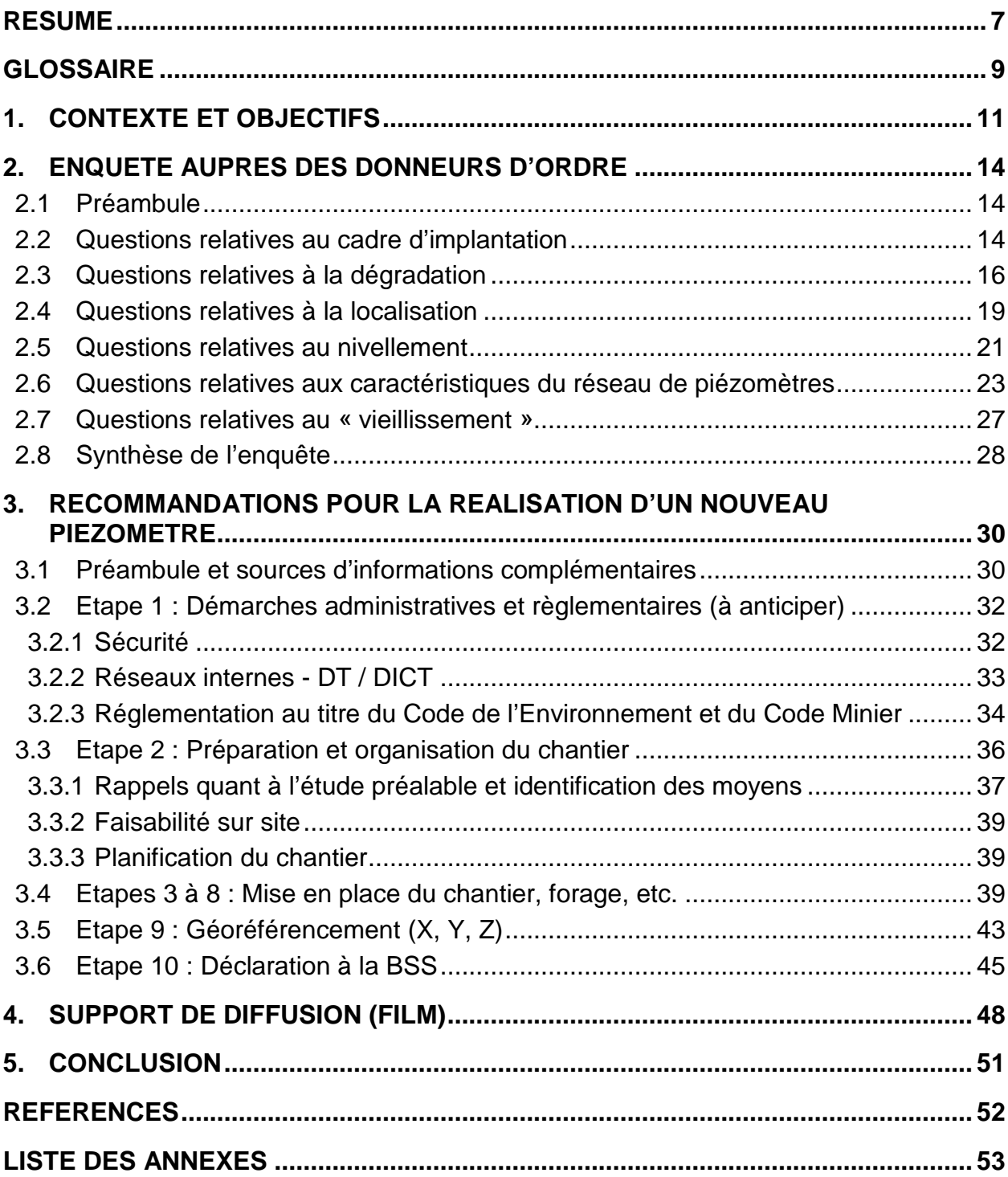

## **LISTE DES FIGURES**

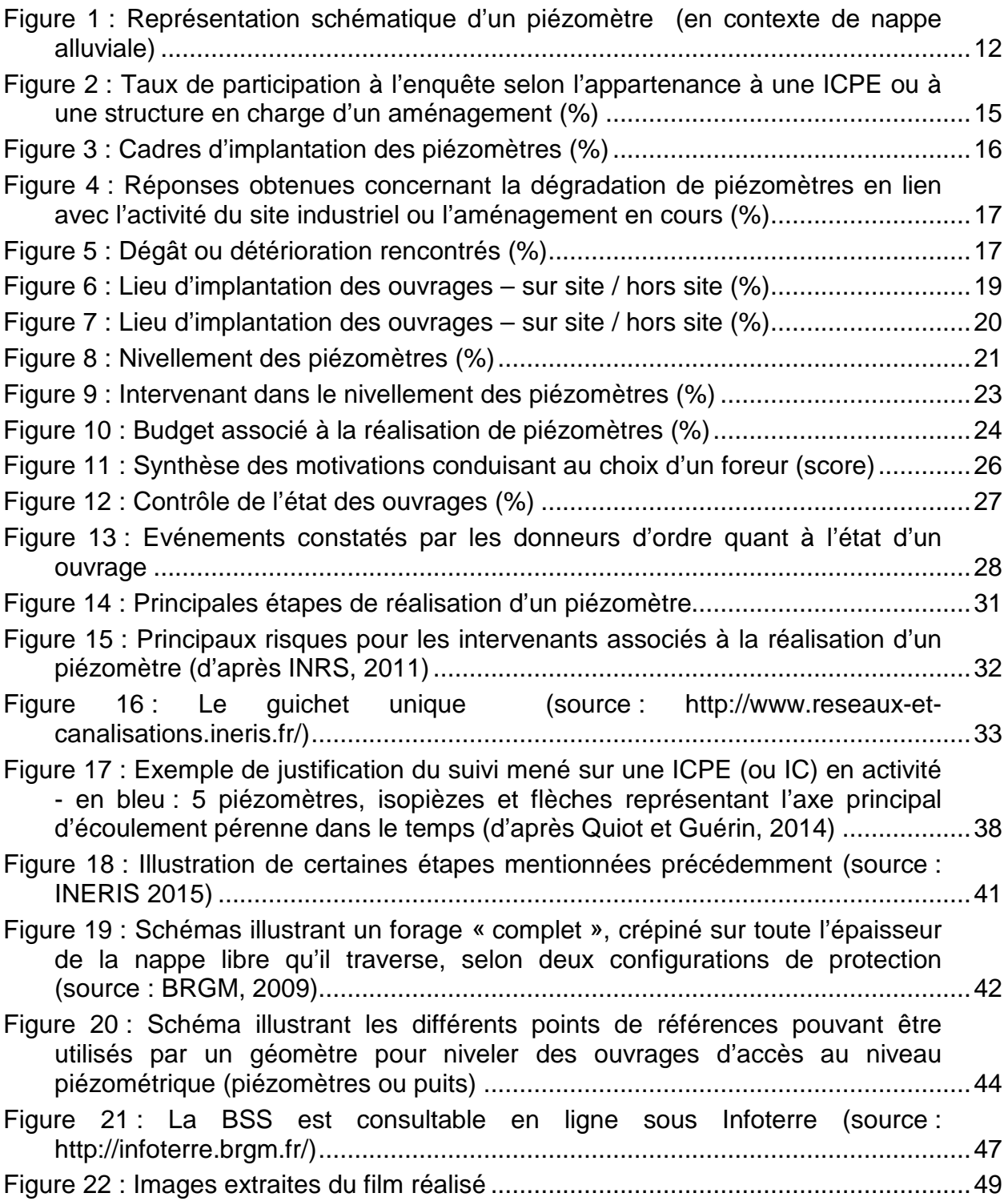

## **LISTE DES TABLEAUX**

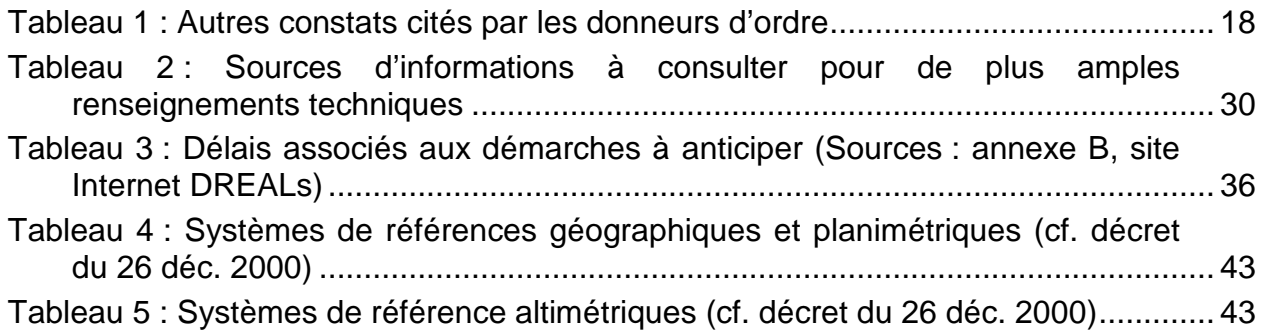

## **RESUME**

<span id="page-8-0"></span>Le piézomètre est l'outil donnant accès au milieu eau souterraine. Au sein de ce milieu invisible depuis la surface, et en fonction de la typologie de l'aquifère, les eaux s'écoulent plus ou moins rapidement dans des pores, des fissures ou des fractures. Le piézomètre permet de suivre ce transfert à partir des charges hydrauliques mesurées qui donnent l'amont et l'aval hydraulique et plus généralement l'évolution du système aquifère au sein du cycle hydrologique global.

La qualité de cette importante ressource d'eau douce peut être dégradée par les activités anthropiques dont les activités industrielles ou minières. La réglementation dans le domaine des ICPE intègre depuis plusieurs années ces questions en exigeant des sites les plus « polluants » la prévention et la gestion de l'impact de leur activité sur l'eau souterraine, qu'elle soit présente ou passée. Dans ce cadre, le piézomètre permet également d'échantillonner ce milieu et de suivre l'évolution de sa qualité dans le temps voire la migration d'un panache de pollution.

Le piézomètre est donc un outil essentiel à la surveillance préventive ou curative de l'impact des ICPE et/ou des sites pollués sur les eaux souterraines. Cependant, comme tout outil, un défaut de conception ou d'utilisation peut conduire à l'acquisition de données dont la représentativité pourra être remise en cause. Il convient donc de porter la plus grande attention à ce dispositif, de sa mise en place à son entretien, en passant par la vérification de son bon état.

Divers documents existent déjà, notamment en lien avec l'hydrogéologie patrimoniale et le forage d'eau. Dans le domaine spécifique de l'hydrogéologie appliquée au domaine des ICPE et des sites pollués, il existe également des recommandations et en particulier celle de la norme AFNOR X31-614.

L'INERIS a engagé en 2014 dans le cadre de son programme d'appui au Ministère en charge de l'Environnement des travaux afin d'apporter des compléments aux documents déjà existants, il s'agissait :

- de recueillir l'avis et le retour d'expérience des donneurs d'ordre concernant la réalisation, l'utilisation des piézomètres dans le domaine des ICPE et également de l'aménagement foncier ;
- de repréciser la démarche, indiquer des points d'attention concernant la réalisation, l'usage d'un piézomètre et notamment les aspects mis en exergue par les résultats de l'enquête :
- d'illustrer ces éléments par la réalisation et la diffusion d'un support, dédié à la réalisation d'un piézomètre dans le contexte des ICPE, des sites pollués.

Dans un premier temps, l'analyse des résultats obtenus dans le cadre de l'enquête achevée fin 2014 montre :

- que l'investissement associé à la réalisation d'un réseau de surveillance est souvent supérieur à 10 000 € ;
- que dans la plupart des cas aucun contrôle du piézomètre n'est mené ;
- que la perte (ouvrage perdu ou inutilisable) d'un piézomètre au cours du temps s'avère non négligeable (10 % des piézomètres installés et intégrés à une surveillance sur le moyen ou long terme) ;
- que dans 41 % des cas d'implantation hors site, les terrains concernés appartiennent au domaine public ;
- que plus de 30 % des ouvrages ne sont pas nivelés ;
- que le piézomètre est parfois à sec à l'issue de sa réalisation.

Dans un second temps, ces éléments ont permis d'identifier les points sur lesquels des compléments d'informations voire des actualisations (au regard des autres documents disponibles) étaient nécessaires : protection, réalisation de démarches administratives (anticipées), etc.

Enfin, le présent document est complété par un film illustrant ces éléments et les recommandations déjà existantes par ailleurs (disponible fin 2016).

## **GLOSSAIRE**

<span id="page-10-0"></span>ADEME : Agence De l'Environnement et de la Maîtrise de l'Energie

AFNOR : Association Française de NORmalisation

ARS : Agence Régionale de Santé

ATEX : ATmosphères Explosibles

BRGM : Bureau de Recherches Géologiques et Minières

BSS : Banque de données du Sous-Sol

CNIL : Commission Nationale de l'Informatique et des Libertés

DDT(M) : Direction Départementale des Territoires (et de la Mer)

DICT : Déclaration d'Intention de Commencement des Travaux

DPT : Direct-Push Technology

DREAL : Direction Régionale de l'Environnement, de l'Aménagement et du Logement

DRIEE : Direction Régionale et Interdépartementale de l'Environnement et de l'Energie

DT : Déclaration de projet de Travaux

ICPE : Installation Classées pour la Protection de l'Environnement

IGN : Institut national de l'information géographique et forestière

INERIS : Institut National de l'Environnement Industriel et des Risques

INRS : Institut National de Recherche et de Sécurité

MASE : Manuel d'Amélioration Sécurité des Entreprises

MEDD : Ministère de l'Écologie et du Développement Durable

MEEM : Ministère de l'Environnement de l'Énergie et de la Mer

MFT : Marteau Fond de Trou

NGF : Nivellement Général de la France

PPRT : Plan de Prévention des Risques Technologiques

SGR : Service Géologique Régional (du BRGM)

SPS : Sécurité et Protection de la Santé

## <span id="page-12-0"></span>**1. CONTEXTE ET OBJECTIFS**

Dans le cadre de la surveillance des eaux souterraines menée sur des ICPE et/ou des sites pollués, la réalisation d'un piézomètre permet d'accéder à la zone saturée de l'aquifère ou nappe. Ce milieu est par définition « invisible » ou « caché » depuis la surface, une pollution peut ainsi s'étendre de manière insidieuse et conduire à un constat tardif, à une situation sanitaire difficile à gérer.

*Exemple :* 

*Oubliée pendant plus de 20 ans, une pollution de la nappe d'Alsace, provoquée par l'accident en 1970 à Benfeld (Bas-Rhin) d'un camion contenant un solvant toxique, le tétrachlorure de carbone (CCl4), a conduit à devoir gérer plusieurs années après l'accident un panache s'étirant sur plusieurs kilomètres.* 

Il convient donc d'anticiper et, selon l'activité concernée ou encore l'usage constaté, de mettre en place une surveillance préventive (concernant les ICPE soumises au régime d'autorisation cf. article 65 de l'arrêté ministériel du 2 février 1998). En cas de pollution suspectée ou avérée, la surveillance devra être réalisée voire étendue afin de circonscrire l'étendue du panache et suivre son évolution compte-tenu des mesures de gestion prises en parallèle (actions sur la ou les sources de pollution, le panache, etc.).

A ce jour, bien que des mesures dites indirectes existent et se développent (comme celles liées à la géophysique), l'investigation du milieu eau souterraine passe nécessairement par des mesures directes. De ce fait, le piézomètre demeure la voie d'accès privilégiée vers ce milieu.

Le piézomètre peut être représenté schématiquement comme l'illustre la [Figure 1.](#page-13-0) Ces caractéristiques seront décrites en détails dans la suite du document, au troisième chapitre.

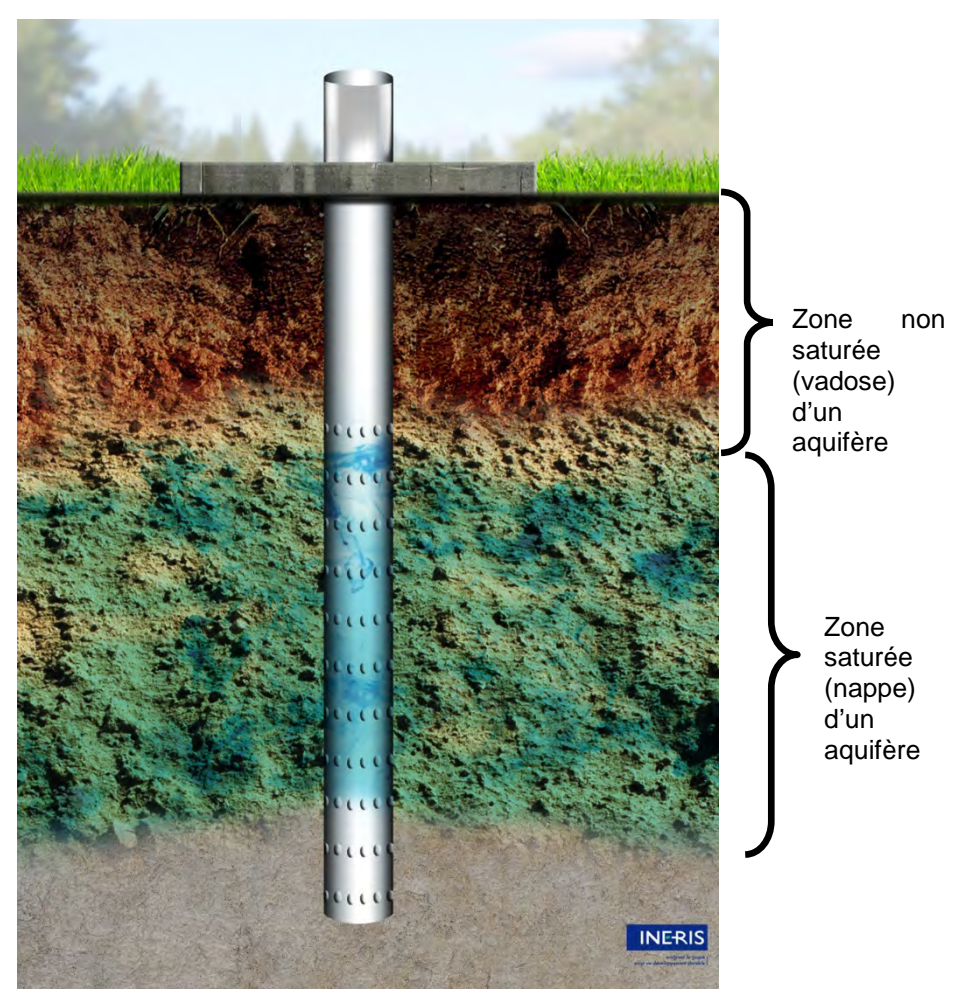

*Figure 1 : Représentation schématique d'un piézomètre (en contexte de nappe alluviale)*

<span id="page-13-0"></span>Historiquement, le premier usage d'un piézomètre était lié à l'étude des écoulements au travers de la mesure des charges hydrauliques à partir de plusieurs ouvrages (cf. définition dans AFNOR NF X31-614[1\)](#page-13-1) : « *dispositif servant à mesurer la hauteur piézométrique (cote altimétrique de la surface de l'eau) en un point donné d'un système aquifère, laquelle indique la pression d'eau en ce point, en permettant l'observation ou l'enregistrement d'un niveau d'eau libre ou d'une pression* ». Depuis, le contrôle de la qualité est devenu une nécessité au regard de l'impact croissant de l'activité humaine sur le milieu et l'objectif d'un forage puis de son équipement en tant que piézomètre a évolué. Il permet aujourd'hui d'acquérir de nombreuses informations, citons en particulier :

- les paramètres hydrodynamiques, via la réalisation d'essai de nappe ;
- la nature du sol, par l'observation des cuttings de forage ou d'une carotte de sol ;
- la qualité du sol, par la réalisation d'analyses physico-chimiques sur les cuttings de forage ou une carotte de sol ;

-

<span id="page-13-1"></span><sup>1</sup> Actuellement FD (Fascicule de Documentation : AFNOR FD X31-614), ce document devrait par la suite devenir une norme AFNOR (NF), il est actuellement en cours de révision.

- le niveau d'eau souterraine et les venues d'eau en cours de forage puis par mesure piézométrique une fois le piézomètre équipé ;
- la direction et le sens d'écoulement des eaux souterraines, par analyse des niveaux d'eau sur plusieurs piézomètres ;
- la qualité des eaux souterraines, par la réalisation de prélèvements d'eau puis d'analyses physico-chimiques ;
- l'évolution dans le temps de l'écoulement et de la qualité de l'eau, par la réalisation de campagnes successives.

Le piézomètre « correctement implanté », avant même l'échantillonnage des eaux souterraines, est donc le garant de la représentativité de la mesure. Ainsi, en complément notamment de la norme dédiée, NF X31-614, l'INERIS a engagé dans le cadre de son programme d'appui au Ministère en charge de l'Environnement des travaux afin d'apporter des éléments d'informations complémentaires.

Les objectifs de ces compléments étant :

- de recueillir au travers d'une enquête, l'avis et le retour d'expérience sur ces pratiques auprès des donneurs d'ordre, entreprises privées ou collectivités territoriales (cf. chapitre [2\)](#page-15-0) ;
- de préciser des points d'attention en lien avec la réalisation, l'usage d'un piézomètre et notamment les aspects mis en exergue par les résultats de cette enquête (cf. chapitre [3](#page-31-0) et AFNOR NF X31-614) ;
- d'illustrer ces points par la réalisation et la diffusion d'un support, un film dédié à la réalisation d'un piézomètre dans le contexte des ICPE et/ou sites pollués (cf. chapitre [4\)](#page-49-0).

*Remarque : ce document concerne les piézomètres implantés dans le cadre d'une ICPE, d'un site pollué, sur lesquels un échantillonnage est nécessaire pour caractériser, contrôler dans le temps la qualité du milieu eau souterraine. Il ne s'applique pas aux forages d'eau et de géothermie. Ces ouvrages disposent d'une norme spécifique, parfois citée en référence sur certains aspects dans la norme NF X31-614, il s'agit de la NF X10-999 d'août 2014 intitulée « Forage d'eau et de géothermie - Réalisation, suivi et abandon d'ouvrage de captage ou de surveillance des eaux souterraines réalisés par forages ».*

## <span id="page-15-0"></span>**2. ENQUETE AUPRES DES DONNEURS D'ORDRE**

### <span id="page-15-1"></span>**2.1 PREAMBULE**

Le piézomètre est nécessaire dans le cadre d'une activité ICPE, d'une vente ou d'un projet immobilier pour détecter ou suivre une pollution des eaux souterraines.

En 2014, l'INERIS a adressé à plusieurs donneurs d'ordre, entreprises privées ou collectivités territoriales, un questionnaire destiné à recueillir avis et retours d'expérience sur les pratiques en lien avec ce type d'ouvrage. Plus de 250 personnes ont été contactées directement par courrier électronique, ces personnes appartiennent à près de 138 structures privées ou publiques intervenant dans le domaine industriel ou l'aménagement foncier.

Les questions posées sont reportées en annexe.

La consultation menée sur le second semestre 2014 a donné lieu à 66 réponses et 56 questionnaires ont été complétés, soit 22 % des personnes sollicitées. Dans certains cas, notamment pour les structures de taille importante comme les groupes industriels, plusieurs personnes ont répondu. Considérant exclusivement les retours par structure, le pourcentage de participation atteint 32 %.

Nous tenons à remercier pour leur contribution les personnes qui ont participé à cette enquête.

Les résultats sont repris ci-après, illustrés et commentés. Les réponses ont été traitées de manière anonyme. Comme pour l'exploitation et la valorisation de toute enquête de ce type, les informations qui suivent sont fonction des réponses, celles-ci ne sont pas forcément exhaustives mais leur analyse apporte des enseignements.

#### <span id="page-15-2"></span>**2.2 QUESTIONS RELATIVES AU CADRE D'IMPLANTATION**

#### **Nom et qualité**

Les réponses obtenues à cette première question permettent d'identifier l'acteur qui a répondu à la sollicitation et sa structure d'appartenance (cf. [Figure 2\)](#page-16-0). Elles indiquent en particulier que plus de 70 % des réponses proviennent du domaine industriel (exploitant, gestionnaire de friche industrielle). Les autres réponses proviennent de personnes en charge d'aménagements qui nécessitent parfois l'accès au milieu eau souterraine et la réalisation d'un piézomètre, notamment pour qualifier l'état de ce milieu. Elles peuvent faire partie d'une collectivité, d'un Ministère ou encore d'un groupe immobilier.

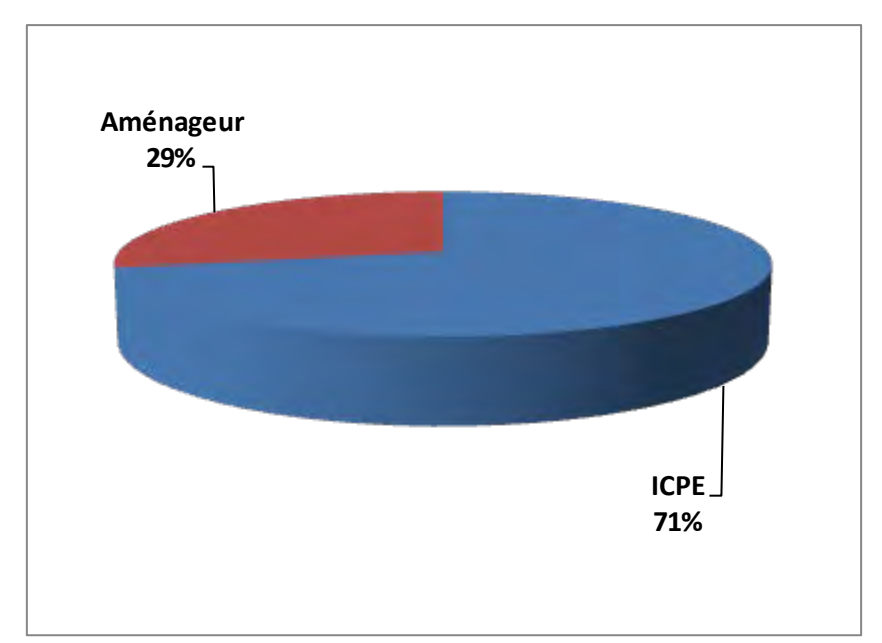

<span id="page-16-0"></span>*Figure 2 : Taux de participation à l'enquête selon l'appartenance à une ICPE ou à une structure en charge d'un aménagement (%)*

## **Dans quel cadre avez-vous ou êtes vous susceptible d'implanter des piézomètres ?**

Plusieurs réponses à cette question étaient possibles.

L'illustration qui suit indique pour l'ensemble des réponses données la proportion attribuable à chaque contexte de gestion. Avec respectivement 25 % et 22 % des cas, il s'avère que l'implantation de piézomètres a principalement lieu dans le cadre du suivi de l'activité ICPE ou d'une cessation d'activité (afin de réaliser un diagnostic du milieu). A noter que les autres cas de figure sont également cités dans *a minima* 11 % des cas.

Comme observé via les réponses à la première question, de nombreuses personnes en lien avec le domaine ICPE ont répondu, néanmoins, les différents cadres d'implantation de piézomètre(s) sont représentés.

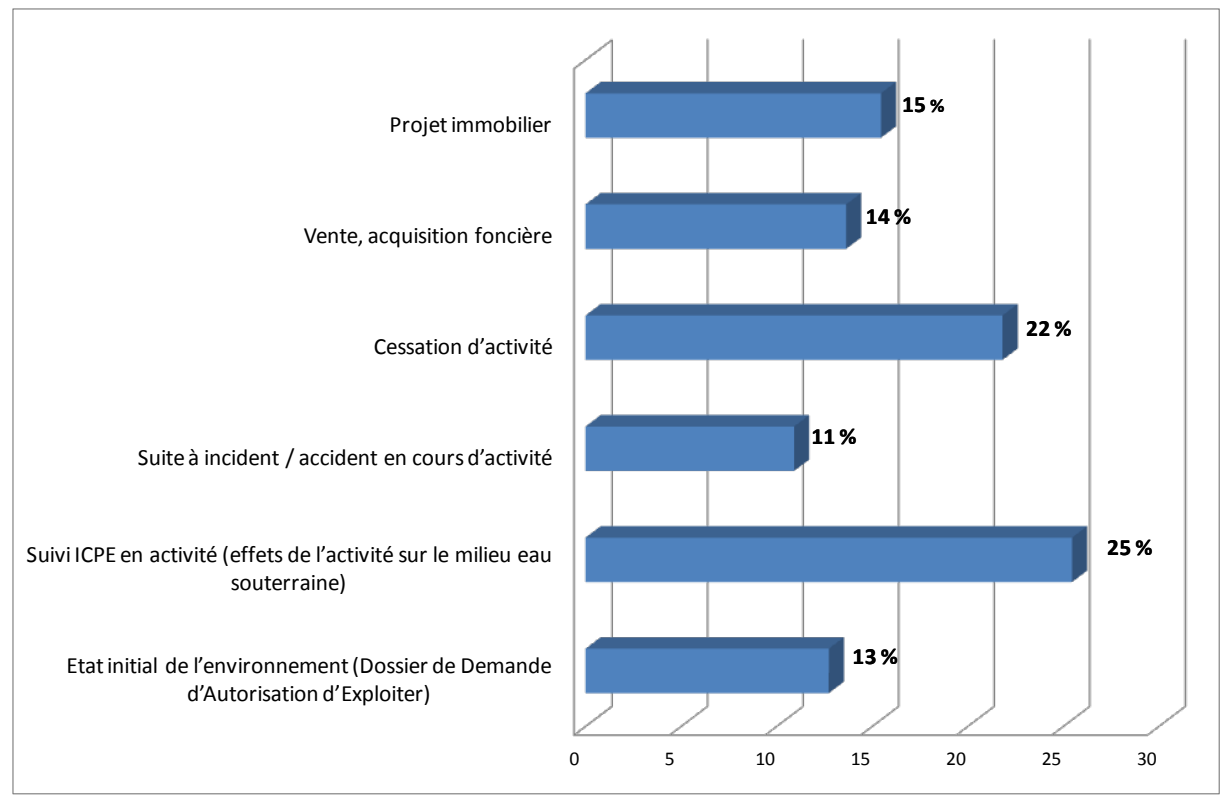

*Figure 3 : Cadres d'implantation des piézomètres (%)*

## <span id="page-17-1"></span><span id="page-17-0"></span>**2.3 QUESTIONS RELATIVES A LA DEGRADATION**

## **Un ou plusieurs piézomètres implantés ont-ils subi des dégâts depuis leur installation du fait de l'activité industrielle ou du chantier en cours ?**

Cette question permettait d'obtenir un retour d'expérience vis-à-vis de la protection actuelle des ouvrages, d'évaluer si en pratique elle s'avérait suffisante ou non. La moitié des réponses données indique qu'un ouvrage *a minima* a subi des dégâts. Au regard des éléments disponibles, ce constat peut être fait à la fois dans le domaine industriel et également dans le domaine de l'aménagement foncier.

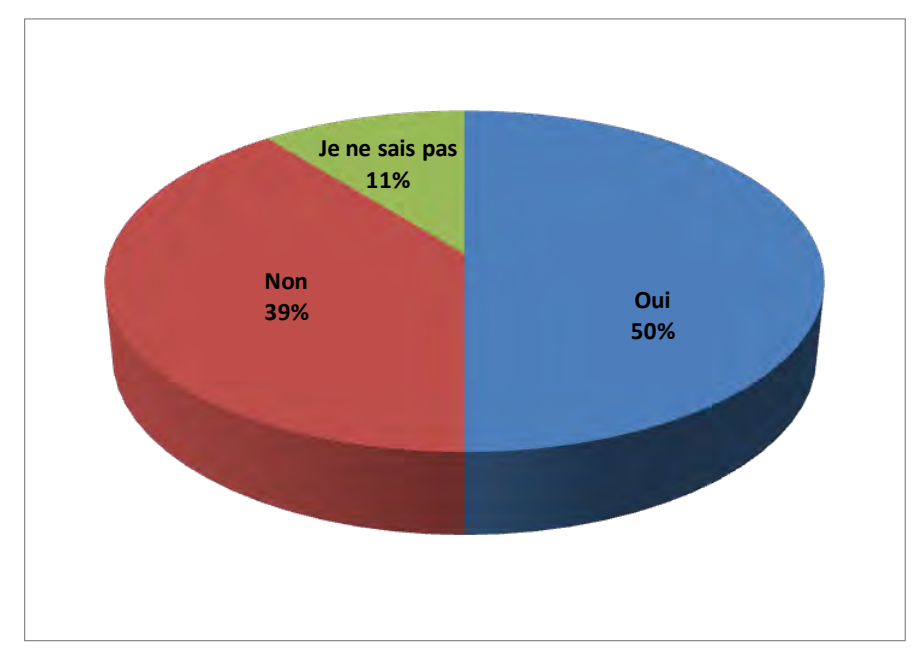

<span id="page-18-0"></span>*Figure 4 : Réponses obtenues concernant la dégradation de piézomètres en lien avec l'activité du site industriel ou l'aménagement en cours (%)*

## **Quel type de dégât ou détérioration ?**

L'illustration qui suit indique pour l'ensemble des réponses données la proportion attribuable aux deux cas prédéfinis. Ainsi, bien que la détérioration de la tête de piézomètre ou encore l'obstruction du tubage soient plébiscités avec respectivement 47 % et 37 % de l'ensemble des réponses données, certains retours (16 %) font également état d'autres détériorations constatées, elles sont reprises ci-après au [Tableau 1.](#page-19-0)

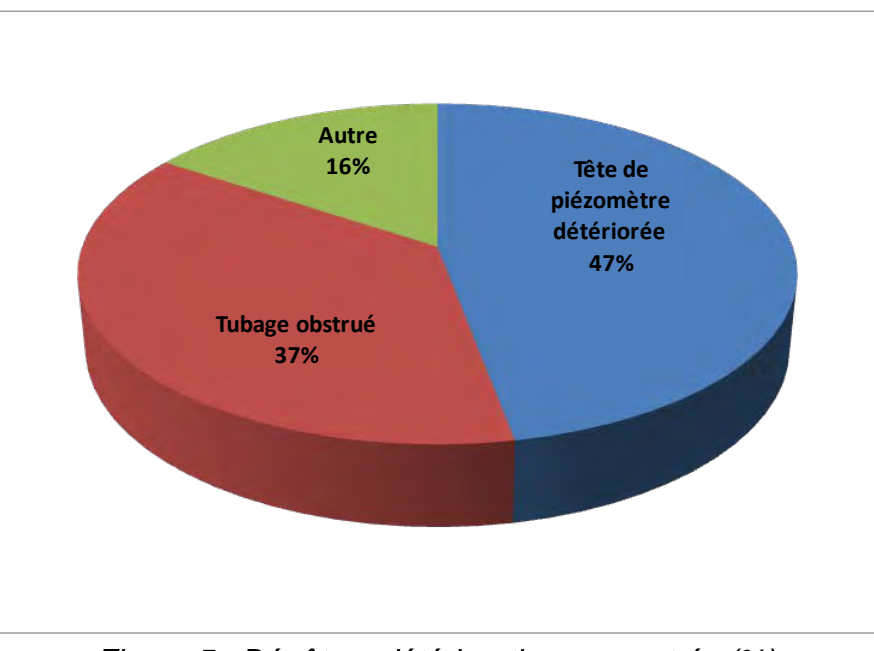

<span id="page-18-1"></span>*Figure 5 : Dégât ou détérioration rencontrés (%)*

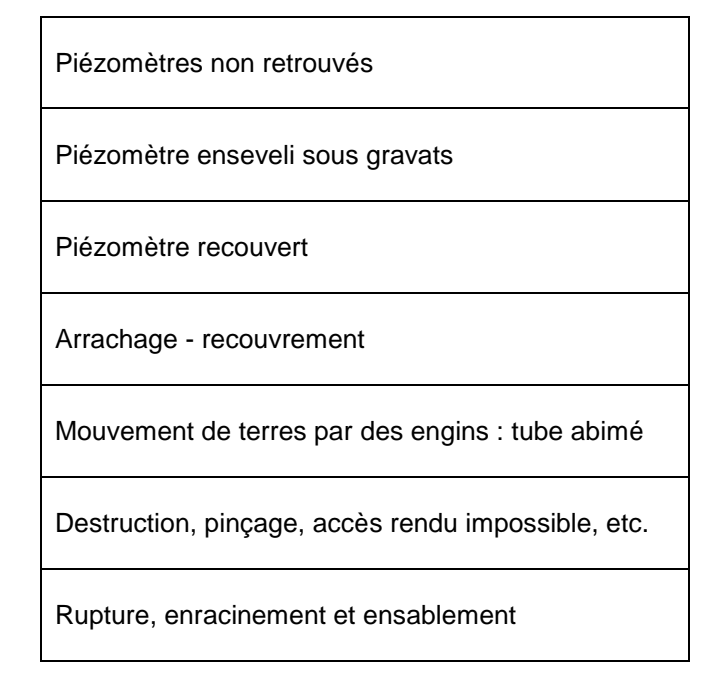

<span id="page-19-0"></span>*Tableau 1 : Autres constats cités par les donneurs d'ordre*

Ces réponses indiquent que le fait de perdre un ouvrage ou de le voir se dégrader du fait de la circulation d'engins ou du fait de travaux de chantier, est fréquent.

### **Quel pourcentage de piézomètres cela représente t-il vis-à-vis du nombre total d'ouvrages réalisés ?**

La moyenne géométrique pour les réponses formulées est de 10 % (avec un maximum cité de 50 % et un minimum de 1 %).

Compte tenu du coût associé à la réalisation de piézomètres, point évoqué plus loin, l'importance de prévenir la dégradation ou la perte d'un ouvrage apparaît clairement.

### <span id="page-20-0"></span>**2.4 QUESTIONS RELATIVES A LA LOCALISATION**

#### **Où sont implantés les piézomètres ?**

Au regard des réponses, l'implantation sur site est la plus classique. Dans le détail, pour le domaine industriel, les proportions sont de 63 % sur site et 37 % hors site. Concernant l'aménagement foncier, les proportions sont de 84 % sur site et 16 % hors site.

Cette différence dans le positionnement des ouvrages peut être expliquée par la différence d'objectifs. En effet, dans le cas d'un aménageur foncier, la pose de piézomètres peut être motivée par le besoin de caractériser le milieu au droit d'un terrain, tandis que dans le cas d'un industriel ou d'un gestionnaire de friche industrielle, il peut s'agir de disposer d'un réseau de suivi d'une pollution avérée, pollution ayant tendance à migrer à l'extérieur du site et à nécessiter la réalisation d'ouvrages en aval hydraulique (hors site).

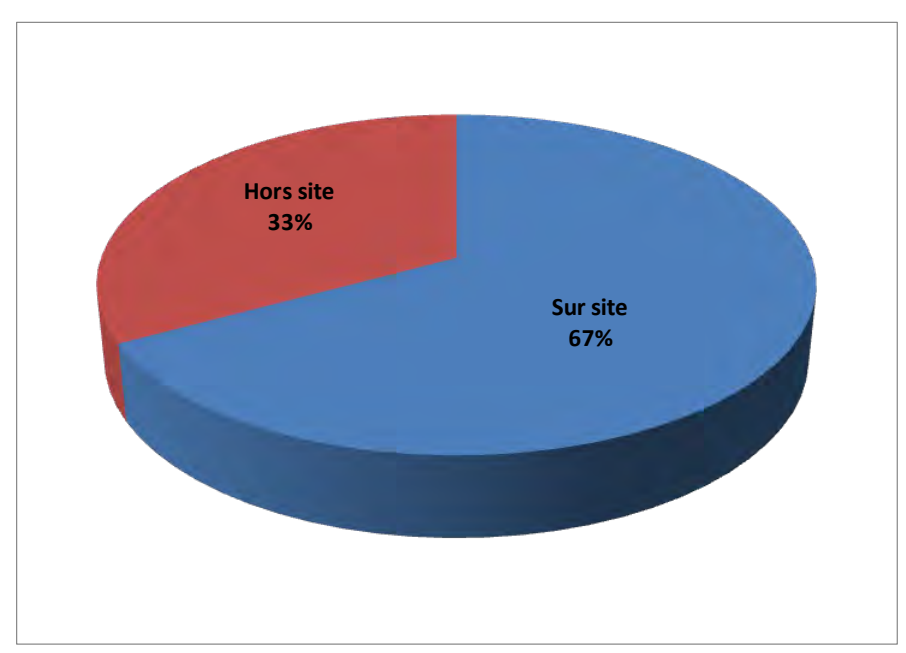

<span id="page-20-1"></span>*Figure 6 : Lieu d'implantation des ouvrages – sur site / hors site (%)*

## **En cas d'implantation hors site, à qui appartiennent le ou les terrains concernés ?**

Comme indiqué, l'implantation hors site, est plus généralement réalisée dans le domaine des ICPE que dans celui de l'aménagement foncier. Il apparaît sur l'illustration qui suit que la plupart des terrains concernés appartiennent au domaine public (41 %). Dans une moindre mesure, les terrains de particuliers sont également concernés (29 %) ainsi que les terrains d'industriels voisins (22 %).

A noter que la mutualisation des ouvrages entre industriels au sein d'une même zone industrielle est un sujet sur lequel l'INERIS intervient actuellement pour le compte du MEEM suite au retour d'expérience réalisé au sujet d'une telle démarche en cours (cf. sur le site du MEEM ou de l'INERIS : « AQUA Picardie Maritime - Retour d'expérience de la surveillance des eaux souterraines mutualisée, menée à l'échelle d'un territoire industrialisé depuis plus de 10 ans »).

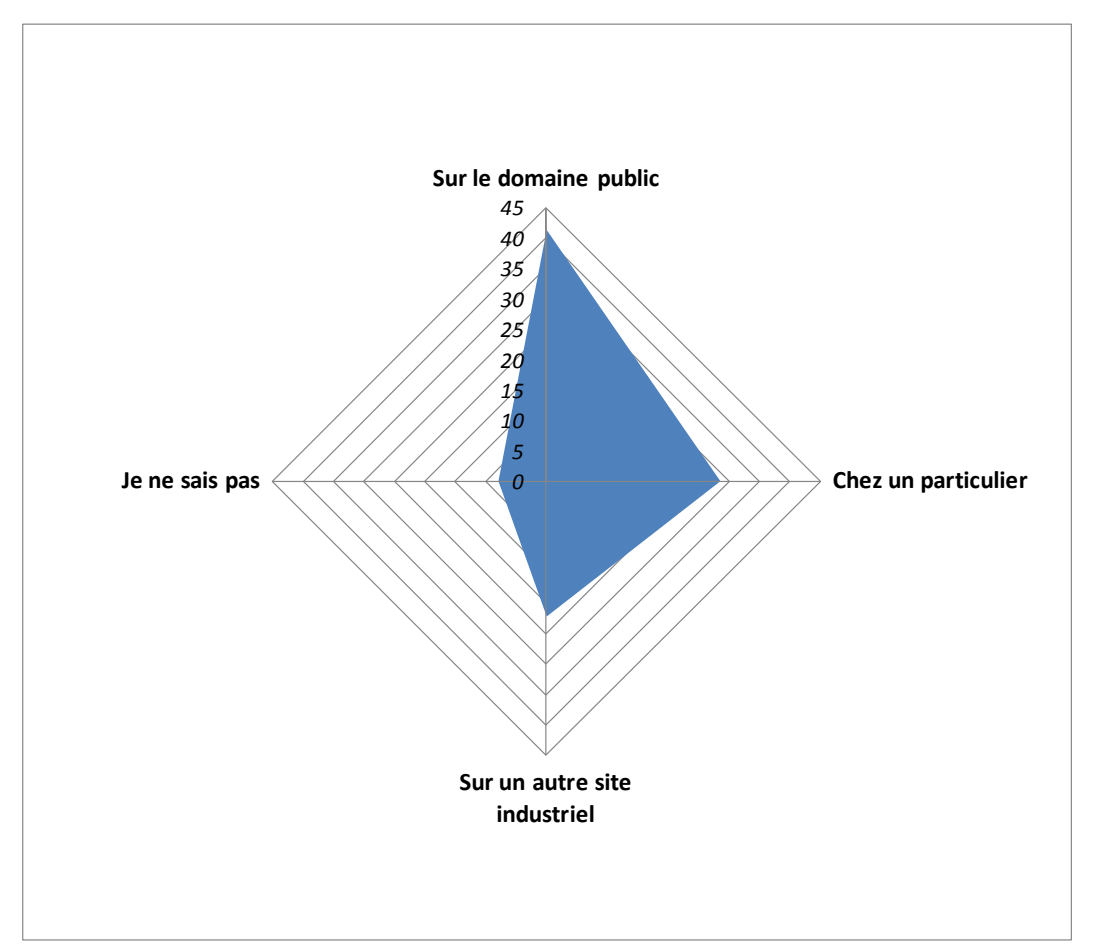

<span id="page-21-0"></span>*Figure 7 : Lieu d'implantation des ouvrages – sur site / hors site (%)*

### <span id="page-22-0"></span>**2.5 QUESTIONS RELATIVES AU NIVELLEMENT**

#### **Les piézomètres ont ils été nivelés ?**

Un piézomètre donne accès au milieu souterrain et à la mesure du niveau d'eau (profondeur de l'eau rapportée à l'altitude d'un point de référence comme le haut du tube par exemple).

Cette mesure est exploitée afin de réaliser une carte piézométrique car celle-ci traduit à une date donnée la direction et le sens d'écoulement des eaux, l'amont et l'aval hydraulique par rapport à un site ou un terrain, etc.

Cette mesure piézométrique est source de nombreux enseignements mais elle doit être précise. En effet, selon le contexte naturel, une erreur de l'ordre de 2 à 3 cm peut avoir pour conséquence d'inverser l'amont et l'aval hydrauliques et donc le sens d'écoulement des eaux, cette erreur pourra elle-même entraîner des erreurs en termes de gestion d'une pollution existante ou d'un éventuel accident.

Les réponses apportées indiquent que de l'ordre de 70 % des ouvrages sont nivelés.

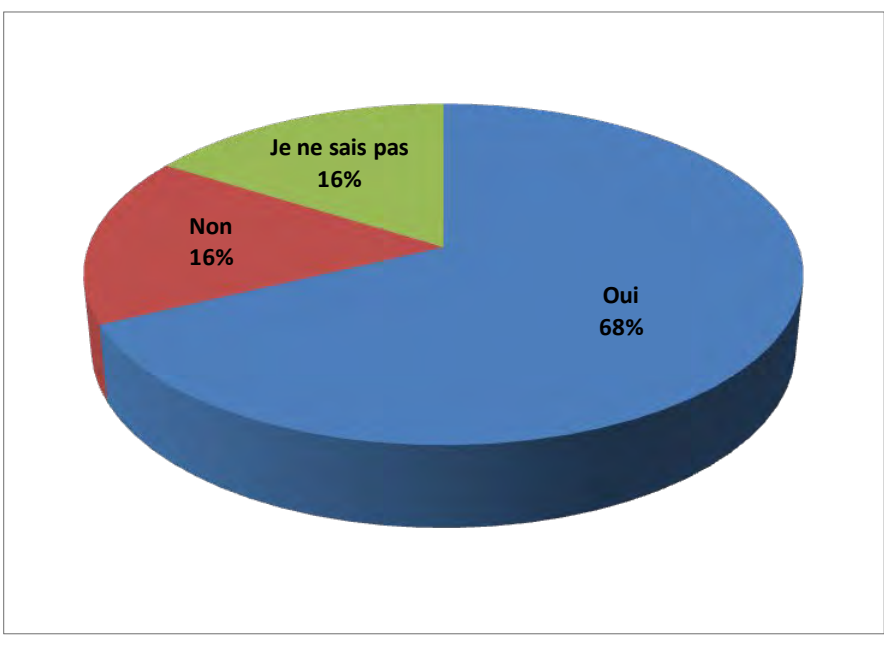

<span id="page-22-1"></span>*Figure 8 : Nivellement des piézomètres (%)*

## **Quel est le référentiel en Z (altitude) ?**

Outre le fait que cette étape de nivellement soit essentielle au bon usage d'un piézomètre, il est également intéressant de distinguer les références altimétriques associées. En effet, comme le système Lambert et notamment le système Lambert 93 est la référence pour ce qui est des coordonnées X et Y, l'altitude Z est généralement identifiée en NGF pour Nivellement Général de la France. Au regard des réponses, ce système est employé dans une grande majorité (85 %).

Le système local relatif est également cité ainsi que le recours à une cote marine (pour les Grands Ports Maritimes).

#### **Qui a réalisé le nivellement ?**

La précision nécessaire doit impliquer l'intervention d'un spécialiste, soit un géomètre.

Les réponses à cette question montrent que cet expert est sollicité dans 61 % des cas. A noter toutefois que les réponses « bureau d'études » peuvent également signifier une prestation sous traitée à un géomètre. De même, certaines réponses (« autre ») mentionnent l'intervention d'un hydrogéologue.

Comme indiqué, la réalisation d'un nivellement à l'aide d'un GPS ou d'une mire par un autre intervenant qu'un géomètre expert peut conduire à acquérir des données erronées.

Une seconde réponse « autre » concerne l'intervention d'un service de topographie interne.

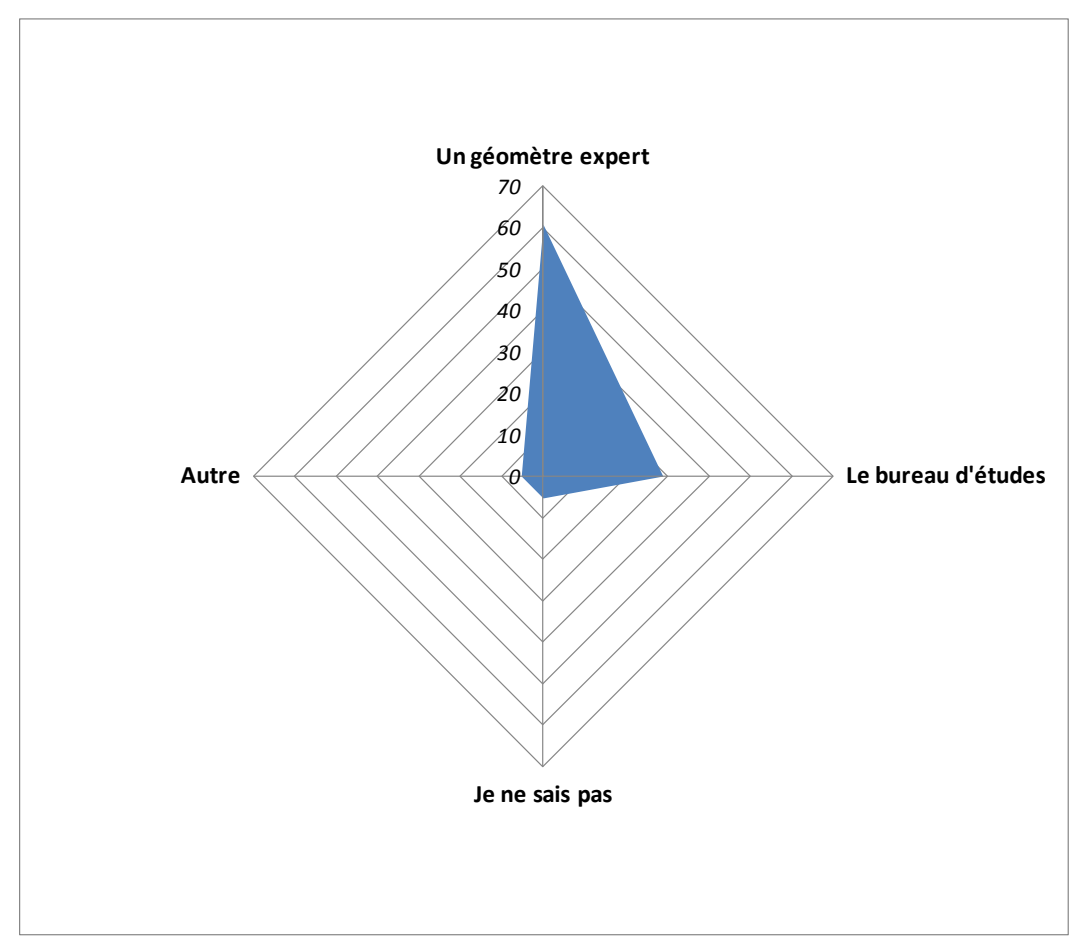

*Figure 9 : Intervenant dans le nivellement des piézomètres (%)*

## <span id="page-24-1"></span><span id="page-24-0"></span>**2.6 QUESTIONS RELATIVES AUX CARACTERISTIQUES DU RESEAU DE PIEZOMETRES**

#### **Combien de piézomètres constituent actuellement votre réseau de suivi ?**

La moyenne géométrique pour les réponses formulées est de 17 (avec un maximum cité de 500 et un minimum de 1).

La réponse indiquant 500 piézomètres correspond à un industriel disposant d'une moyenne de 20 à 30 ouvrages pour chacun de ses sites.

A noter deux réponses indiquant un seul ouvrage. Dans ces conditions, le piézomètre ne peut être employé que pour caractériser le milieu au droit de son lieu d'implantation. Ces deux cas sont associés à des aménagements.

3 ou 5 ouvrages restent un minimum pour une ICPE ou une friche. En effet, l'objectif étant d'identifier, rechercher ou suivre une pollution, il convient de pouvoir définir par triangulation un amont et un aval hydraulique par rapport à une source potentielle de pollution (une cuve par exemple). La variation entre 3 ou 5 piézomètres est liée à la connaissance du contexte naturel et à l'existence possible de variations entre amont et aval du fait notamment de la présence d'un fleuve, de phénomènes de marée.

## **Quelle est la profondeur moyenne des ouvrages ?**

La moyenne géométrique pour les réponses formulées est ici de 12 (avec un maximum cité de plusieurs centaines de mètres et un minimum de 4).

Le chiffre de 12 correspond à une typologie classique en lien avec un contexte sédimentaire de type alluvial (fréquemment rencontré).

Les ouvrages dont la profondeur est supérieure à 40 m restent l'exception.

## **Quel est le budget associé à l'implantation des piézomètres (ordre de grandeur bien qu'en fonction des profondeurs et autres éléments de contexte, ce chiffre puisse fortement varier) ?**

Le montant de l'investissement est dans 36 % des cas supérieur à 10 000 €. 90 % de ces cas sont associés au domaine industriel.

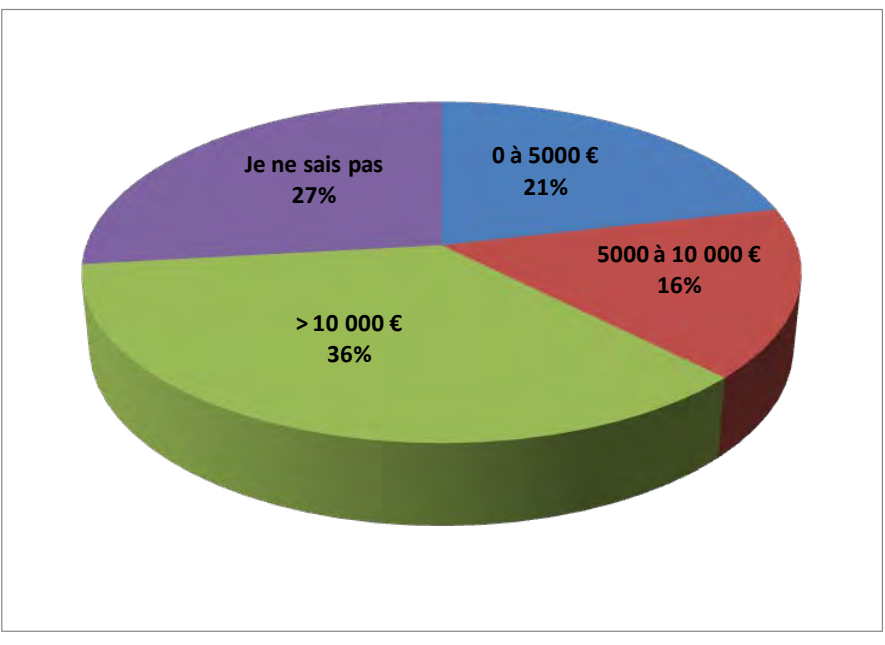

<span id="page-25-0"></span>*Figure 10 : Budget associé à la réalisation de piézomètres (%)*

## **Etes vous satisfait du rapport qualité / prix ?**

Avec 84 % de réponses positives, les donneurs d'ordre qui ont répondu semblent généralement satisfaits.

La question suivante permettait d'affiner le constat concernant les mécontentements.

#### **Pour quelle raison ?**

Outre la mention du coût et de la qualité du travail réalisé, un groupe industriel précise « *Satisfait si réalisation par des bureaux d'études sites et sols pollués mais non satisfait si par des foreurs géotechniciens, en lien avec tête de l'ouvrage non adaptée* ». Cette remarque est importante car elle illustre le fait que dans certains cas, les recommandations inhérentes à la problématique des pollutions (sols et eaux) sont méconnues et que ceci peut conduire à disposer d'un outil ne répondant pas à l'état de l'art soit la norme qui s'applique dans ce domaine (cf. AFNOR NF X31-614).

#### **Quels arguments motivent le choix du foreur ou plus généralement du bureau d'études qui sélectionnera un foreur ?**

Cette question devait permettre de discriminer la part de différents aspects pouvant intervenir dans le choix du foreur (comme par exemple l'aspect économique notation décroissante de 1 à 5).

Le résultat d'un calcul de type scoring (inverse, car ici l'aspect le plus plébiscité est celui qui a la note totale la moins élevée) aboutie aux résultats présentés cidessous.

Au final, en considérant l'ensemble des notes, les résultats sont assez homogènes. Toutefois, le fait que la société soit connue et/ou certifiée LNE arrive aux deux premières places devant les aspects techniques et économiques.

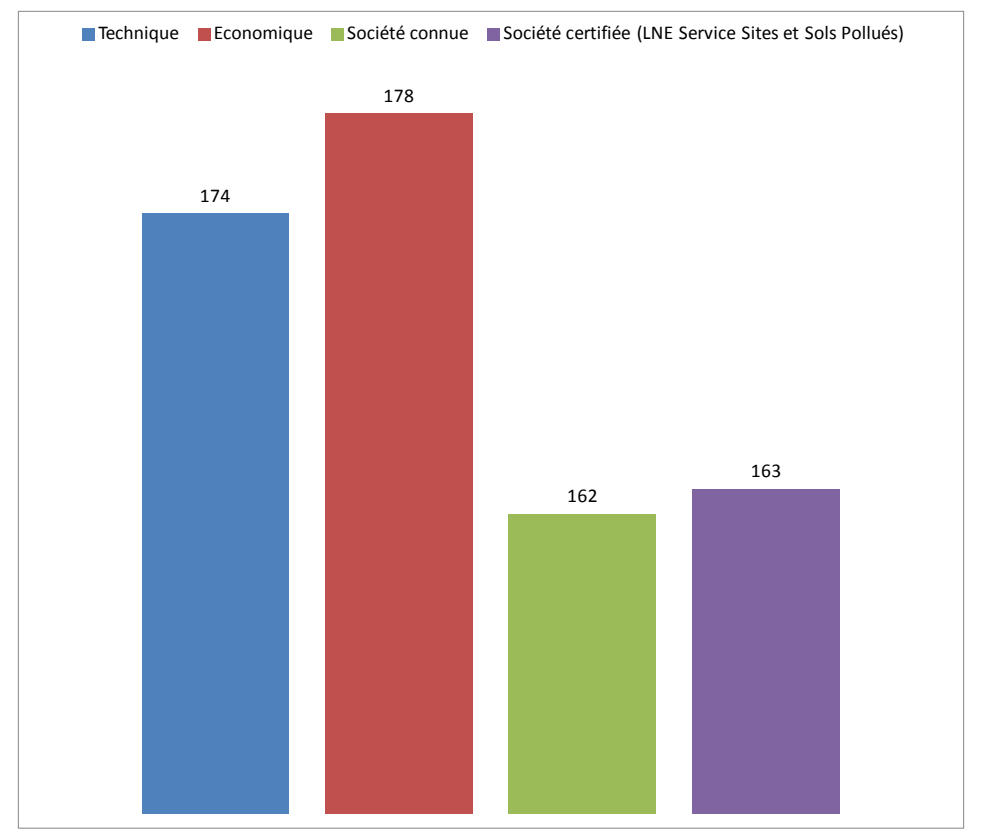

<span id="page-27-0"></span>*Figure 11 : Synthèse des motivations conduisant au choix d'un foreur (score)*

#### <span id="page-28-0"></span>**2.7 QUESTIONS RELATIVES AU « VIEILLISSEMENT »**

## **Certains ouvrages ont t'ils fait l'objet, depuis leur mise en place, d'un contrôle de leur état (par caméra, micromoulinet…) ?**

Une majorité de réponses indique qu'aucun contrôle des ouvrages n'est réalisé. Or, dans le temps, différents phénomènes peuvent altérer un piézomètre et donc les données piézométriques et de qualité acquises.

A titre d'exemple, la crépine peut être en partie colmatée par des fines ou l'activité bactérienne.

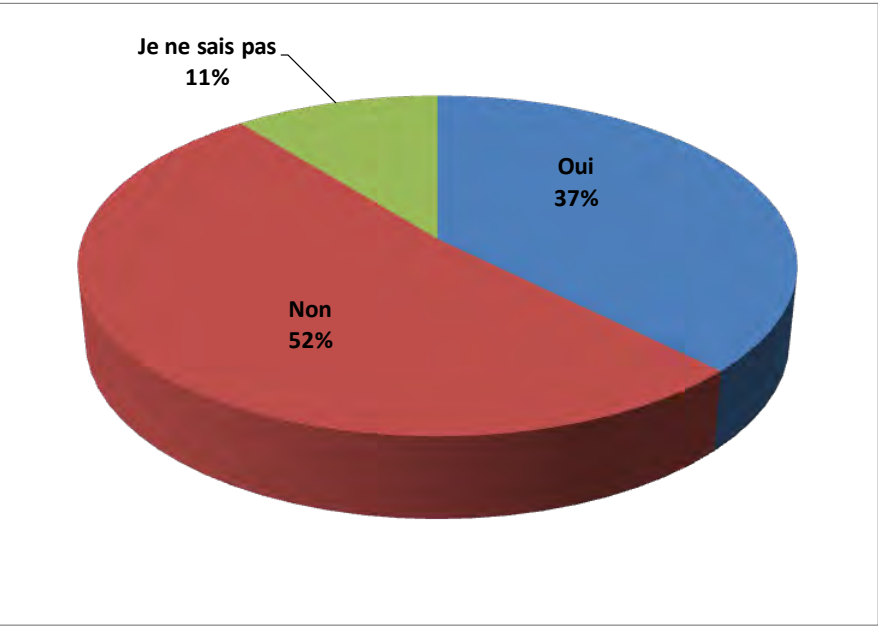

*Figure 12 : Contrôle de l'état des ouvrages (%)*

## <span id="page-28-1"></span>**Avez-vous été confronté à d'autres événements ?**

Plusieurs réponses à cette question étaient possibles, les principaux cas connus étant d'ores et déjà cités.

L'illustration qui suit indique pour l'ensemble des réponses données la proportion attribuable à chaque cas.

Le piézomètre à sec est indiqué dans 32 % des réponses. Il peut s'agir d'une évolution naturelle ou d'une erreur d'implantation liée à un contexte méconnu comme le contexte karstique et/ou à une profondeur insuffisante. Ceci remet en avant l'importance de l'étude de définition initiale afin de disposer d'un outil adapté et utilisable un certain temps.

Parmi les autres réponses données citons : « piézomètre sédimenté, piézomètres cisaillés (impossibilité de descendre la pompe jusqu'au niveau de prélèvement), problème de renouvellement d'eau (perméabilité très faible du terrain), détériorations des ouvrages du fait des mouvements de terrain ».

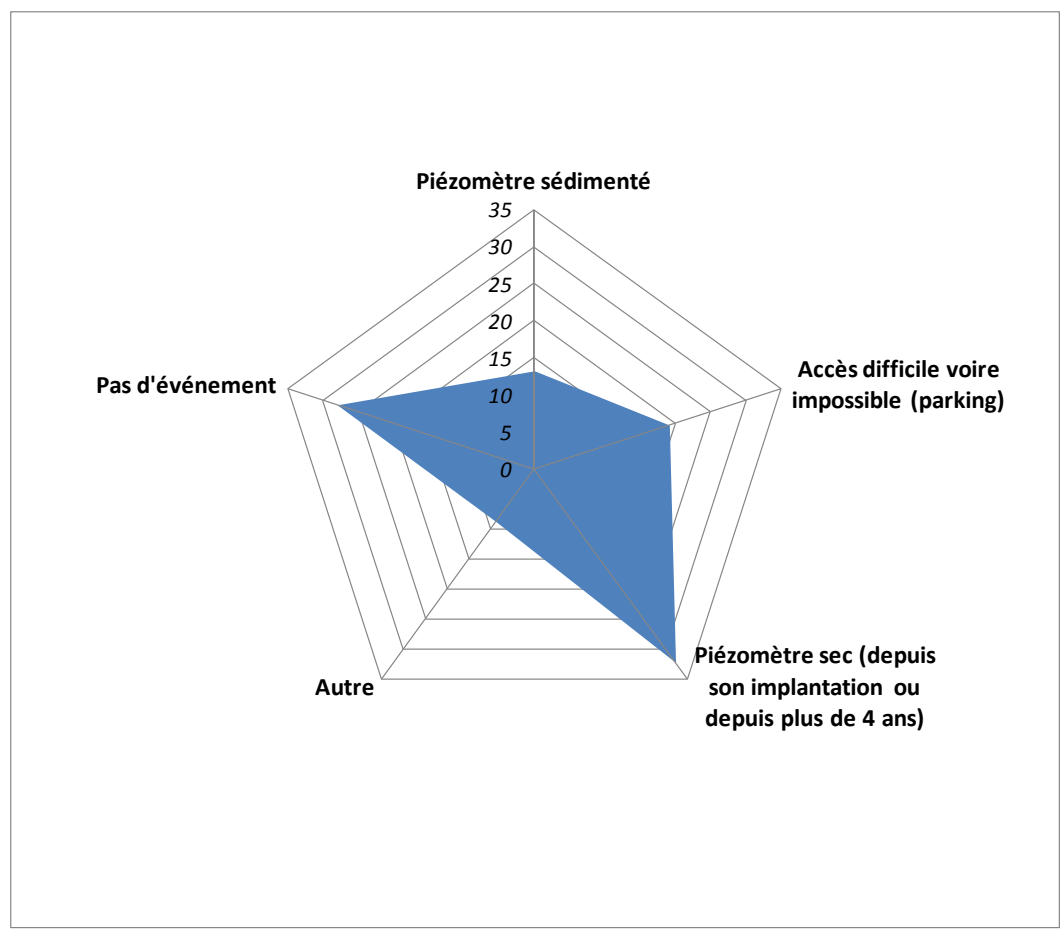

<span id="page-29-1"></span>*Figure 13 : Evénements constatés par les donneurs d'ordre quant à l'état d'un ouvrage*

## <span id="page-29-0"></span>**2.8 SYNTHESE DE L'ENQUETE**

A fin 2014, les dernières réponses ont été reçues. Les réponses obtenues à ce questionnaire adressé aux donneurs d'ordre permettent de mettre en évidence plusieurs constats.

Au sein d'un réseau constitué de plusieurs ouvrages, *a minima* l'un d'entre eux a subi des dégâts depuis sa mise en place et durant son intégration au suivi, ça représenterait 10 % des piézomètres installés, ce qui illustre la nécessité de protéger le piézomètre à l'issue de l'équipement du forage (compte-tenu de l'investissement associé à la réalisation d'un réseau de surveillance, souvent supérieur à 10 000 €). Une majorité de réponses indique qu'aucun contrôle des ouvrages n'est réalisé ce qui peut conduire à limiter la durée de vie du piézomètre et la représentativité des échantillonnages effectués.

L'implantation hors site (en dehors de l'ICPE, de la friche ou du terrain à aménager), bien que moins fréquente, est plus généralement réalisée dans le domaine des ICPE que dans celui de l'aménagement foncier. Au vu des réponses obtenues, 41 % des terrains concernés appartiennent au domaine public ce qui induit la présence potentielle de réseaux, de canalisations à considérer dans le choix d'implantation de piézomètres.

Plus de 30 % des ouvrages ne seraient pas nivelés, en terme d'exploitation des données, ça constitue un handicap pour la définition d'un niveau de plus hautes eaux, d'un amont/aval hydraulique.

Selon près d'un tiers des réponses concernant les désordres constatés, le piézomètre est à sec à l'issue de sa réalisation, ce qui remet en avant l'importance de l'étude de définition initiale afin de disposer d'un outil adapté et utilisable un certain temps.

## <span id="page-31-0"></span>**3. RECOMMANDATIONS POUR LA REALISATION D'UN NOUVEAU PIEZOMETRE**

#### <span id="page-31-1"></span>**3.1 PREAMBULE ET SOURCES D'INFORMATIONS COMPLEMENTAIRES**

La réalisation d'un piézomètre suit différentes étapes illustrées ci-après.

Les principaux points d'attention en lien avec les constats issus des réponses obtenues au questionnaire sont développés par la suite. Toutefois, les aspects techniques sont peu abordés dans le présent document car ils sont d'ores et déjà décrits dans d'autres sources associées au domaine du forage d'eau (hydrogéologie patrimoniale), de la géothermie, ou encore des ICPE et des sites pollués (cf. [Tableau 2\)](#page-31-2).

<span id="page-31-2"></span>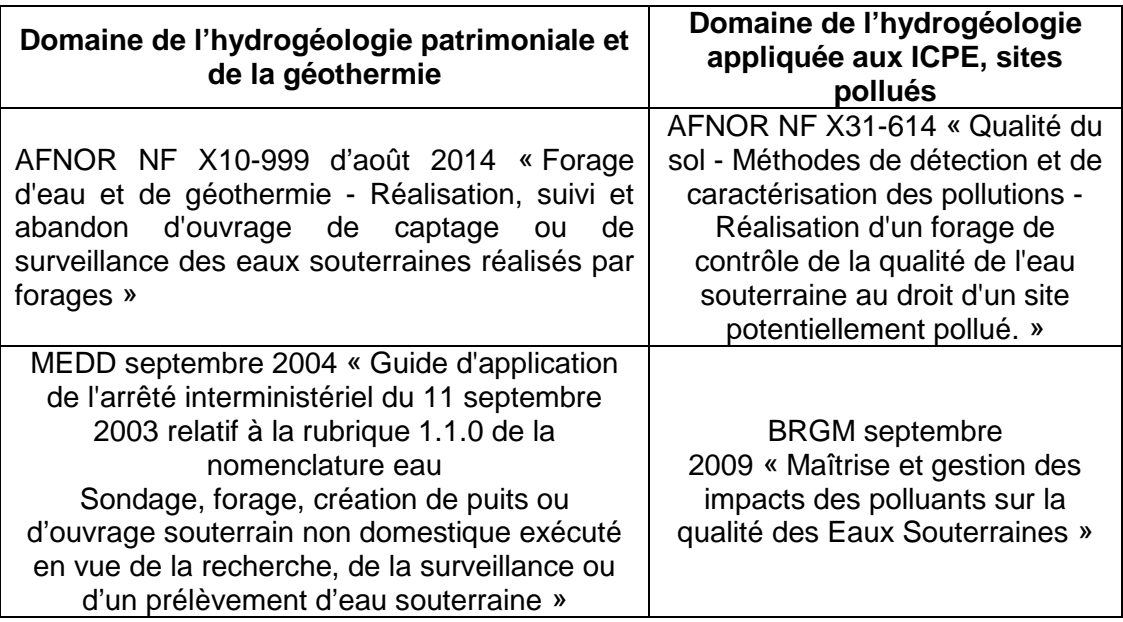

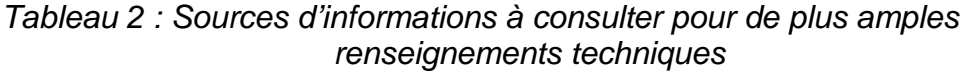

Le présent chapitre n'a pas vocation à se substituer à ces documents, il met en avant des recommandations complémentaires, en lien avec les enseignements de l'enquête menée, *in fine*, il conduit à illustrer ces points d'attention via un support de communication spécifique.

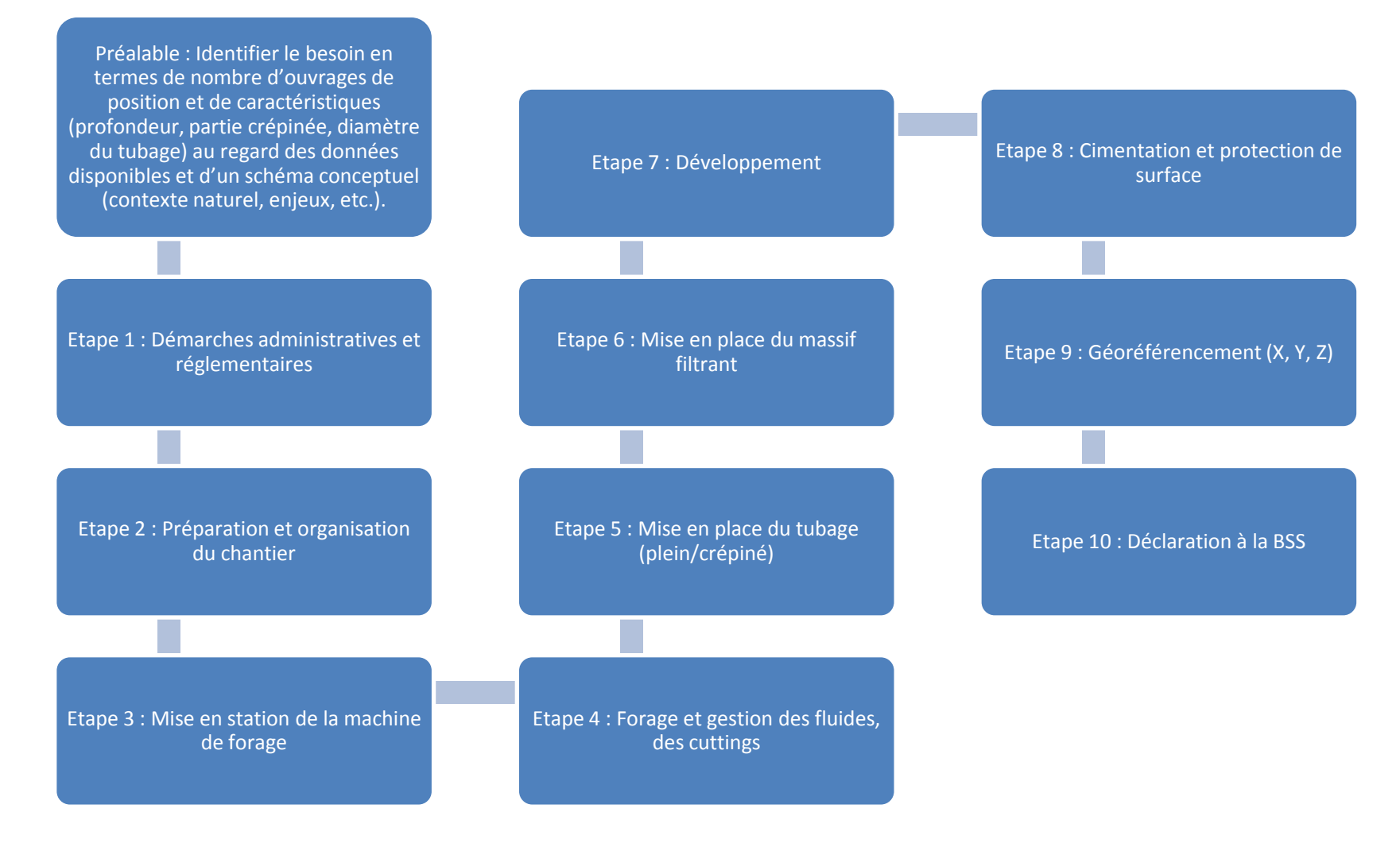

<span id="page-32-0"></span>*Figure 14 : Principales étapes de réalisation d'un piézomètre*

## <span id="page-33-0"></span>**3.2 ETAPE 1 : DEMARCHES ADMINISTRATIVES ET REGLEMENTAIRES (A ANTICIPER)**

## <span id="page-33-1"></span>**3.2.1 SECURITE**

La sécurité des intervenants est à prendre en compte lors de la réalisation d'un ou plusieurs forages équipés par la suite en piézomètres. L'INRS (2011) identifie trois cas :

- chantier isolé ;
- chantier soumis à coordination SPS ;
- chantier soumis à un plan de prévention.

En général, les forages réalisés sur une ICPE en activité (régime d'autorisation) sont soumis à un plan de prévention afin de gérer notamment les risques de coactivité.

Les risques associés à de tels travaux sont identifiés par l'INRS et reportés cidessous.

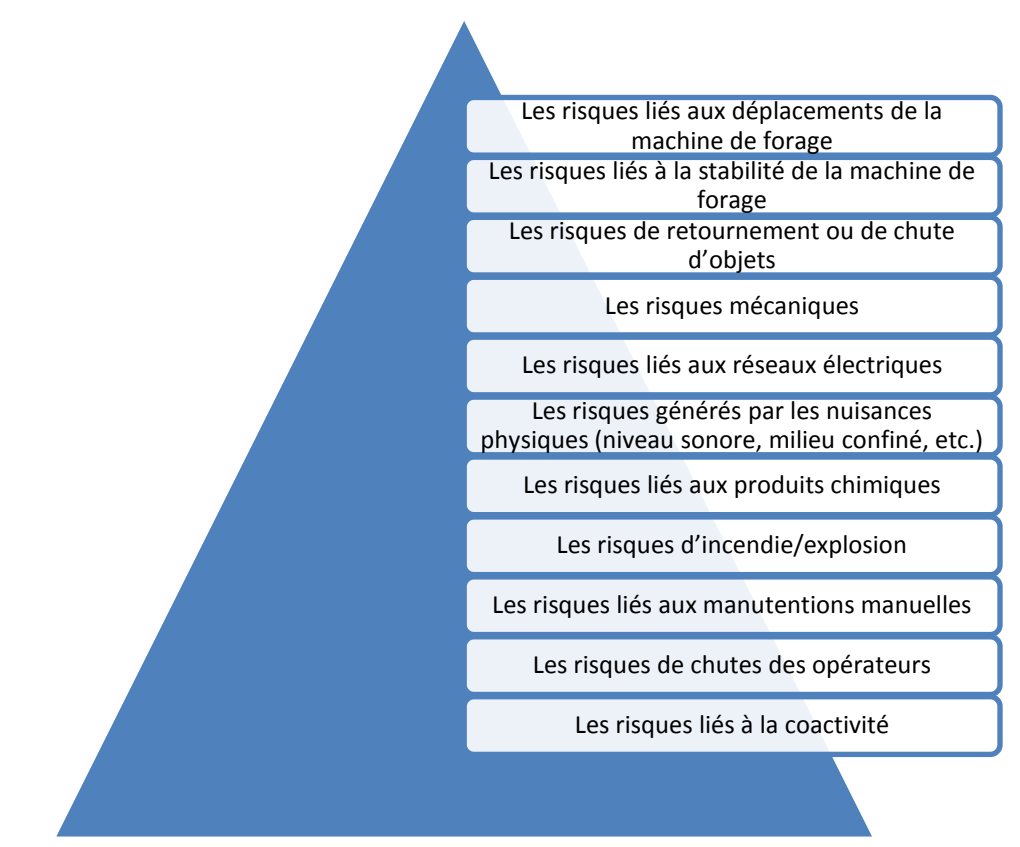

<span id="page-33-2"></span>*Figure 15 : Principaux risques pour les intervenants associés à la réalisation d'un piézomètre (d'après INRS, 2011)*

Dans le cas des ICPE et des sites pollués, le risque chimique est une composante importante qu'il convient d'intégrer à la préparation du chantier. Outre la protection des opérateurs, le risque chimique conditionne aussi la prise en compte de mesures de gestion des cuttings (déblais), des eaux de forage (via la mise en place d'une protection sur le sol, etc.).

Par ailleurs, il est à noter l'existence du risque lié à la présence d'engins de guerre dans le domaine des sites pollués (intégré aux risques incendie/explosion par l'INRS). Dans ce cas, en complément d'informations historiques et documentaires, les méthodes géophysiques sont généralement utilisées pour valider la présence ou l'absence de risque.

Enfin, en lien avec l'aspect sécurité, des certifications ou habilitations spécifiques peuvent également être nécessaires au regard de l'activité connue voire présumée, cet aspect doit également être anticipé (cf. ATEX - ATmosphères Explosibles, MASE - Manuel d'Amélioration Sécurité des Entreprises, etc.).

## <span id="page-34-0"></span>**3.2.2 RESEAUX INTERNES - DT / DICT**

L'un des risques évoqué précédemment est que le forage recoupe une canalisation, un réseau enterré. Il convient donc de connaître leur existence et emplacement avant de démarrer les travaux.

> *Importance de l'identification des canalisations ou des réseaux enterrés :*

> *Comme mentionné à l'issue du chapitre 2, au regard des réponses obtenues, 41 % des terrains concernés par une implantation hors site appartiennent au domaine public ce qui entraîne une inconnue quant à la présence potentielle de réseaux, de canalisations qui pourraient être endommagés lors du forage.*

Pour y parvenir, il est nécessaire de consulter préalablement le téléservice du guichet unique ou un prestataire de service conventionné avec le guichet unique voire directement la mairie concernée (en l'absence d'accès Internet). Cette consultation permet d'identifier la présence de réseaux et le besoin ou non de rédiger des déclarations.

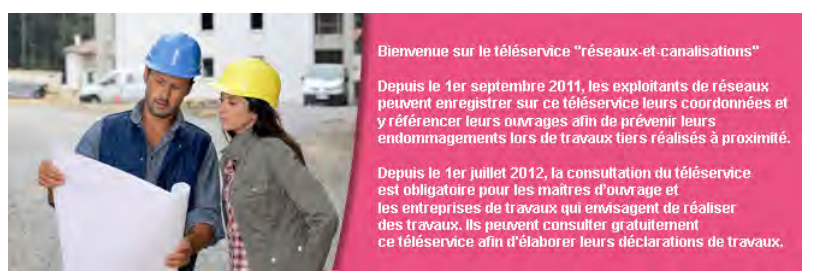

*Figure 16 : Le guichet unique (source : http://www.reseaux-et-canalisations.ineris.fr/)* 

<span id="page-34-1"></span>En effet, selon les cas, les travaux doivent être déclarés aux exploitants de réseaux avant leur exécution : d'une part, le maître d'ouvrage doit alors transmettre une déclaration de projet de travaux (DT) aux exploitants de canalisations et/ou réseaux enterrés concernés, d'autre part, l'exécutant des travaux doit également adresser une déclaration d'intention de commencement des travaux (DICT) à ces mêmes exploitants.

Le formulaire Cerfa n°14434\*02 permet de rédiger les deux déclarations (DT et DICT). La consultation du guichet unique permet de réaliser la démarche en ligne et également d'obtenir une déclaration pré-remplie.

Un récépissé Cerfa n°14435\*02 détaillant la localisation des réseaux en service et les précautions à prendre lors des travaux doit être retourné par les exploitants des réseaux concernés.

Une notice explicative ainsi que ces documents sont reportés en annexe B (ces éléments constituent des annexes de l'arrêté du 15 février 2012 pris en application du chapitre IV du titre V du livre V du code de l'environnement relatif à l'exécution de travaux à proximité de certains ouvrages souterrains, aériens ou subaquatiques de transport ou de distribution).

Cette notice indique en page 3 les cas où un chantier peut être dispensé de déclaration.

#### <span id="page-35-0"></span>**3.2.3 REGLEMENTATION AU TITRE DU CODE DE L'ENVIRONNEMENT ET DU CODE MINIER**

La réalisation d'un piézomètre relève du Code de l'Environnement selon la nomenclature dite « loi sur l'eau ». La rubrique 1.1.1.0. soumet en effet les ouvrages de surveillance du milieu eau souterraine à déclaration.

*Article R214-1 du code de l'environnement, Rubrique 1.1.1.0 :*

*Sondage, forage, y compris les essais de pompage, création de puits ou d'ouvrage souterrain, non destiné à un usage domestique, exécuté en vue de la recherche ou de la surveillance d'eaux souterraines ou en vue d'effectuer un prélèvement temporaire ou permanent dans les eaux souterraines, y compris dans les nappes d'accompagnement de cours d'eau (D).*

*Voir également : Arrêté du 11 septembre 2003 portant application du décret n° 96-102 du 2 février 1996 et fixant les prescriptions générales applicables aux sondage, forage, création de puits ou d'ouvrage souterrain soumis à déclaration en application des articles L. 214-1 à L. 214-3 du code de l'environnement et relevant de la rubrique 1.1.1.0 de la nomenclature annexée au décret n° 93- 743 du 29 mars 1993 modifié.* 

La réalisation d'un piézomètre relève également du Code Minier, si celui-ci dépasse une profondeur de 10 m, il doit être déclaré.

*Article L411-1 du code minier :*

*Toute personne exécutant un sondage, un ouvrage souterrain, un travail de fouille, quel qu'en soit l'objet, dont la profondeur dépasse dix mètres au-dessous de la surface du sol, doit déposer une déclaration préalable auprès de l'autorité administrative compétente.*
Toutefois, dans le cas d'un ouvrage réalisé sur une ICPE, la procédure « installation classée » prévaut sur la procédure « loi sur l'eau ». L'Article L.214-1 du code de l'environnement dit en effet : « *Sont soumis aux dispositions des articles L. 214-2 à L. 214-6 les installations ne figurant pas à la nomenclature des installations classées, (…)* ». De ce fait, les ouvrages destinés à répondre à une prescription de surveillance sur une ICPE ne sont pas à déclarer au titre de la « loi sur l'eau ».

Sur un site pollué (ICPE ou friche, terrain à aménager), l'annexe à la circulaire du 16 mars 2004 relative à la gestion quantitative de la ressource en eau et à l'instruction des demandes d'autorisation ou de déclaration des prélèvements d'eau et des forages énonce clairement :

- concernant les prélèvements permanents ou temporaires dans les eaux souterraines « *Seuls sont exceptés (…) ceux réalisés à des fins de surveillance ou de dépollution des sites et sols pollués.* » ;
- la rubrique 1.1.1.0 « *ne concerne pas par contre (…) les forages effectués dans le cadre de la surveillance et de la dépollution des sites et sols pollués* ».

Ainsi, pour une ICPE et/ou un site pollué, aucune déclaration au titre du Code de l'Environnement n'est nécessaire. En revanche, la nécessité d'une déclaration préalable au titre du Code Minier persiste pour les ouvrages d'une profondeur supérieure à 10 m. Celle-ci est généralement réalisée par l'entreprise de forage mais il incombe au maître d'ouvrage de s'en assurer car les procédures administratives préalables à la pose d'un piézomètre sont à la charge du maître d'ouvrage.

> *Exemple de ce que la DREAL PACA demande comme information dans le formulaire à compléter préalablement au titre du code minier (version du 31 janvier 2013) :*

> Les noms et adresses du propriétaire du forage ou du maître *d'ouvrage*

*Le nom et adresse de l'entreprise de forage,* 

*La nature du forage (puits- forage),* 

*L'objet du forage (recherche d'eau, reconnaissance de sol, autre), Si recherche d'eau : indication de l'usage domestique ou pas, indication de la consommation annuelle envisagée,* 

*Le nombre et la profondeur prévue,* 

*La localisation des travaux, département, commune, rue, lieu-dit, La durée probable des travaux,* 

*La date de début des travaux.* 

*La déclaration et un extrait de plan permettant de localiser le forage doivent parvenir à la DREAL : 60 jours avant le début des travaux pour les ouvrages devant dépasser 50 mètres, 15 jours avant le début des travaux pour les autres.*

Compte-tenu des délais associés (cf. [Tableau 3\)](#page-37-0), il convient d'anticiper les aspects liés à la sécurisation du chantier (vis-à-vis des réseaux enterrés ou encore de la coactivité) et les procédures administratives préalables (Code Minier).

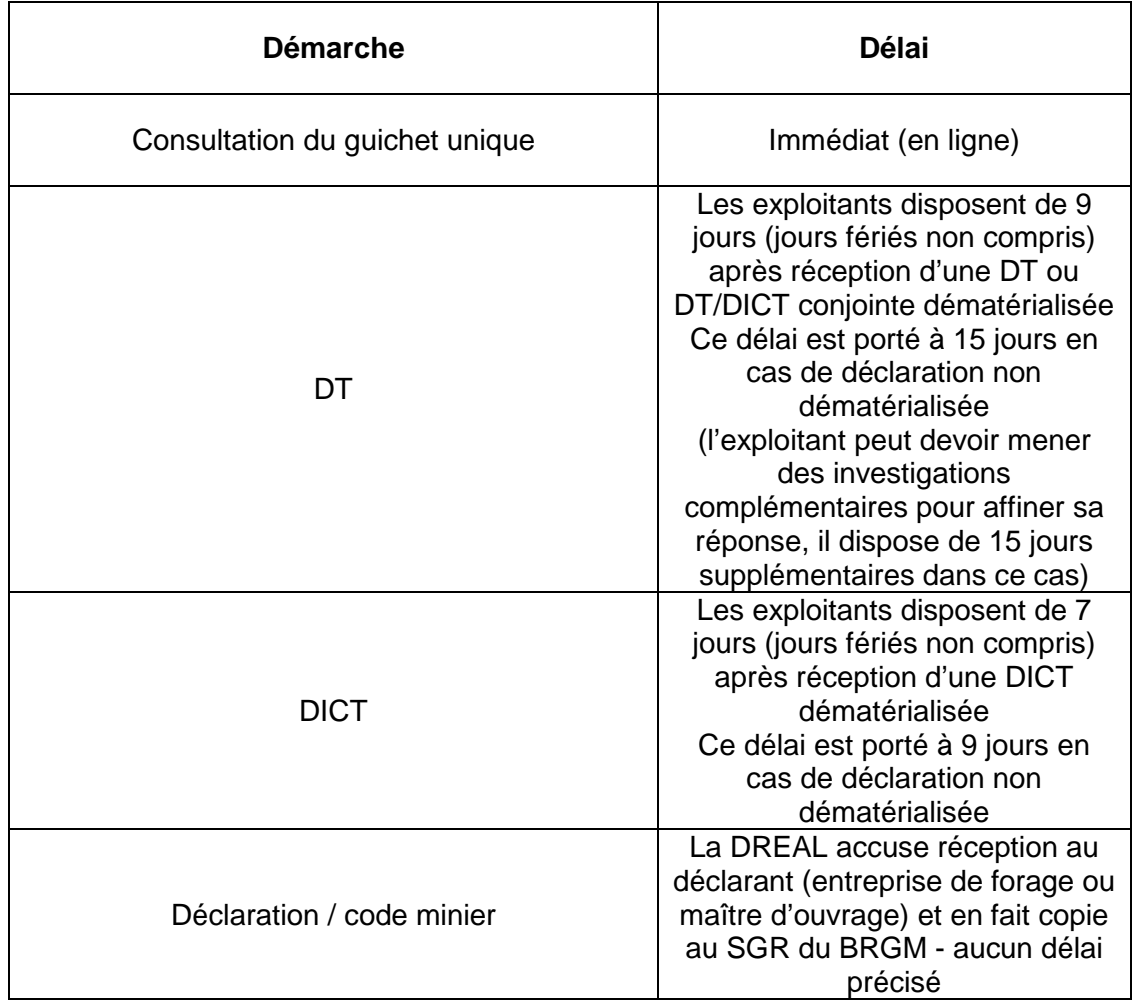

<span id="page-37-0"></span>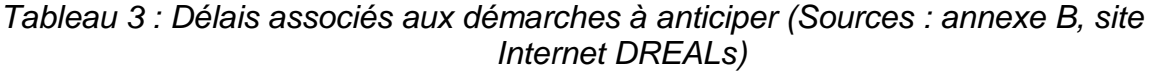

## **3.3 ETAPE 2 : PREPARATION ET ORGANISATION DU CHANTIER**

Cette étape doit permettre de répondre à deux principales problématiques :

- disposer des moyens pour répondre aux besoins identifiés lors de l'étude préalable (de définition du réseau par exemple) ;
- vérifier la faisabilité de la réalisation des ouvrages, identifier les conditions d'accessibilité pour la machine de forage, la présence d'eau et d'électricité, les restrictions de circulation (cf. domaine forestier en cas de risque incident en période estivale), etc.

Un prestataire spécialisé dans le domaine a généralement pris part à l'étude préalable mais lorsqu'un donneur d'ordre, maître d'ouvrage, fait appel à un nouveau prestataire pour répondre à la réalisation des piézomètres, il est primordial que celui-ci effectue au moins une visite de terrain.

## **3.3.1 RAPPELS QUANT A L'ETUDE PREALABLE ET IDENTIFICATION DES MOYENS**

En fonction des objectifs liés à la réalisation d'un ou plusieurs ouvrages (cf. chapitre [1](#page-12-0) : surveillance des niveaux d'eau et de la qualité par exemple), l'étude préalable doit été menée au regard des données disponibles afin de déterminer le nombre, la position et les caractéristiques des ouvrages (cf. annexe C).

Par exemple, dans le cas de la mise en place d'un réseau de surveillance sur une ICPE en activité, il conviendra :

- de réaliser 3 à 5 piézomètres *a minima* selon le niveau de connaissance concernant les évolutions de direction et sens d'écoulement au cours de plusieurs cycles hydrologiques complets, d'adapter la profondeur prévue[2](#page-38-0) en fonction du contexte hydrogéologique ;
- d'identifier les potentielles sources de pollution (nature, volume), d'adapter les substances et paramètres du programme de suivi en conséquence ;
- d'identifier les cibles ou enjeux (usages de l'eau) ;
- de réaliser un schéma conceptuel (contexte naturel, enjeux, etc.) ;
- de positionner les piézomètres entre source(s) et enjeu(x) ou en aval d'une autre IC, tout en disposant également *a minima* d'un ouvrage en amont hydraulique afin de caractériser le milieu hors zone d'influence du site surveillé (cf. exemple [Figure 17\)](#page-39-0).

-

<span id="page-38-0"></span> $2$  La profondeur peut être augmentée au cours du forage afin de suffisamment recouper la nappe recherchée (cas où peu de données sont disponibles sur le contexte, et/ou contexte hydrogéologique de type karstique).

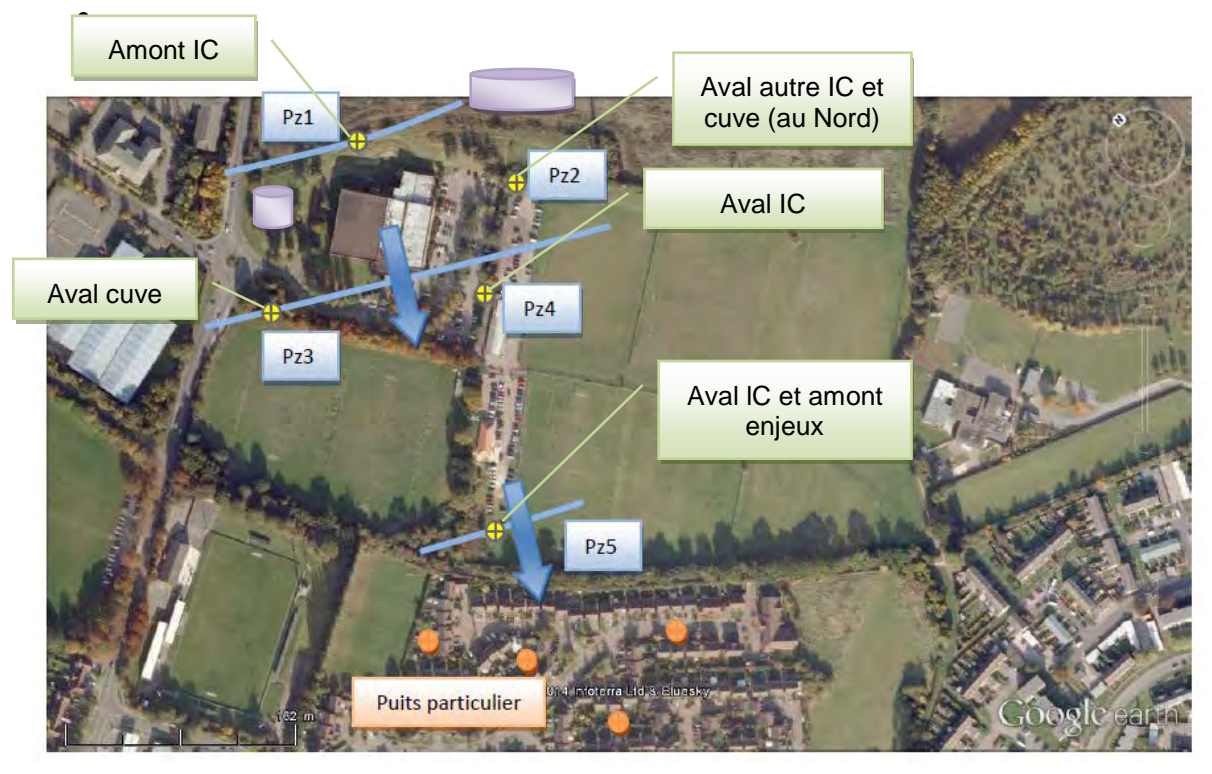

*Figure 17 : Exemple de justification du suivi mené sur une ICPE (ou IC) en activité - en bleu : 5 piézomètres, isopièzes et flèches représentant l'axe principal d'écoulement pérenne dans le temps (d'après Quiot et Guérin, 2014)*

<span id="page-39-0"></span>Les éléments d'informations collectés quant au contexte naturel, etc. conduisent à déterminer précisément :

- la technique de forage la plus adaptée (cf. annexe D) ;
- la nature du tubage et ses dimensions, son diamètre ;
- la taille de la crépine (son ouverture) ;
- le mètre linéaire en tube plein et crépiné ;
- la nature et le volume de massif filtrant ;
- etc.

*Importance de l'étude préalable dans la définition de la profondeur des ouvrages :*

*Comme mentionné à l'issue du chapitre 2, certains ouvrages peuvent être à sec après leur réalisation. Il peut s'agir d'une évolution naturelle du niveau de la nappe ou d'une erreur d'implantation liée à un contexte méconnu comme le contexte karstique. Ceci illustre l'importance de l'étude de définition initiale.* 

A noter que le diamètre des piézomètres est notamment lié au besoin en termes d'échantillonnages et de mesures. En général, dans le domaine des IC, sites pollués, un diamètre compris entre 2 et [3](#page-40-0) pouces<sup>3</sup> est suffisant pour introduire la plupart des outils employés (aussi bien une sonde de niveau qu'une sonde multiparamètres).

## **3.3.2 FAISABILITE SUR SITE**

Le but est ici de limiter au maximum voire d'éviter tout aléa de chantier. Il faut de ce fait s'assurer que les machines et le personnel puissent se rendre sur les points de forage et travailler en toute sécurité. Le cas échéant, il faut prévoir les dispositifs de sécurité adéquats (barrière, balisage, signalisation, etc.). Pour les chantiers sur la voie publique, une autorisation de voirie doit être demandée à la commune, généralement à la police municipale. Cette phase de préparation a également pour but de qualifier le degré d'autonomie de l'équipe de forage, en énergie et en eau principalement (anticiper le besoin en groupe électrogène ou citerne).

## **3.3.3 PLANIFICATION DU CHANTIER**

La planification du chantier avec le maître d'ouvrage intervient à ce stade pour organiser le chantier. Bien que soumise aux aléas climatiques notamment, mais aussi à la disponibilité de la machine, de l'équipe de forage, cette planification permettra de vérifier et valider l'enchaînement des phases de sécurisation et de travaux.

# **3.4 ETAPES 3 A 8 : MISE EN PLACE DU CHANTIER, FORAGE, ETC.**

Ces étapes sont traitées dans les documents présentés au [3.1.](#page-31-0)

Comme indiqué précédemment, les démarches doivent être anticipées et les dispositifs de sécurité prévus doivent également être mis en place avant le démarrage des travaux, notamment la signalétique de chantier (entrée interdite, port du casque, respect des règles de sécurité, etc.), les équipements de protection adaptés doivent être portés (casque, chaussures de sécurité, pantalon, etc.).

Les principales étapes sont illustrées ci-après (cf. [Figure 18\)](#page-42-0).

*Importance de la protection de surface :*

*Comme mentionné à l'issue du chapitre 2, certains ouvrages peuvent être détériorés naturellement, du fait de l'activité sur site, ou par vandalisme. La protection est à adapter à la localisation de l'ouvrage mais elle ne doit pas être négligée au regard du coût d'un piézomètre.* 

Les piézomètres hors voirie et trottoirs dont la tête dépasse de la surface du sol doivent être équipés d'un tube métallique fermé à son extrémité par un bouchon

-

<span id="page-40-0"></span> $3$  1 pouce = 2,54 cm.

étanche. Il faut prévoir un tube de protection dont le diamètre est supérieur au diamètre du tube piézométrique.

Pour les piézomètres situés sur voirie ou trottoir, l'ouvrage de protection est un regard métallique au ras du sol, cadenassé et étanche ainsi qu'une cimentation à l'intérieur du socle (cf. [Figure 19\)](#page-43-0). A noter qu'implanter un piézomètre sur une place de parking peut conduire à limiter son accès.

Les bouches à clé sont à proscrire car elles ne sont pas étanches aux infiltrations d'eau de ruissellement et n'offrent pas une protection suffisante.

Autres points à ne pas négliger et à anticiper lors de la réalisation d'un piézomètre :

- la gestion des déblais de foration en cas de sondages destructifs (cuttings) ;
- la gestion des eaux issues du forage (via la mise en place d'une protection sur le sol, etc.).

Ces éléments devraient être considérés en amont afin de convenir notamment pour les sols d'un lieu de stockage avant caractérisation et envoi dans une filière adaptée. Dans de nombreux cas, la qualité des sols et des eaux peut être anticipée au regard des données disponibles. Ces éléments pourraient être intégrés par les donneurs d'ordre dans leur cahier des charges.

La nature du tubage a été définie en amont, selon les polluants recherchés PVC ou PEHD sont généralement employés. Certains tubes sont crépinés, la présence de fentes calibrées en fonction de la nature des terrains assure le passage de l'eau souterraine dans le piézomètre. Une fente inadaptée peut conduire à une sédimentation importante et donc une diminution de la profondeur ou encore au colmatage de l'ouvrage.

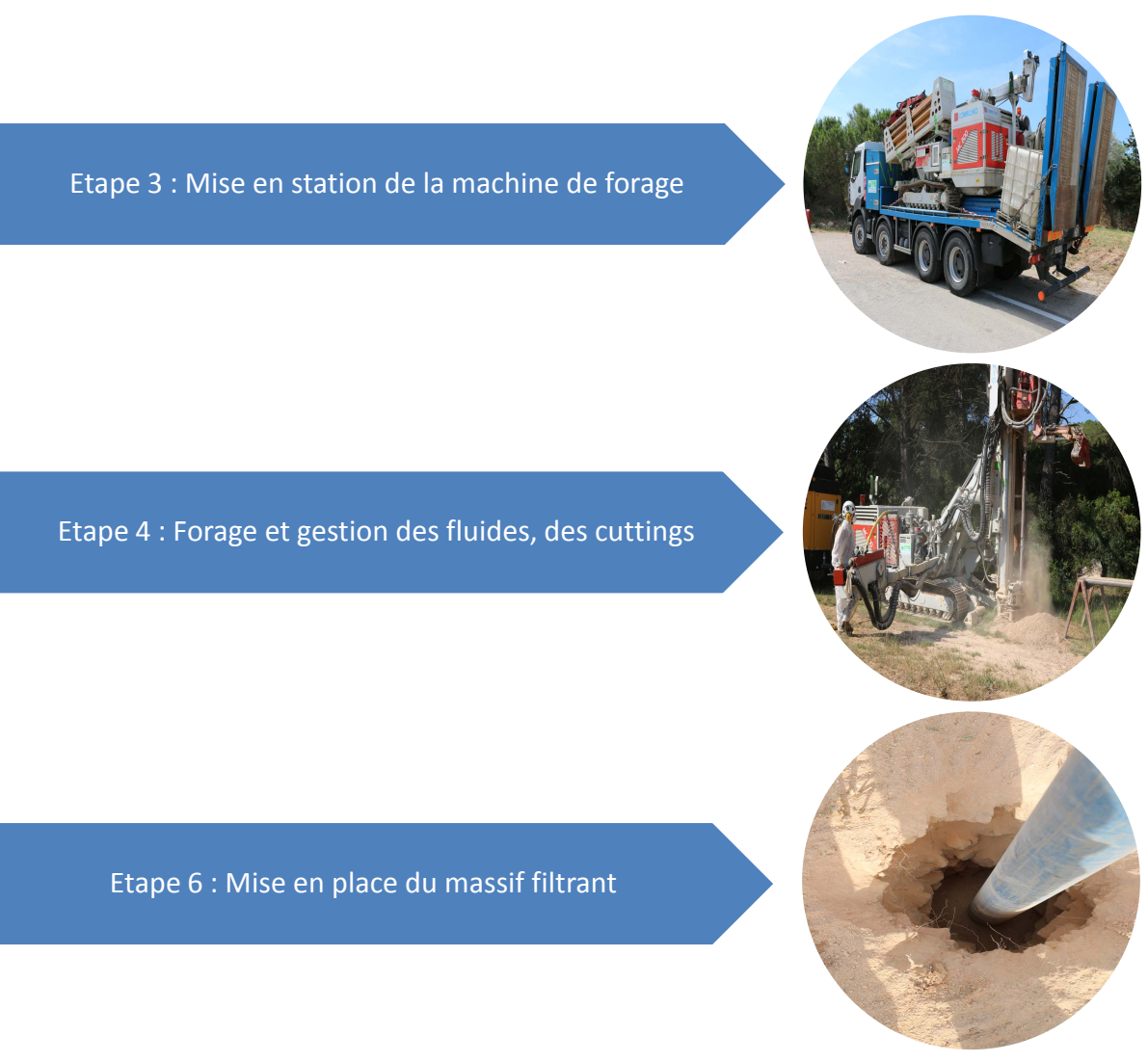

<span id="page-42-0"></span>*Figure 18 : Illustration de certaines étapes mentionnées précédemment (source : INERIS 2015)*

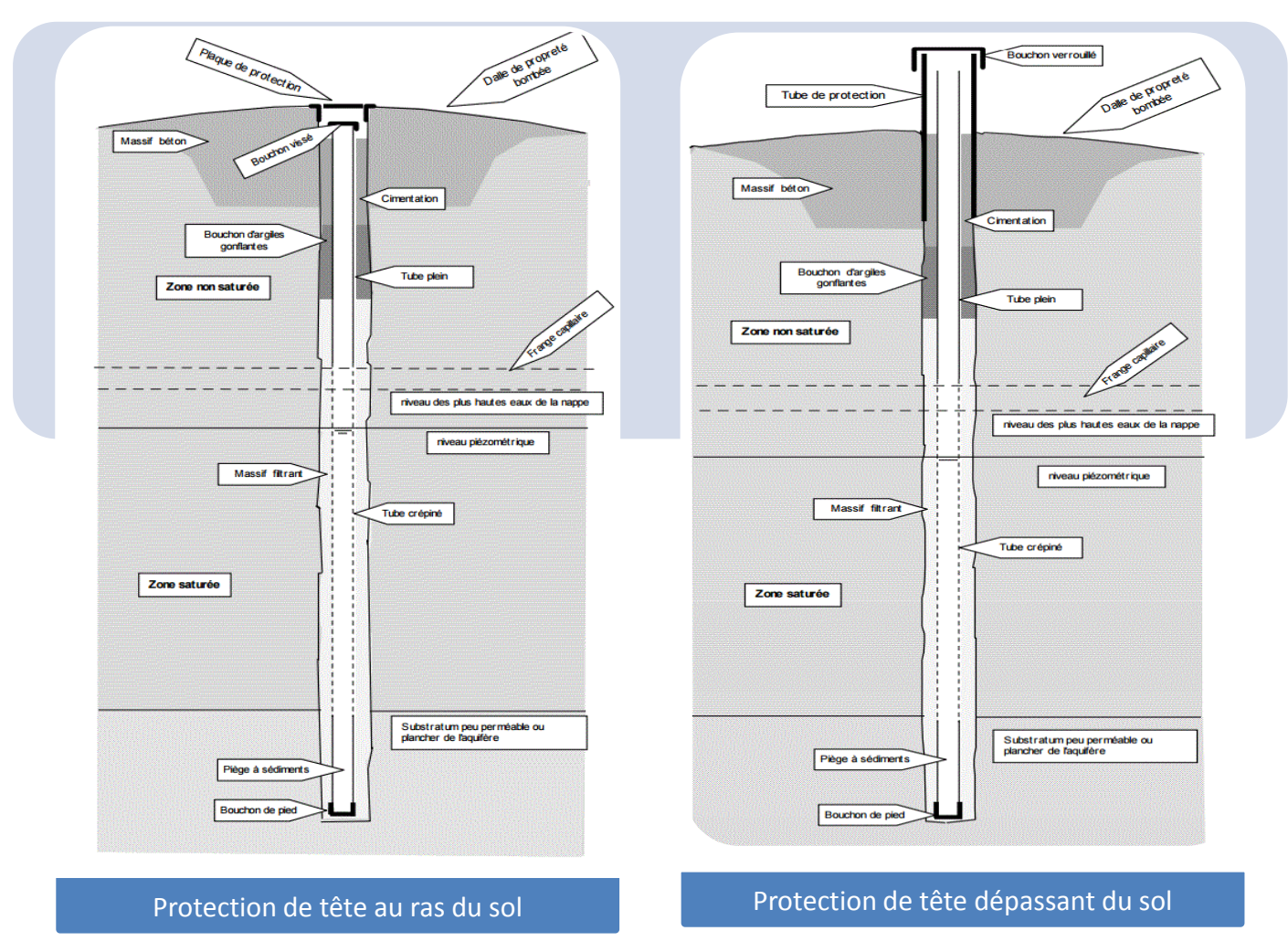

<span id="page-43-0"></span>*Figure 19 : Schémas illustrant un forage « complet », crépiné sur toute l'épaisseur de la nappe libre qu'il traverse, selon deux configurations de protection (source : BRGM, 2009)*

# **3.5 ETAPE 9 : GEOREFERENCEMENT (X, Y, Z)**

Les systèmes de références à considérer par les services publics (Etat, collectivités territoriales) sont donnés dans un décret<sup>[4](#page-44-0)</sup> d'application de la loi du 4 février 1995 relatifs « *aux conditions d'exécution et de publication des levés de plans entrepris par les services publics* ». Ils sont appliqués dans le cadre des plans de prévention comme les PPRT par exemple.

Ce texte indique les projections à retenir en X, Y et Z sur l'ensemble du territoire français.

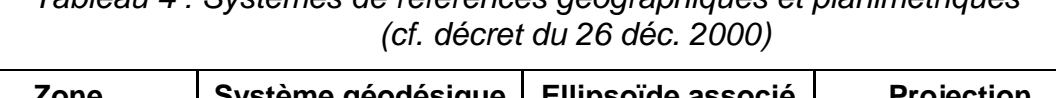

*Tableau 4 : Systèmes de références géographiques et planimétriques*

| Zone                      | Système géodésique | Ellipsoïde associé  | Projection                                  |
|---------------------------|--------------------|---------------------|---------------------------------------------|
| France<br>métropolitaine  | RGF93              | <b>IAG GRS 1980</b> | Lambert 93<br>Coniques conformes<br>9 zones |
| Guadeloupe,<br>Martinique | WGS84              | <b>IAG GRS 1980</b> | UTM Nord fuseau 20                          |
| Guyane                    | RGFG95             | <b>IAG GRS 1980</b> | UTM Nord fuseau 22                          |
| Réunion                   | RGR92              | <b>IAG GRS 1980</b> | UTM Sud fuseau 40                           |
| Mayotte                   | RGM04              | <b>IAG GRS 1980</b> | UTM Sud fuseau 38                           |

*Tableau 5 : Systèmes de référence altimétriques (cf. décret du 26 déc. 2000)*

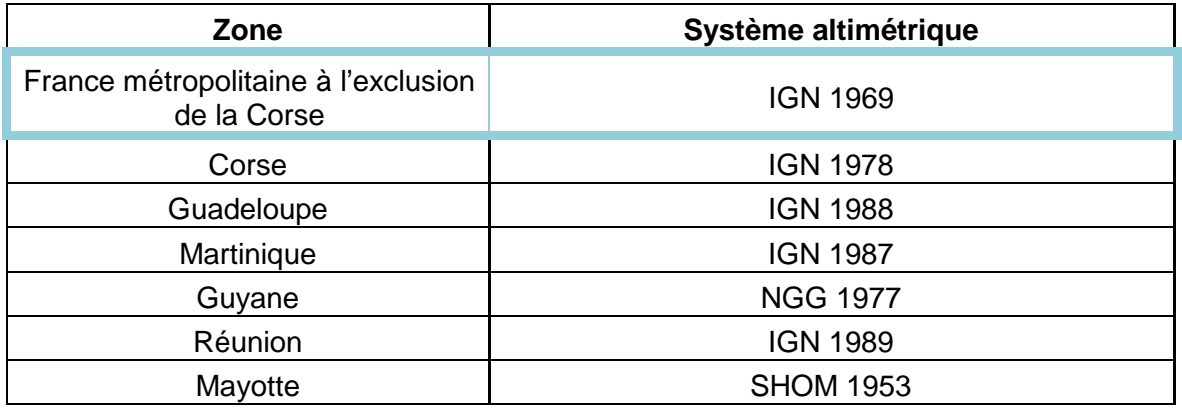

Il apparaît que les systèmes Lambert 93 et l'IGN 69 sont les projections à utiliser.

Dans le cas des piézomètres, dans le domaine des ICPE et des sites pollués, il paraît donc opportun de considérer ces systèmes afin d'être en cohérence avec les différents documents rédigés par l'Etat ou les collectivités : plans d'urbanisme ou de prévention, etc.

-

<span id="page-44-0"></span><sup>4</sup> Décret n°2000-1276 du 26 décembre 2000 portant application de l'article 89 de la loi n° 95-115 du 4 février 1995 modifiée d'orientation pour l'aménagement et le développement du territoire relatif aux conditions d'exécution et de publication des levés de plans entrepris par les services publics.

A noter toutefois que l'Arrêté du 11 septembre 2003 portant application du décret n° 96-102 du 2 février 1996 et fixant les prescriptions générales applicables aux sondages, forages, création de puits ou d'ouvrages souterrains soumis à déclaration en application des articles L. 214-1 à L. 214-3 du Code de l'Environnement et relevant de la rubrique 1.1.1.0 de la nomenclature annexée au décret n° 93-743 du 29 mars 1993 modifié, demande à son article 10 un géoréférencement en Lambert II étendu (X, Y) pour alimenter la BSS (cf. étape  $10$ :

*« Dans un délai de deux mois maximum suivant la fin des travaux, le déclarant communique au préfet, en deux exemplaires, un rapport de fin des travaux comprenant : (…) leurs coordonnées géographiques (en Lambert II étendu), la cote de la tête du puits, forage ou ouvrage par référence au nivellement de la France (…) ».*

### *Importance du nivellement :*

*Comme mentionné à l'issue du chapitre 2, plus de 30 % des ouvrages ne seraient pas nivelés, en terme d'exploitation des données ceci constitue un handicap (par exemple pour définir un niveau de plus hautes eaux, un amont/aval hydraulique).* 

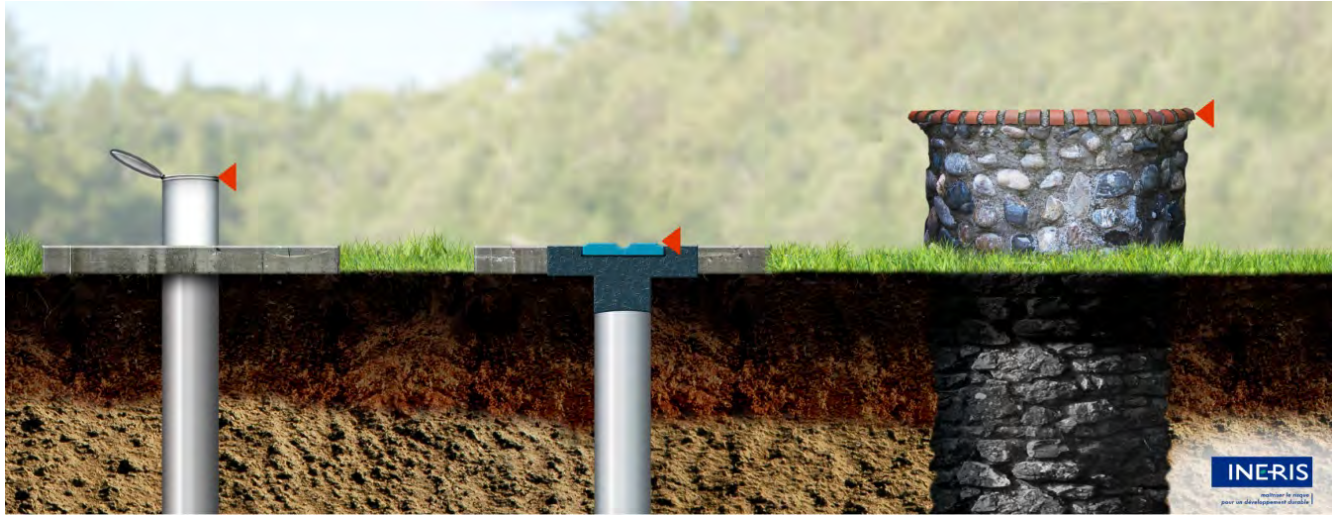

*Figure 20 : Schéma illustrant les différents points de références pouvant être utilisés par un géomètre pour niveler des ouvrages d'accès au niveau piézométrique (piézomètres ou puits)*

## **3.6 ETAPE 10 : DECLARATION A LA BSS**

L'ensemble des données sur les forages et les ouvrages souterrains du territoire est collecté pour être conservé dans la Banque de données du Sous-Sol (BSS), organisée et gérée par le BRGM.

Il est indiqué sur le site du BRGM qu'à partir de 1958, le Code Minier impose la déclaration de tous les ouvrages de plus de 10 m de profondeur tandis qu'en 2003 le Code de l'Environnement prévoit que les rapports de travaux sur tous les ouvrages « *exécutés en vue de la recherche, la surveillance ou les prélèvements dans les eaux souterraines* » (cf. rubrique 1.1.1.0) doivent comporter un numéro BSS.

Au regard des éléments présentés à la sous-section [3.2.3,](#page-35-0) les ICPE et sites pollués ne sont pas concernés par cette rubrique, pour rappel, l'annexe à la circulaire du 16 mars 2004 relative à la gestion quantitative de la ressource en eau et à l'instruction des demandes d'autorisation ou de déclaration des prélèvements d'eau et des forages énonce clairement que la rubrique 1.1.1.0 ne concerne pas :

- les forages destinés aux prélèvements d'eau nécessaires au fonctionnement des installations classées, à la surveillance de leurs effets, au traitement des sols contaminés par ces installations, qui relèvent de la législation propre à ces établissements ;
- les forages effectués dans le cadre de la surveillance et de la dépollution des sites et sols pollués.

Dans ces conditions, la transmission d'informations à la BSS est faite lorsque l'ouvrage est supérieur à 10 m et déclaré au titre du Code Minier à l'administration (qui en fait copie au BRGM). C'est le Service Géologique Régional du BRGM (SGR) qui, sur la base des informations transmises, attribue le code BSS à l'ouvrage achevé. Le formulaire de déclaration est disponible dans l'outil GesFor, rubriques utilitaires, gestion des déclarations.

Pour information, la base de donnée est déclarée à la CNIL, elle contient des informations brutes à caractère administratif et géologique : nom du propriétaire, localisation, description des niveaux géologiques rencontrés, documents numérisés, équipement technique des ouvrages, etc.

Les informations sont consultables sur Internet comme l'illustre la [Figure 21.](#page-48-0) A noter que le système de référence associé est le Lambert 93, l'altitude est donnée pour chaque point en m NGF (IGN 69).

*Le logiciel GesFor s'adresse aux professionnels du forage et leur est fourni gratuitement.*

*Le logiciel GesFor, maintenu par le BRGM et distribué gratuitement aux professionnels du forage, permet à ceuxci de :*

*Préparer des documents de chantiers (formulaires de mesures, check liste, etc.),*

*Dessiner des coupes techniques et géologiques de leurs ouvrages,* 

*Tracer des courbes de décharge à partir de leurs relevés de pompage,* 

*Rédiger un rapport de forage,* 

*Exporter un dossier d'ouvrage dans la Banque du sous-sol ou dans une autre base de données GesFor,* 

*Gérer leurs archives de travaux.*

*En contrepartie de la fourniture gratuite de ce logiciel, le BRGM attend des professionnels du forage qu'ils utilisent GesFor pour faciliter la déclaration obligatoire des ouvrages souterrains au titre du code minier.*

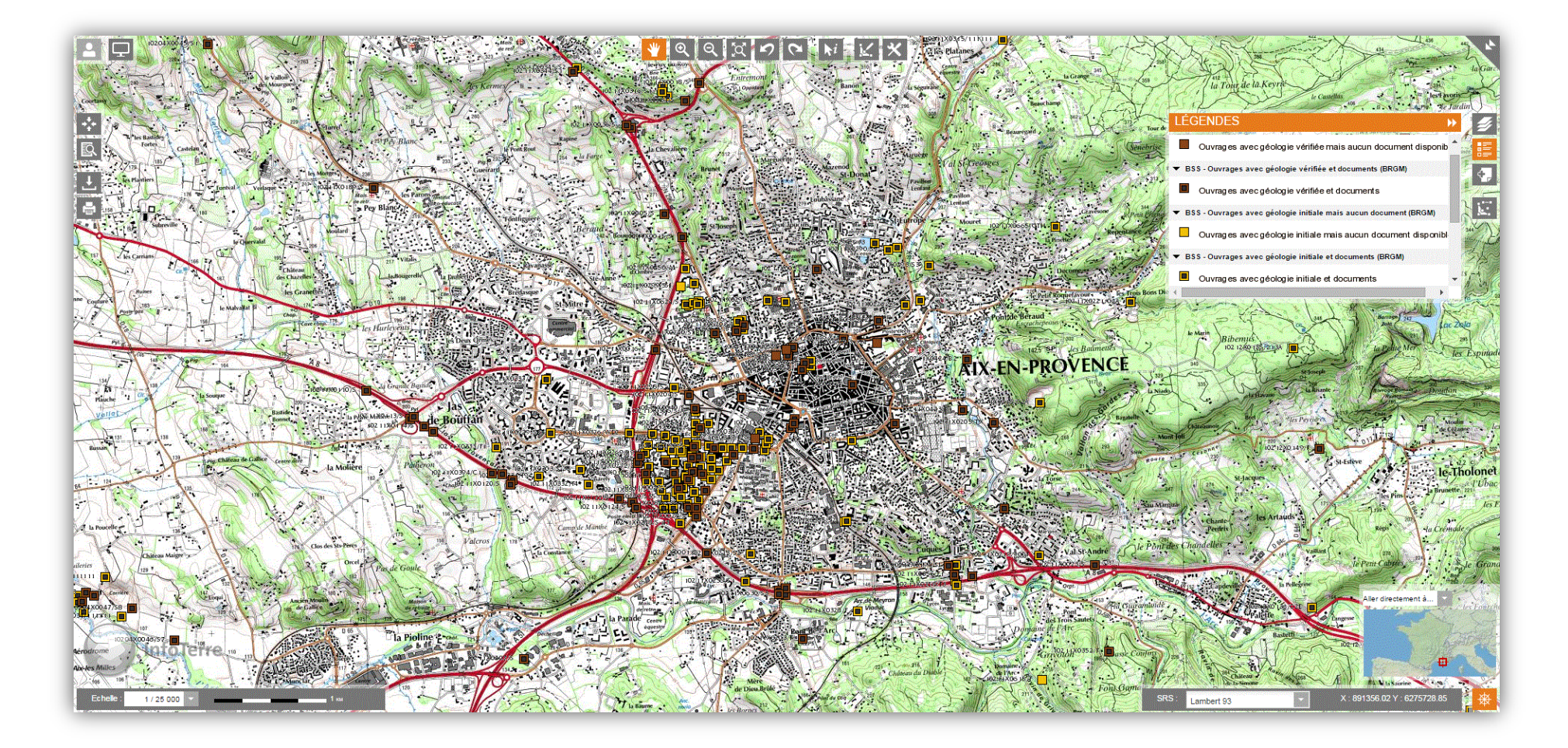

<span id="page-48-0"></span>*Figure 21 : La BSS est consultable en ligne sous Infoterre (source : http://infoterre.brgm.fr/)* 

# **4. SUPPORT DE DIFFUSION (FILM)**

L'un des objectifs du travail mené par l'INERIS depuis 2014 dans le cadre des recommandations pour la réalisation d'un ou plusieurs piézomètres, est de mettre à disposition des personnes impliquées dans le domaine des ICPE et/ou des sites pollués un support visuel permettant de mieux appréhender les points clés, les points d'attention, en lien avec les recommandations qui précédent et celles de la norme NF X31-614.

Dans cette optique, à la fin du premier semestre 2015, l'INERIS a suivi la réalisation de plusieurs ouvrages sur un site ICPE en activité. Ces travaux ont permis avec l'accord de l'exploitant concerné de réaliser des prises de vues aux différentes étapes du chantier. Dans la continuité du présent document, un film a donc été réalisé en tant que support visuel (disponible sur le site Internet de l'INERIS fin 2016). Il s'adresse aux personnes impliquées au sein de l'administration (DREAL, DRIEE, DDT(M), ARS, etc.), d'ICPE, de collectivités ou encore de structures publiques ou privés en charge d'un aménagement. Il s'adresse également aux prestataires (bureaux d'études) et il pourra servir de support pour présenter à un client les actions à mener.

Ce film montre les actions à conduire lors de la réalisation d'un piézomètre dans le domaine des ICPE, des sites pollués, et en dehors du forage d'eau. En effet, les forages réalisés sur des sites pollués ou potentiellement pollués nécessitent de prendre en compte certaines spécificités comme la contamination croisée, la présence de substances volatiles, la détérioration liée à l'activité industrielle, etc.

Ce film permet donc d'illustrer les éléments mis en exergue dans ce document d'après le questionnaire réalisé et ceux – plus techniques – issus de la norme dédiée.

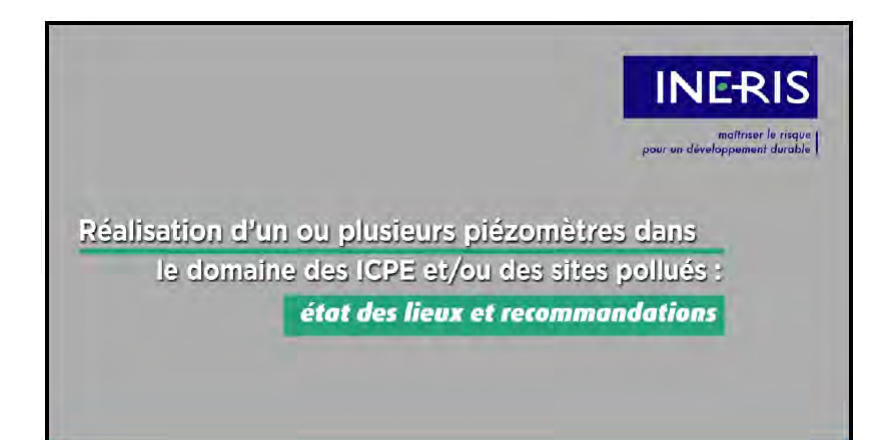

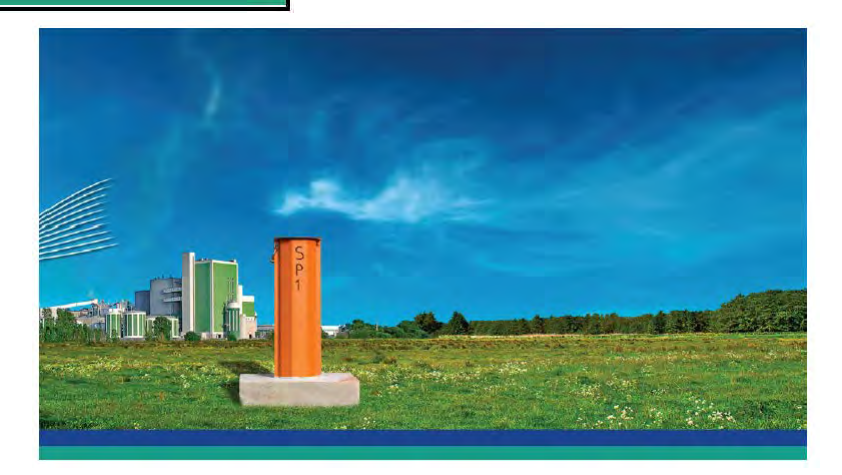

*Figure 22 : Images extraites du film réalisé*

# **5. CONCLUSION**

Menés par l'INERIS entre 2014 et 2015, ces travaux se placent dans le cadre d'un programme d'appui au Ministère en charge de l'Environnement, avec pour objectifs :

- de recueillir l'avis et le retour d'expérience des donneurs d'ordre concernant la réalisation, l'utilisation des piézomètres dans le domaine des ICPE et également de l'aménagement foncier ;
- de repréciser la démarche, indiquer des points d'attention en lien avec la réalisation, l'usage d'un piézomètre et notamment les aspects mis en évidence par les résultats de l'enquête ;
- d'illustrer ces éléments par la réalisation et la diffusion d'un support, un film, dédié à la réalisation d'un piézomètre dans le contexte des ICPE, des sites pollués.

La consultation menée sur le second semestre 2014 a donné lieu à un taux de participation de 32 % et a permis d'identifier des points d'attention comme la protection du piézomètre, la réalisation de démarches administratives (à anticiper), etc. Ces points ont été repris par la suite dans un chapitre présentant la démarche générale de réalisation d'un piézomètre.

L'ensemble des recommandations en lien avec ce type de travaux sont intégrés à un film destiné à l'ensemble des personnes impliquées dans le domaine (disponible fin 2016).

Nous tenons à remercier pour leur contribution les personnes qui ont participé à cette enquête ainsi que l'industriel qui nous a autorisés à filmer les travaux sur son site en activité.

# **REFERENCES**

AFNOR NF X10-999, Août 2014 : « Réalisation, suivi et abandon d'ouvrages de captage ou de surveillance des eaux souterraines réalisés par forages ».

AFNOR NF X31-614, (en cours de révision, version actuelle Fascicule de Documentation d'octobre 1999, titre sujet à modification) : « Méthode de détection et de caractérisation des pollutions : Réalisation d'un forage de contrôle de la qualité de l'eau souterraine au droit d'un site potentiellement pollué ».

BRGM, 2009 : « Maîtrise et gestion des impacts des polluants sur la qualité des eaux souterraines ».

INRS, 2011 « Machines de forage, manuel de sécurité (réf. ED 6108) ».

MEDD, 2004 : « Guide d'application de l'arrêté interministériel du 11 septembre 2003 relatif à la rubrique 1.1.0 de la nomenclature eau - Sondage, forage, création de puits ou d'ouvrage souterrain non domestique exécuté en vue de la recherche, de la surveillance ou d'un prélèvement d'eau souterraine »

Quiot, F. (INERIS) ; Guérin, V (BRGM) - Journée Technique MEDDE du 17 oct. 2014 : « Surveillance des eaux souterraines : les bonnes pratiques pour l'élaboration du rapport de suivi ».

# **LISTE DES ANNEXES**

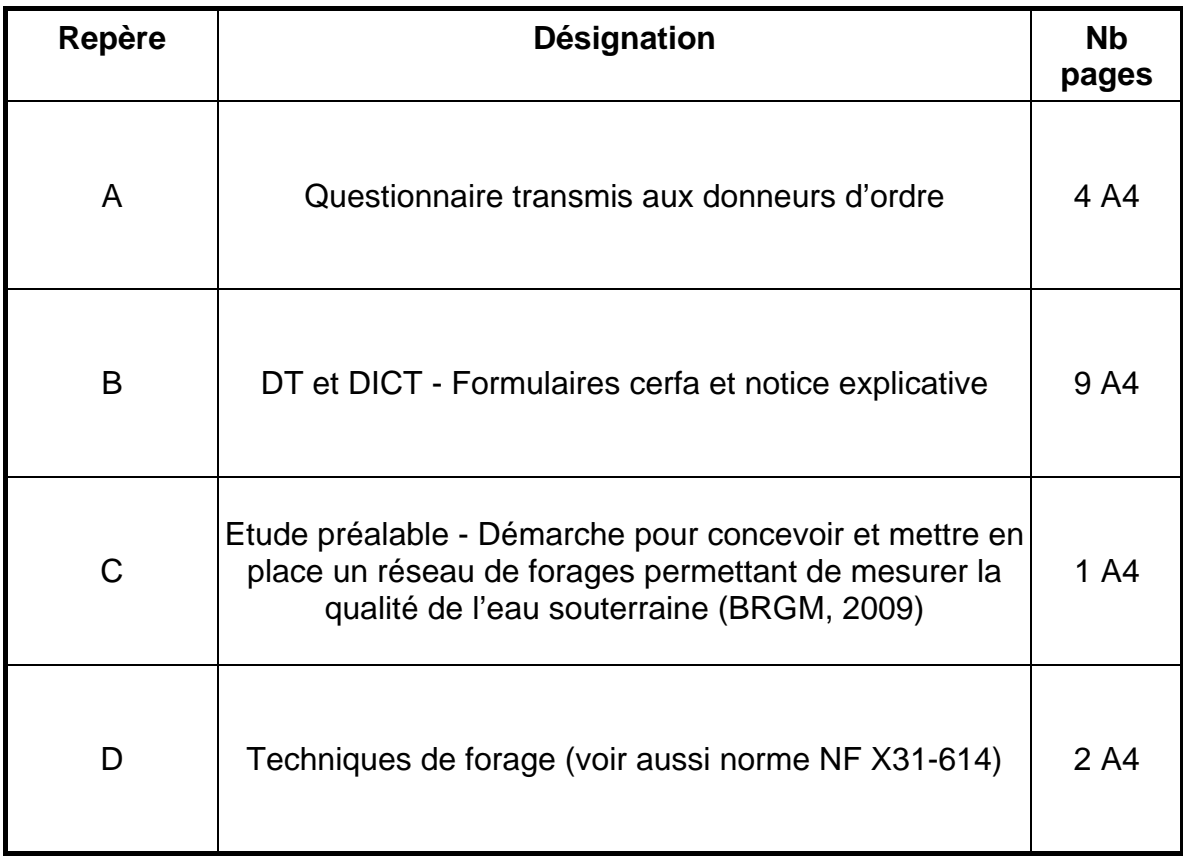

# **ANNEXE A**

# **QUESTIONNAIRE TRANSMIS AUX DONNEURS D'ORDRE**

# Questionnaire lié aux piézomètres, des ouvrages destinés à accéder aux eaux souterraines (pour une surveillance menée dans le domaine des ICPE, des sites pollués)

Le piézomètre « correctement implanté », avant même l'échantillonnage des eaux souterraines, est le garant de la représentativité de la mesure. Ce questionnaire est destiné à recueillir votre opinion et retour d'expérience. Les éléments recus permettront d'alimenter des travaux en cours quant à cet outil de suivi de la qualité des nappes d'eau souterraine.

\*Obligatoire

#### 1. Nom et Qualité \*

La réponse permettra de relancer les personnes consultées n'ayant pas répondu. Cette information ne sera pas diffusée.

2. Dans quel cadre avez-vous ou êtes vous susceptible d'implanter des piézomètres ?

Plusieurs réponses possibles. Plusieurs réponses possibles.

Etat initial de l'environnement (Dossier de Demande d'Autorisation d'Exploiter)

Suivi ICPE en activité (effets de l'activité sur le milieu eau souterraine)

Suite à incident / accident en cours d'activité

Cessation d'activité

Vente, acquisition foncière

- Projet immobilier
- 3. Un ou plusieurs piézomètres implantés ont-ils subi des dégâts depuis leur installation du fait de l'activité industrielle ou du chantier en cours ? \*

Une seule réponse possible. Une seule réponse possible.

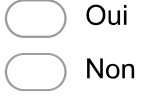

Passez à la question 6.

Passez à la question 6. Je ne sais pas

#### 4. Quel type de dégât ou détérioration ? \*

Plusieurs réponses possibles. Plusieurs réponses possibles.

Tête de piézomètre détériorée

Tubage obstrué

Autre:

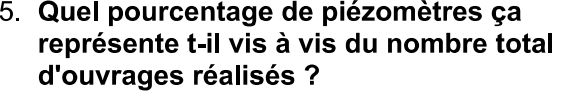

Ordre de grandeur en % ou ne rien indiquer si pas d'information.

 $\ddot{\phantom{1}}$ 

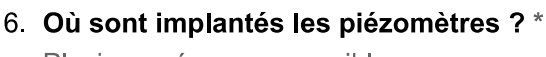

Plusieurs réponses possibles. Plusieurs réponses possibles.

Sur site

Hors site

7. En cas de d'implantation hors site, à qui appartiennent le ou les terrains concernés  $2 *$ 

Plusieurs réponses possibles. Plusieurs réponses possibles.

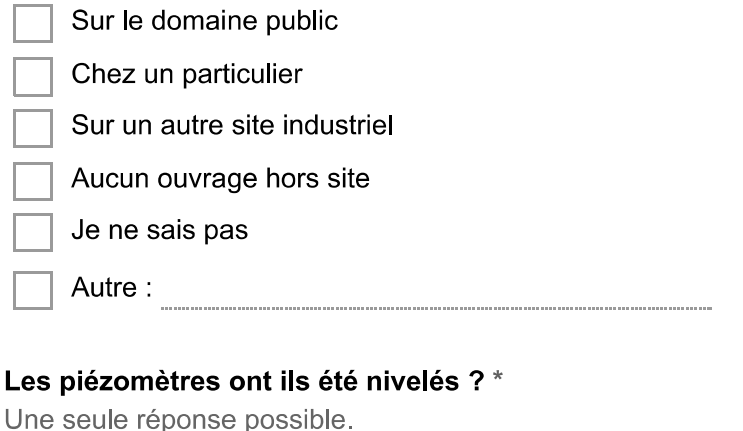

8.

Une seule réponse possible.

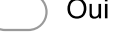

Non Passez à la question 11.

Je ne sais pas Passez à la question 11.

#### 9. Quel est le référentiel en Z (altitude) ?\*

Une seule réponse possible. Une seule réponse possible.

Mètre NGF (IGN 69)

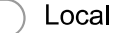

Je ne sais pas

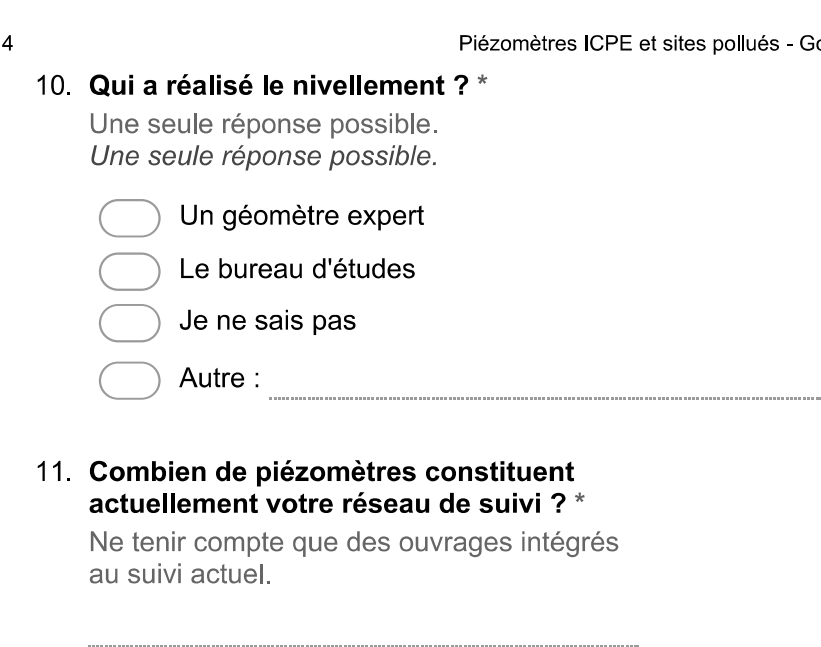

- 12. Quelle est la profondeur moyenne des ouvrages ?
- 13. Quel est le budget associé à l'implantation des piézomètres (ordre de grandeur bien qu'en fonction des profondeurs et autres éléments de contexte ce chiffre puisse fortement varier) ?\*

Une seule réponse possible. Une seule réponse possible.

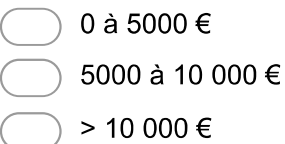

Je ne sais pas

#### 14. Etes vous satisfait du rapport qualité / prix ? \*

Une seule réponse possible. Une seule réponse possible.

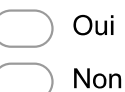

Passez à la question 16.

#### 15 Pour quelle raison?

----------------------------------------------------------

#### 16. Quels arguments motivent le choix du foreur ou plus généralement du bureau d'études qui sélectionnera un foreur ? \*

A classer selon une échelle d'importance de 1 à 5. Une seule réponse possible par ligne.

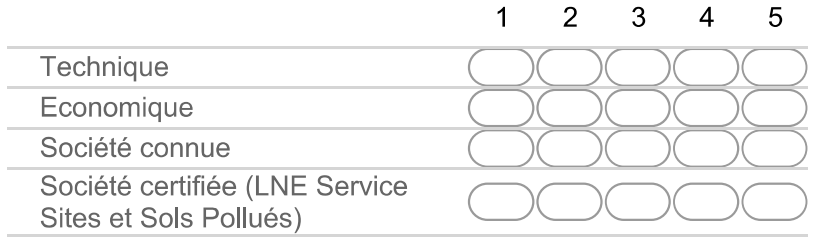

17. Certains ouvrages ont t'il fait l'objet, depuis leur mise en place, d'un contrôle de leur état (par caméra, micromoulinet...) ?\*

Une seule réponse possible. Une seule réponse possible.

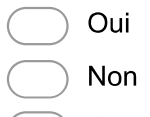

 $\bigcirc$  Je ne sais pas

#### 18. Avez-vous été confronté à d'autres événements ?\*

Plusieurs réponses possibles. Plusieurs réponses possibles.

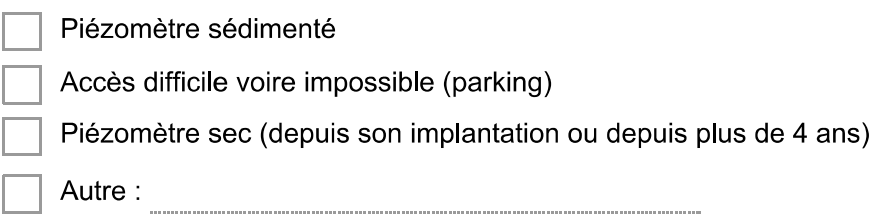

19. Seriez-vous disposé à communiquer à l'INERIS des éléments plus précis quant au coût associé à la mise en place d'un ou plusieurs piézomètres (offre avec proposition détaillée et coupes de sondages transmises) ? Ces éléments rendus anonymes permettront de dresser un état des lieux des coûts en fonction du contexte naturel (nature du sol à forer), des techniques de foration... \*

L'INERIS reprendra contact avec vous en cas de réponse positive. Une seule réponse possible.

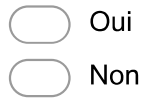

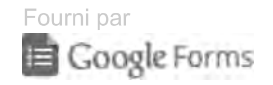

# **ANNEXE B**

# **DT ET DICT - FORMULAIRES CERFA ET NOTICE EXPLICATIVE**

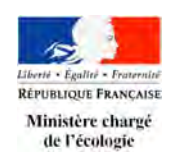

# **NOTICE EXPLICATIVE**

pour la déclaration de projet de travaux (DT), la déclaration d'intention de commencement de travaux (DICT) et leurs récépissés

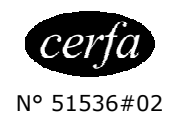

(Annexe 3 de l'arrêté du 15 février 2012 modifié – NOR : DEVP1116359A)

### **1 – Informations générales sur les déclarations et leurs récépissés**

**Préalablement à toute DT et à toute DICT, il est obligatoire de consulter le téléservice du guichet unique « reseaux-et-canalisations.gouv.fr » ou un prestataire de service conventionné avec le guichet unique ou, en cas d'absence de connexion à Internet, la mairie concernée par le projet de travaux, afin de connaître la liste des opérateurs de réseaux concernés par l'emprise du projet ou l'emprise des travaux.** 

**Sauf mention contraire dans les formulaires, tous les champs doivent être renseignés.** 

## **DT et récépissé de DT DICT et récépissé de DICT**

#### **A quoi servent ces déclarations ?**

La DT a pour objet :

- de vérifier, lors de l'élaboration d'un projet, sa compatibilité avec les réseaux existants (voir la liste des catégories de réseaux dans la rubrique « A qui adresser ces déclarations » en page 2) ;
- de connaître les recommandations techniques de sécurité qui devront être appliquées lors des travaux et après ces travaux, et d'identifier le cas échéant, grâce à l'analyse des données de localisation des réseaux fournies par les exploitants, la nécessité d'effectuer des investigations complémentaires pour préciser la localisation des réseaux ou de prévoir des clauses techniques et financières particulières dans le dossier de consultations des entreprises ou dans le marché de travaux.

#### **Qui établit ces déclarations ?**

La DT est établie par toute personne physique ou morale, de droit privé ou public, qui envisage de réaliser des travaux à proximité de réseaux existants, qu'ils soient publics, privés, aériens, souterrains ou subaquatiques. Il s'agit du responsable du projet de travaux (maître d'ouvrage) ou de son délégué.

Pour un même projet, le responsable du projet établit autant de DT que d'exploitants concernés, dans lesquelles seule la rubrique « Exploitant / Destinataire » varie.

La DICT a pour objet :

• d'indiquer aux exploitants de réseaux la localisation précise des travaux projetés et les techniques de travaux qui seront employées ;

• d'obtenir les informations sur la localisation des réseaux (voir la liste des catégories de réseaux dans la rubrique « A qui adresser ces déclarations » en page 2) et les recommandations visant à prévenir l'endommagement des réseaux.

La DICT est remplie, à partir du formulaire unique DT-DICT dans lequel le volet DT contient l'intégralité des informations de la DT correspondante, par toute personne physique ou morale prévoyant l'exécution de travaux, à proximité de réseaux existants qu'ils soient publics, privés, aériens, souterrains ou subaquatiques. Il s'agit, soit de toute entreprise chargée de l'exécution de travaux situés dans une zone où sont implantés de tels ouvrages, soit de tout particulier qui a l'intention de les effectuer.

Quel que soit son niveau de sous-traitance, chaque entreprise sous-traitante doit faire une DICT, chaque membre de groupements d'entreprises également.

Pour un même chantier, l'exécutant des travaux établit autant de DICT que d'exploitants concernés, dans lesquelles seule la rubrique « Exploitant / Destinataire » varie.

Si des fouilles et des sondages doivent être réalisés lors d'un chantier par une entreprise de travaux autre que celle réalisant les travaux du chantier, une DICT doit être établie compte tenu qu'il s'agit d'un autre chantier.

### **A qui adresser ces déclarations ?**

Selon le résultat de la consultation du téléservice "reseaux-et-canalisations.gouv.fr" ou des prestataires de service conventionnés par l'Ineris, les exploitants auxquels doivent être adressées les déclarations sont les exploitants des réseaux et installations ci-dessous (les termes « réseau », « ligne » ou « ouvrage » employés dans les formulaires et dans la présente notice recouvrent l'ensemble de cette liste) sous réserve des cas de dispenses mentionnés à la rubrique « Quand est-on dispensé de déclaration ? » en page 3 :

#### **Sensibles pour la sécurité (selon le I de l'article R. 554-2 du code de l'environnement) :**

- Canalisations de transport et canalisations minières contenant des hydrocarbures liquides ou liquéfiés ;
- Canalisations de transport et canalisations minières contenant des produits chimiques liquides ou gazeux ;
- Canalisations de transport, de distribution et canalisations minières contenant des gaz combustibles ;
- Canalisations de transport ou de distribution de vapeur d'eau, d'eau surchauffée, d'eau chaude, d'eau glacée, ou de tout autre fluide caloporteur ou frigorigène, et tuyauteries rattachées en raison de leur connexité à des installations classées pour la protection de l'environnement :
- Lignes électriques et réseaux d'éclairage public autres qu'en très basse tension (> 50 V en courant alternatif ou 120 V en courant continu) et autres que les lignes électriques aériennes en basse tension à conducteur isolé ;
- Installations destinées à la circulation de véhicules de transport public ferroviaire ou guidé ;
- Canalisations de transport de déchets par dispositif pneumatique sous pression ou par aspiration ;
- Réseaux "non sensibles" enregistrés comme "sensibles" par l'exploitant sur le téléservice.

#### **Non sensibles pour la sécurité (selon le II de l'article R. 554-2 du code de l'environnement) :**

- Installations souterraines de communications électroniques, lignes électriques et réseaux d'éclairage public en très basse tension (≤ 50 V en courant alternatif ou 120 V en courant continu) et les lignes électriques aériennes en basse tension à conducteur isolé ;
- Canalisations souterraines de prélèvement et de distribution d'eau destinée à la consommation humaine, à l'alimentation en eau industrielle ou à la protection contre l'incendie, en pression ou à écoulement libre, y compris les réservoirs d'eau enterrés qui leur sont associés ;
- Canalisations souterraines d'assainissement, contenant des eaux usées domestiques ou industrielles ou des eaux pluviales.

#### **Quand et comment établir ces déclarations ?**

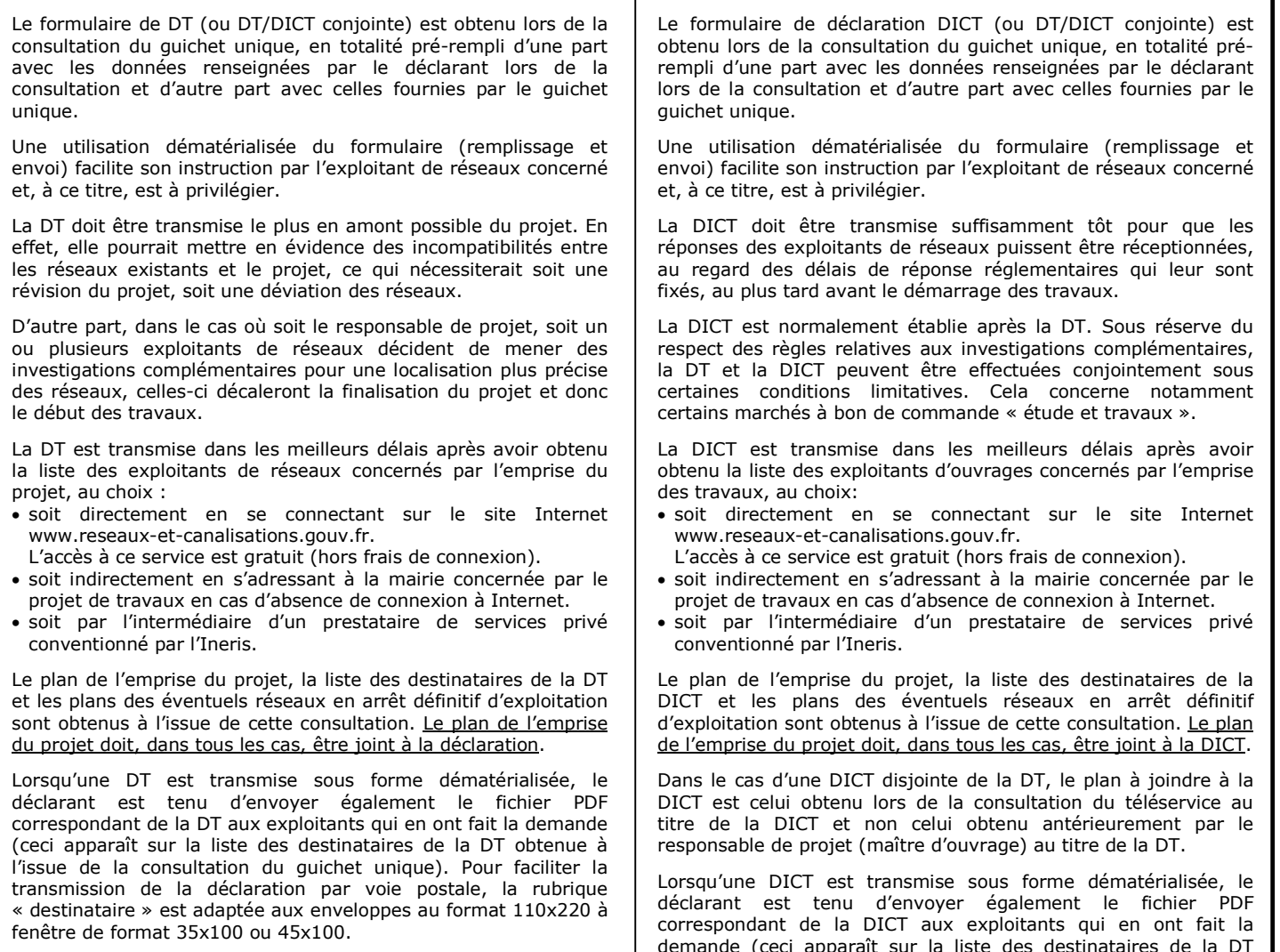

La DT est établie avant les DICT correspondantes, sauf en cas de DT/DICT conjointes. Dans le cas de déclarations disjointes, le responsable du projet transmet aux différents exécutants la totalité des éléments reçus en réponse à la DT, ainsi que le cas échéant le résultat des investigations complémentaires.

demande (ceci apparaît sur la liste des destinataires de la DT obtenue à l'issue de la consultation du guichet unique). Pour faciliter la transmission de la déclaration par voie postale, la rubrique destinataire est adaptée aux enveloppes au format 110x220 à fenêtre de format 35x100 ou 45x100.

## DT et récépissé de DT **DICT** et récépissé de DICT

## **Quand établir des déclarations multiples pour un même projet ?**

L'emprise des travaux mentionnée dans une déclaration ne peut excéder 2 ha dans le cas d'une DT-DICT conjointe, ou 20 ha dans le cas d'une DT ou d'une DICT séparées. En outre la distance maximale entre 2 points de l'emprise ne peut excéder 20 km. Si l'emprise effective des travaux dépasse ces limites, plusieurs déclarations conformes à ces limites doivent être effectuées. De même, lorsque l'emprise des travaux concerne des zones non adjacentes éloignées les unes des autres de plus de 50 mètres, une déclaration doit être effectuée pour chacune de ces zones.

L'emprise des travaux peut être à cheval sur plusieurs communes ou arrondissements (pour Paris, Lyon, Marseille). Il est possible dans ce cas que le déclarant doive envoyer une déclaration à 2 exploitants différents du même réseau, selon les indications données par le téléservice.

#### **Quand est-on dispensé de déclaration ?**

#### **La DT n'est pas obligatoire dans les cas mentionnés à l'article R.554-19 du Code de l'environnement et à l'article 2 de l'arrêté DT-DICT du 15 février 2012 :**

- travaux sans permis de construire, sans impact sur les réseaux souterrains et situés, en projection horizontale, à plus de 5 mètres de tout réseau électrique aérien (ou 3 mètres pour les réseaux à basse tension et les lignes de traction de réseaux de transport ferroviaire ou guidé),
- travaux soumis à permis de construire, sans impact sur les réseaux souterrains et intégralement situés à l'extérieur de la zone d'implantation de tout réseau aérien,
- travaux agricoles et horticoles de préparation superficielle du sol à une profondeur ne dépassant pas 40 cm,
- travaux agricoles saisonniers de caractère itinérant, tels qu'arrosage et récolte,
- travaux non prévisibles effectués en cas d'urgence justifiée par la sécurité, la continuité du service public, la sauvegarde des personnes et des biens ou en cas de force majeure.

#### **L'envoi de la DT n'est pas obligatoire aux exploitants suivants conformément à l'article R. 554-19 du Code de l'environnement**

- exploitants de réseaux souterrains dans les cas suivants :
- travaux sans impact sur les réseaux souterrains,
- travaux de réfection des voiries routières dans lesquelles des tranchées ont été ouvertes, sous réserve que le responsable du projet de réfection dispose des données de localisation des réseaux situés dans la tranchée,
- travaux de contrôle de la qualité du compactage des remblais de tranchées, aux mêmes conditions que celles prévues au tiret précédent,
- travaux sans permis de construire sur un terrain privé sous la direction du propriétaire de ce terrain s'il a passé une convention sur la sécurité avec ces exploitants, et en prescrive l'application à l'exécutant des travaux ;
- exploitants de réseaux aériens si les travaux sont suffisamment éloignés de ces réseaux,
- exploitants de réseaux enterrés longeant les voiries ou de réseaux électriques aériens, sous réserve que le responsable de projet ait passé une convention sur la sécurité avec chacun de ces exploitants, que la couverture géographique de cette convention corresponde à la zone de travaux, et qu'il en fasse respecter les termes par l'exécutant des travaux,
- exploitants des branchements ou antennes de réseaux de distribution qui desservent ou sont issus exclusivement des bâtiments ou équipements situés sur un terrain appartenant au responsable du projet, sous réserve que ce dernier fournisse à l'exécutant des travaux les informations dont il dispose sur l'identification et la localisation de ces branchements ou antennes et mette en oeuvre le cas échéant les actions nécessaires pour lever l'incertitude sur leur localisation,
- l'exploitant de tout réseau dans le cas où le responsable du projet en est lui-même l'exploitant.

#### **La DICT n'est pas obligatoire dans les cas mentionnés aux articles R.554-19 et R.554-25 du Code de l'environnement :**

- tous les cas de dispense de DT présentés dans le cadre de gauche de cette rubrique,
- auprès des exploitants ayant indiqué dans leur récépissé de DT relatif au même projet qu'ils ne sont pas concernés, à condition que ce récépissé date de moins de 3 mois, et qu'aucune indication contraire n'ait été donnée dans un envoi complémentaire délivré au responsable du projet.

## DT et récépissé de DT **DICT** et récépissé de DICT

#### **Quand renouveler les déclarations ?**

La DT doit être renouvelée dans le cas où le marché ou la commande avec l'exécutant des travaux n'est pas signé dans un délai de 3 mois à compter de la consultation du guichet unique ou d'un prestataire de services privé conventionné par l'Ineris, sauf si le marché de travaux prévoit des clauses techniques et financières permettant de prendre en compte d'éventuels ouvrages supplémentaires ou modifications d'ouvrages, et si ces éléments nouveaux ne remettent pas en cause le projet. Pour éviter un alourdissement de la charge administrative des responsables de projets et des exploitants, cette alternative au renouvellement de la DT est fortement recommandée.

La DICT doit être renouvelée dans les cas suivants :

- les travaux annoncés dans la DICT ne sont pas entrepris dans un délai de 3 mois à compter de la consultation du guichet unique ou d'un prestataire de services privé conventionné par l'Ineris,
- les informations relatives à l'exécutant des travaux ou aux travaux prévus sont modifiées,
- les travaux sont interrompus pendant plus de 3 mois,
- la durée des travaux à proximité d'ouvrages sensibles pour la sécurité dépasse 6 mois et des réunions périodiques n'ont pas été planifiées dès le démarrage du chantier entre l'exécutant des travaux et l'exploitant des ouvrages sensibles.

#### **Que se passe-t-il après la transmission des déclarations ?**

Tous les destinataires de DT doivent apporter une réponse au déclarant au moyen d'un récépissé, même lorsque la distance entre les travaux prévus et le réseau fait que ce dernier n'est pas concerné. La tenue de la réponse ou des plans du réseau à disposition dans les locaux de l'exploitant n'est pas acceptable. Les exploitants disposent de 9 jours (jours fériés non compris) après la date de réception d'une DT (ou DT-DICT conjointe) dématérialisée pour faire parvenir leur réponse au déclarant. Si la déclaration n'est pas dématérialisée, ce délai est porté à 15 jours. La déclaration est considérée comme dématérialisée si les 2 conditions suivantes sont réunies : l'exploitant concerné supporte la dématérialisation, information qui est mentionnée par le guichet unique lors de la fourniture de la liste des exploitants concernés. Nota : Les exploitants indiquent leur capacité à supporter la dématérialisation en fournissant a minima leur adresse électronique. Tout exploitant de réseau sensible et tout exploitant dont les réseaux totalisent plus de 500 km doit supporter la dématérialisation ; elle est adressée au format XML non protégé normalisé, et en outre aux exploitants qui en ont fait la demande sur le guichet unique au format PDF protégé et extractible normalisé, complété par le fichier PDF de l'emprise des travaux. Dans le cas d'une déclaration incomplète, le délai d'instruction de la déclaration court à partir de la date de réception de la déclaration conforme à la réglementation. Le déclarant annexe obligatoirement au dossier de consultation des entreprises, ou à défaut au marché de travaux, l'ensemble des DT qu'il a effectuées, et des réponses (récépissé de DT avec les pièces jointes) reçues des exploitants de réseaux, ainsi que, le cas échéant, les résultats de ses propres investigations. L'exploitant peut saisir l'opportunité de ce projet de travaux pour effectuer sous sa responsabilité des investigations complémentaires pour lever toute incertitude de localisation de son ouvrage. Il dispose alors d'un délai complémentaire de 15 jours, jours fériés non compris, pour faire parvenir sa réponse Tous les destinataires de DICT doivent apporter une réponse au déclarant au moyen d'un récépissé. La tenue de la réponse ou des plans du réseau à disposition dans les locaux de l'exploitant n'est pas acceptable. Les exploitants disposent de 7 jours (jours fériés non compris) après la date de réception d'une DICT dématérialisée pour faire parvenir leur réponse au déclarant. Si la DICT n'est pas dématérialisée, ce délai est porté à 9 jours. La DICT est considérée comme dématérialisée si les 2 conditions suivantes sont réunies : l'exploitant concerné supporte la dématérialisation, information qui est mentionnée par le guichet unique lors de la fourniture de la liste des exploitants concernés. Nota : Les exploitants indiquent leur capacité à supporter la dématérialisation en fournissant a minima leur adresse électronique. Tout exploitant de réseau sensible et tout exploitant dont les réseaux totalisent plus de 500 km doit supporter la dématérialisation ; elle est adressée au format XML non protégé normalisé, et en outre aux exploitants qui en ont fait la demande sur le guichet unique au format PDF protégé et extractible normalisé, complété par le fichier PDF de l'emprise des travaux. Dans le cas d'une déclaration incomplète, le délai d'instruction de la déclaration court à partir de la date de réception de la déclaration conforme à la réglementation. A défaut de réponse de l'exploitant à une DICT dans le délai réglementaire, l'exécutant des travaux renouvelle sa déclaration par lettre recommandée ou par tout moyen apportant des garanties équivalentes. Les travaux à proximité de réseaux « sensibles pour la sécurité » ne peuvent être engagés en l'absence de la réception des récépissés de DICT de ces exploitants (voir la rubrique « à qui adresser ces déclarations ? » en page 2).

#### $\overline{a}$ **2 – Rubriques des déclarations (DT & DICT)**

#### **Rubrique « Exploitant / Destinataire »**

au déclarant.

La rubrique doit être complétée à l'aide des éléments transmis par le téléservice ou un prestataire de services privé conventionné par l'Ineris.

Le nom du destinataire est celui du représentant de l'exploitant auprès duquel doivent être effectuées les déclarations. A défaut de renseignement de cette rubrique par le téléservice (cf. alinéa e du I de l'article 3 de l'arrêté du 23 décembre 2010 modifié), le nom de l'exploitant est à répéter dans le champ « Destinataire ».

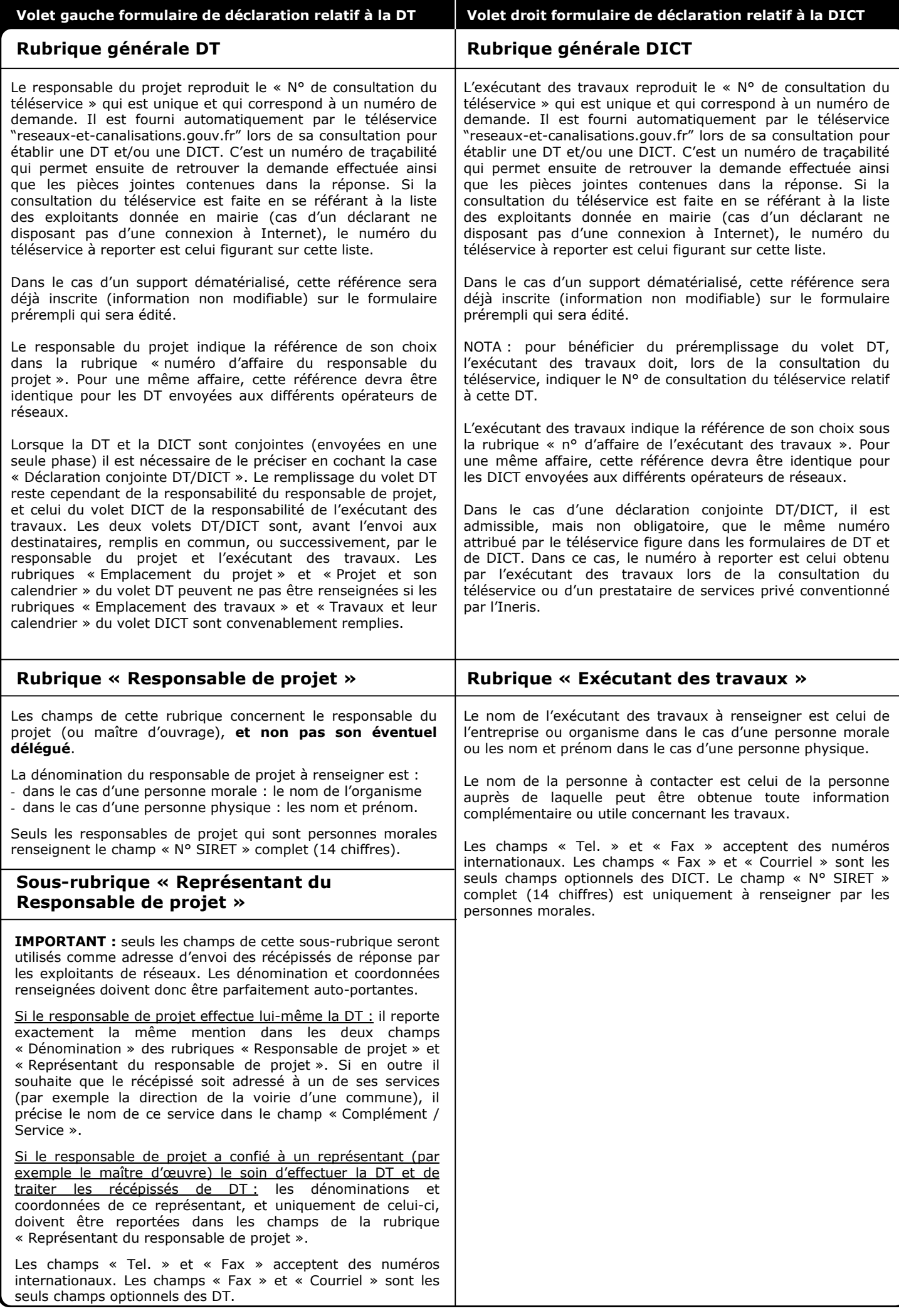

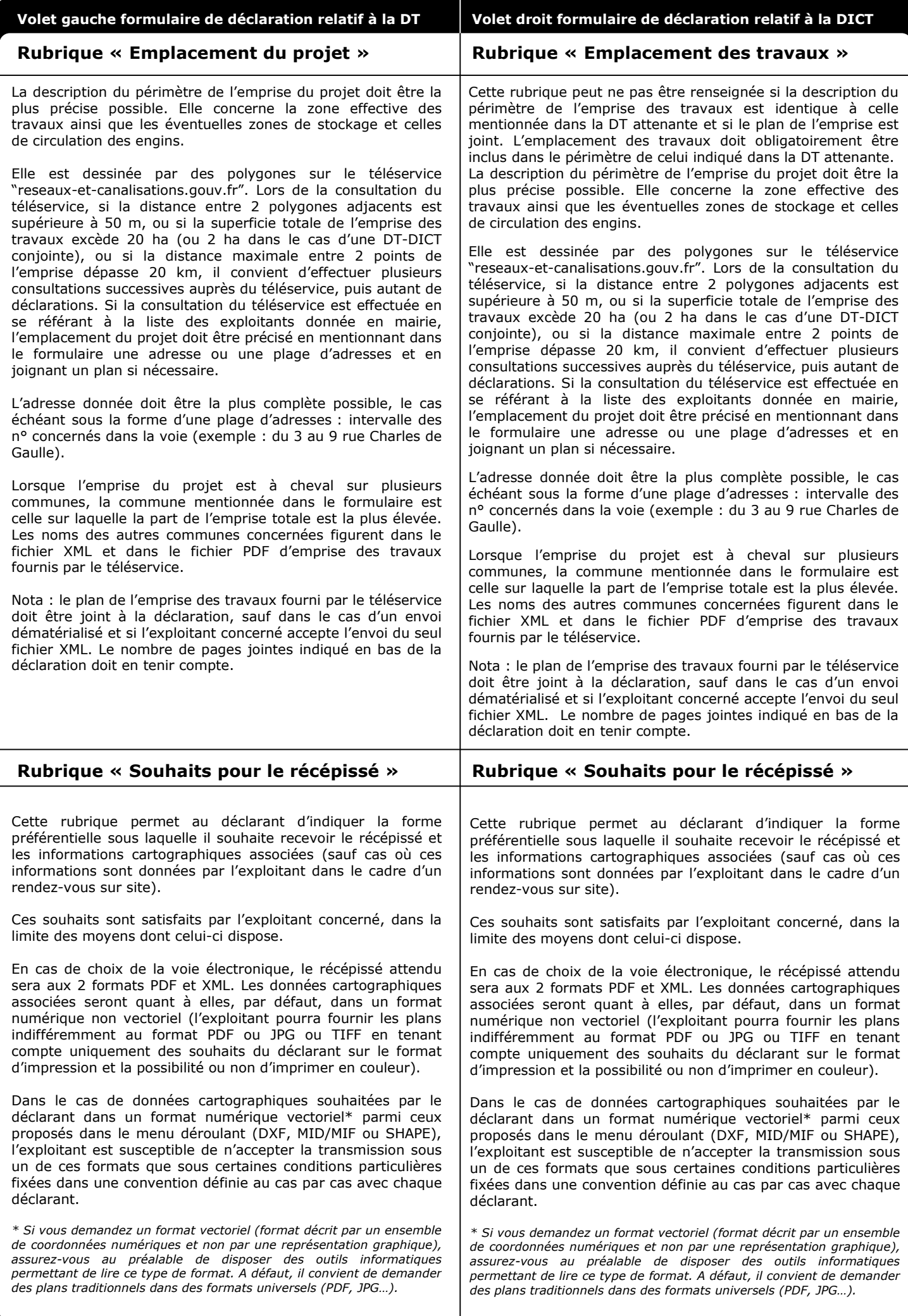

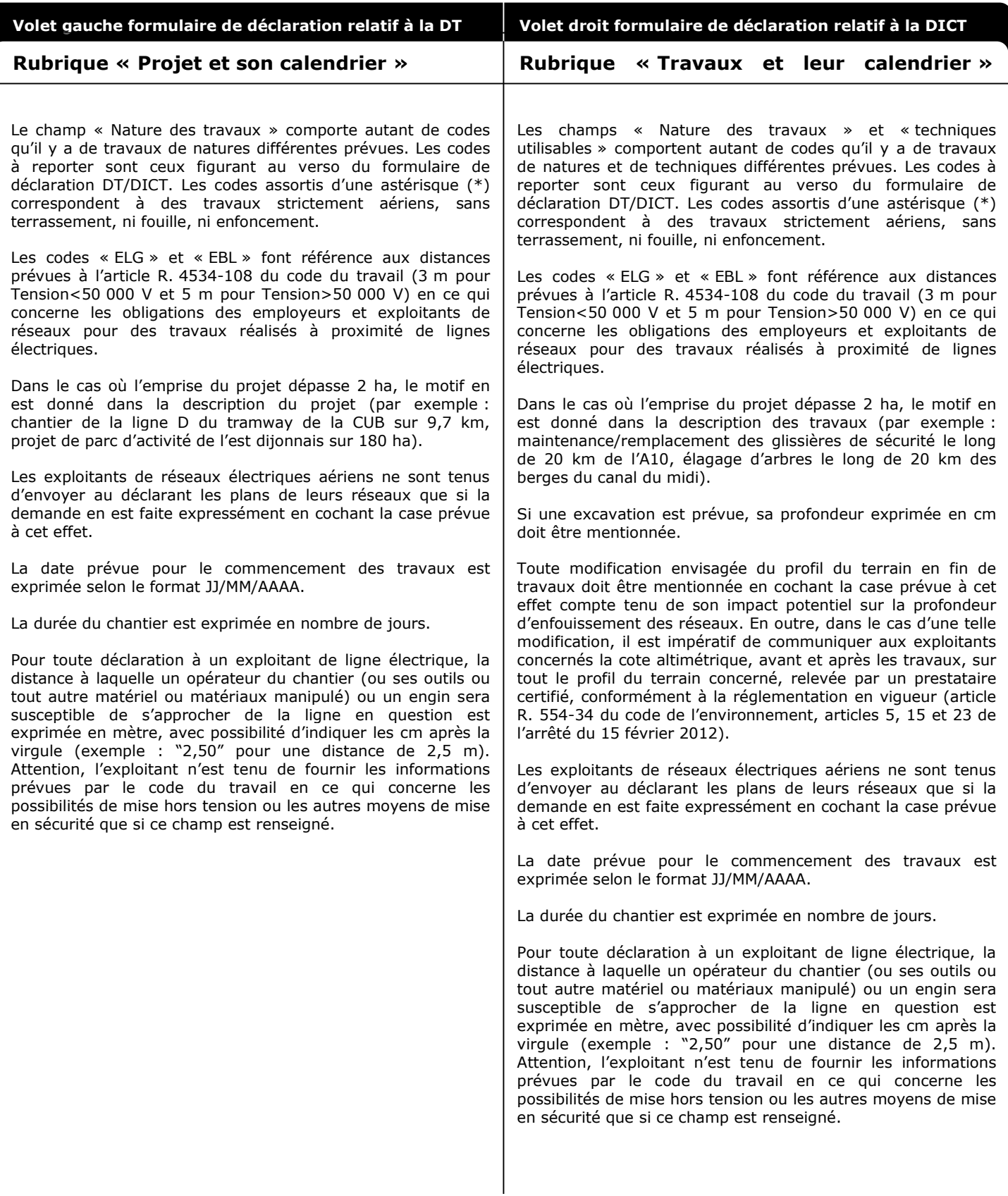

Nota 1 : lors de la consultation du guichet unique, les exploitants de réseaux électriques aériens isolés à basse tension visibles ne figureront dans la liste des exploitants « concernés » que si le code « ERE\* » est sélectionné.

Nota 2 : lors de la consultation du guichet unique, si seuls des codes marqués d'une astérisque (*c'est à dire des travaux strictement aériens*) sont sélectionnés, alors les exploitants de réseaux enterrés ne figureront pas dans la liste des exploitants « concernés ».

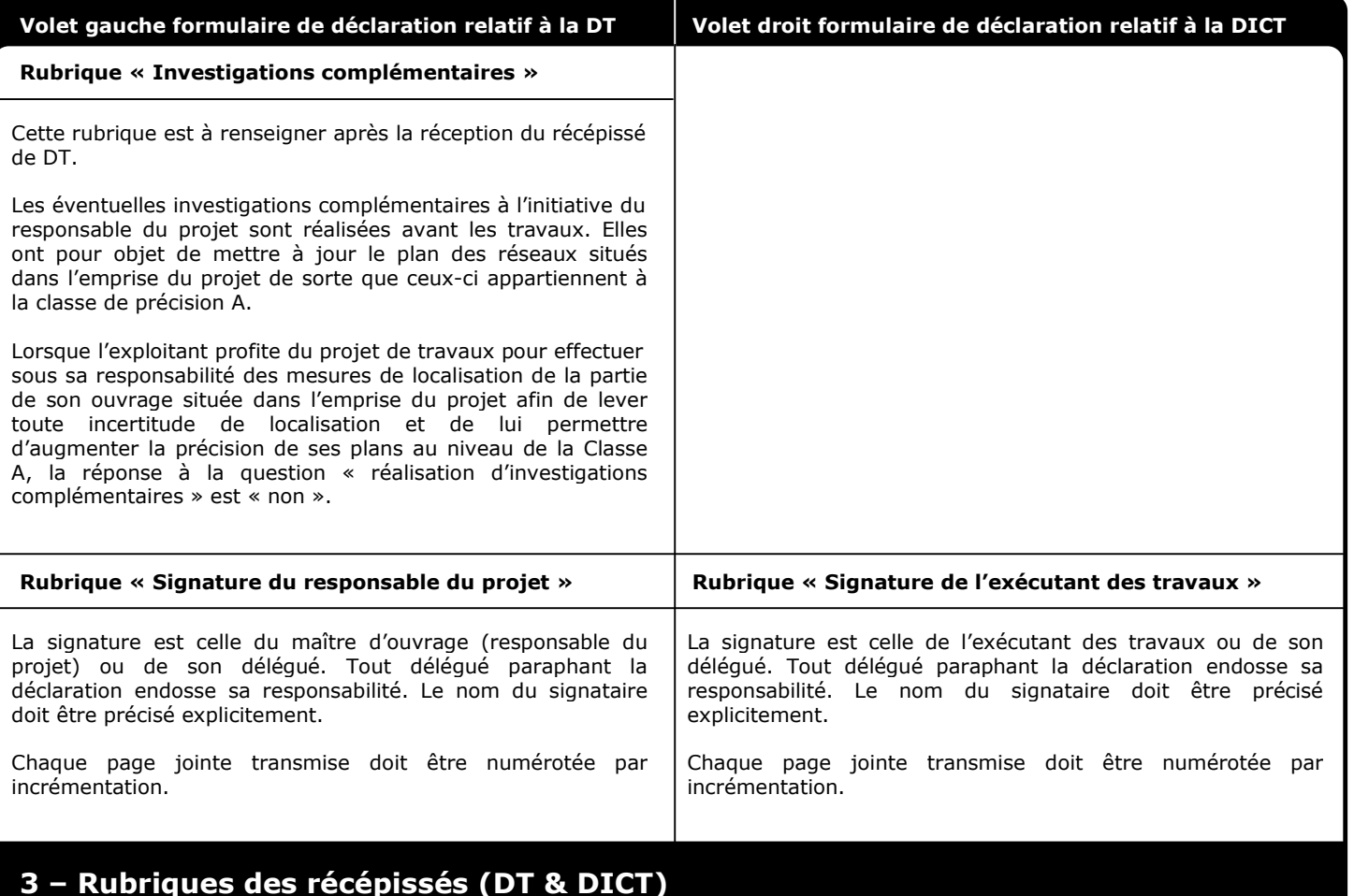

#### **Rubrique « Destinataire »**

Pour un récépissé de DT, la rubrique est remplie avec les informations figurant dans la rubrique « Responsable du projet » de la DT.

Pour un récépissé de DICT ou de DT-DICT conjointe, la rubrique est remplie avec les informations figurant dans la rubrique « Exécutant des travaux » de la DICT ou de la DT-DICT conjointe.

#### **Rubrique « Coordonnées de l'exploitant »**

La raison sociale est celle de l'exploitant du réseau concerné, telle qu'enregistrée par le téléservice.

Le nom à inscrire dans le champ « personne à contacter » correspond au nom de la personne capable de donner des renseignements techniques concernant l'ouvrage, son emplacement, sa localisation, les recommandations de sécurité, les dispositifs importants pour la sécurité ainsi que toute information technique le concernant. Les coordonnées téléphoniques et de télécopie mentionnées dans cette rubrique sont relatives à cette personne.

#### **Rubrique « Eléments généraux de réponse »**

L'absence de signature d'une déclaration de projet de travaux ou d'une déclaration d'intention de commencement de travaux non dématérialisées ne peut à elle seule constituer un motif de non réponse par l'exploitant concerné. En outre, l'envoi dématérialisé de la déclaration ne nécessite pas de signature.

Si la case « il y a au moins un réseau/ouvrage concerné » est cochée, l'exploitant indique l'intitulé de ce(s) réseaux/ouvrages dans le formulaire, ou en joint la liste.

#### **Rubrique « Modification ou extension de nos réseaux / ouvrage »**

L'exploitant d'ouvrage précise dans cette rubrique si une modification ou une extension de son ouvrage dont il a déjà connaissance est envisagée sous trois mois dans le périmètre du projet ou du chantier décrit dans la DT ou la DICT.

#### **Rubrique « Emplacement de nos réseaux / ouvrages »**

Si la case « Plans joints » est cochée, la référence de chaque plan joint au récépissé doit être indiquée. L'échelle et la date d'édition du plan sont indiqués soit sur le plan soit sur le récépissé. Les plans mentionnent également la classe de précision, le cas échéant tronçon par tronçon, et le cas échéant en différenciant les cotes planimétriques x, y et la cote altimétrique z.

Il est indiqué pour chacun des réseaux ou ouvrages mentionnés s'il est sensible ou non sensible. La mention « sensible » est cochée, soit lorsque le réseau ou ouvrage appartient à la liste du I de l'article R. 554-2 du Code de l'environnement (voir en page 2), soit lorsque l'exploitant l'a enregistré sur le téléservice comme ouvrage sensible (cf. article R. 554-7), soit lorsque l'exploitant estime le tronçon concerné comme sensible lors de la réponse à la DT (cf. article R. 554-22).
### **Rubrique « Emplacement de nos réseaux / ouvrages » (suite)**

Si le réseau ou ouvrage était soumis, à la date de pose, à une profondeur minimale réglementaire, l'exploitant le mentionne soit sur le plan, soit dans la rubrique « prof. règl. Mini ». Si les branchements éventuels ne sont pas soumis à la même règle de profondeur, cela est mentionné dans la légende du plan ou lors de la réunion sur site.

De même, le matériau constitutif du réseau, s'il est connu, est mentionné soit sur le plan, soit dans la rubrique « Matériau réseau ».

Si la localisation du réseau ou ouvrage est effectuée dans le cadre d'une réunion sur le site du projet de chantier, l'exploitant contacte le déclarant dans le délai réglementaire de neuf jours afin de convenir avec lui d'une date de réunion. Cette date ainsi que l'heure du rendez-vous sont alors reportées sur le récépissé. La classe de précision est fournie à l'occasion de cette réunion.

La case « Prise de RDV à l'initiative du déclarant » ne peut être cochée que si :

- soit l'exploitant a tenté 2 fois de contacter, en vain, le déclarant aux heures ouvrables et à 2 dates différentes ;
- soit l'exploitant a bien réussi à joindre le déclarant mais ce dernier n'a pas souhaité un rendez-vous rapproché et prévoit de rappeler l'exploitant lorsqu'un tel rendez-vous pourra être fixé

Si cette case est cochée, l'exploitant indique la date de la dernière tentative de contact ou du dernier contact n'ayant pas permis de fixer la date.

Les règles de précisions applicables sont définies par l'arrêté DT-DICT du 15 février 2012. Ces trois classes A, B et C sont définies comme suit pour caractériser la précision cartographique des ouvrages et tronçons d'ouvrages :

- **classe A** : un ouvrage ou tronçon d'ouvrage est rangé dans la classe A si la localisation indiquée par son exploitant s'écarte de la localisation réelle au plus de 40 cm dans le cas où il est rigide, ou au plus de 50 cm dans le cas où il est flexible (ou au plus 80 cm dans le cas d'ouvrages souterrains de génie civil associés à un transport ferroviaire ou guidé, construits avant le 01/01/2011) ;
- **classe B** : un ouvrage ou tronçon d'ouvrage est rangé dans la classe B si l'écart entre la localisation indiquée par son exploitant et la localisation réelle est supérieur à celui relatif à la classe A et inférieur ou égal à 1,5 mètre ;
- **classe C** : un ouvrage ou tronçon d'ouvrage est rangé dans la classe C si l'écart entre la localisation indiquée par son exploitant et la localisation réelle est supérieur à 1,5 mètre, ou si son exploitant n'est pas en mesure de fournir la localisation correspondante.

Dans les plans joints, ou à défaut lors de la réunion sur site, la classe de précision doit être systématiquement indiquée pour l'ensemble du réseau présent dans l'emprise des travaux si elle est uniforme, ou tronçon par tronçon dans le cas contraire.

Si la case "votre projet doit tenir compte de la servitude protégeant notre ouvrage" est cochée, la nature et l'étendue des servitudes doivent être précisées au déclarant.

Le mode de transmission du récépissé et des informations cartographiques qui lui sont associées, tient compte, autant que le permettent les moyens techniques de l'exploitant, des souhaits exprimés par le déclarant. Les données doivent dans tous les cas être lisibles et exploitables par ce dernier (en particulier en noir et blanc dans le cas d'un fax, et dans le format A4 lorsque le déclarant ne mentionne pas de moyens d'impression supérieurs).

La case "tous les plans de localisation ne sont pas de classe A" est cochée si au moins un tronçon du réseau situé dans l'emprise des travaux, hormis les branchements pourvus d'affleurant, est en classe B ou C.

La case relative aux branchements pourvus d'affleurant n'est cochée que si tous les branchements situés dans l'emprise du projet et pourvus d'affleurant peuvent être rattachés dans le récépissé fourni par l'exploitant à un réseau principal souterrain identifié, ou à un parmi plusieurs réseaux principaux souterrains identifiés parallèles entre eux. Cette case ne concerne pas les branchements aéro-souterrains qui doivent faire l'objet d'investigations complémentaires s'ils ne sont pas cartographiés.

### **Rubrique « Recommandations de sécurité »**

Les recommandations techniques générales figurent dans le "guide technique pour la réalisation des travaux" qui peut être téléchargé gratuitement sur le téléservice "www.reseaux-et-canalisations.gouv.fr". Seules sont mentionnées dans le récépissé les recommandations techniques spécifiques liées à des configurations d'ouvrage ou d'environnement particulières.

Les recommandations peuvent porter notamment sur les précautions particulières liées au matériau composant le réseau ou son revêtement, ou à l'intégrité de celui-ci.

Lorsque l'exploitant sait (ou estime) qu'un tronçon n'est pas doté de dispositif avertisseur (posé à une époque où ces dispositifs n'étaient pas installés ou posé par une technique sans tranchée) il le signale dans le récépissé.

Le récépissé de DICT permet l'application du Code du travail (articles R. 4534-107 et suivants) dans le cas de travaux à proximité de lignes électriques. Il mentionne obligatoirement, si la distance d'approche a été précisée dans la DICT et dans le cas où les distances de sécurité indiquées dans le code du travail sont engagées, la possibilité ou l'impossibilité de mise hors tension, et précise les mesures de sécurité à prévoir dans les deux cas. Si aucune des 2 cases n'est cochée, l'exécutant des travaux pourra effectuer ses travaux en respectant scrupuleusement les distances qu'il aura indiquées.

Les exploitants d'ouvrages sensibles pour la sécurité précisent au déclarant les dispositifs importants pour la sécurité mentionnés à l'article R.554-30 du Code de l'environnement, s'il en existe dans l'emprise du projet ou des travaux.

### **Rubrique « Responsable du dossier »**

Cette rubrique est uniquement renseignée si, chez l'exploitant, la gestion des récépissés de DT et de DICT est réalisée par une personne différente de celle capable de renseigner sur l'ouvrage et son emplacement, c'est à dire celle qui est mentionnée dans la rubrique « Coordonnées de l'exploitant ».

### **Rubrique « Signature de l'exploitant ou de son représentant »**

Le signataire du récépissé est l'exploitant du réseau concerné ou toute personne ayant sa délégation de signature. Le nom du signataire doit être précisé explicitement.

### **ANNEXE C**

## **ETUDE PREALABLE - DEMARCHE POUR CONCEVOIR ET METTRE EN PLACE UN RESEAU DE FORAGES PERMETTANT DE MESURER LA QUALITE DE L'EAU SOUTERRAINE (BRGM, 2009)**

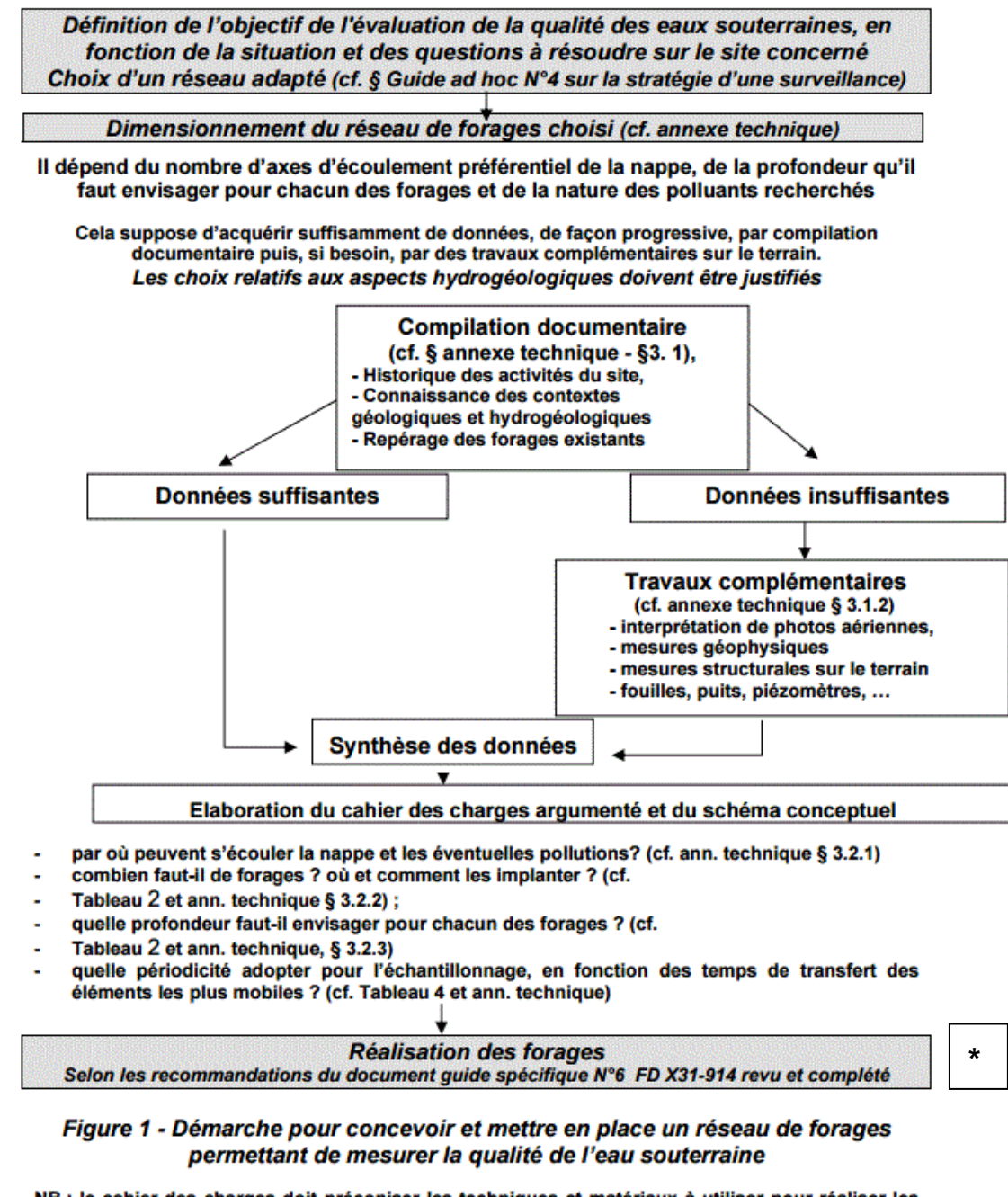

NB : le cahier des charges doit préconiser les techniques et matériaux à utiliser pour réaliser les forages, tout en évitant l'accroissement d'une pollution suspectée ou sa migration vers une autre partie du sous-sol encore saine (par ex. : mise en connexion d'aquifères superposés) et en veillant à assurer l'efficacité et la pérennité de chacun des forages mis en place dans le contexte concerné.

**\***. Il s'agit du document X31-614.

# **ANNEXE D**

## **TECHNIQUES DE FORAGE**

Cette partie n'a pas vocation à être exhaustive, elle donne un aperçu des techniques de forage les plus utilisées et leurs avantages, inconvénients en tenant compte du type de sol. Ce tableau de synthèse a été établi sur la base des documents existants.

A noter également le DPT (Direct-Push Technology), qui fait référence à un ensemble de techniques utilisées pour des investigations sur les sols, les gaz du sol et les eaux souterraines. Ces techniques reposent sur l'insertion de tubes creux de petit diamètre dans le sol, en les poussant ou par vibrations. Ces tubes peuvent être équipés de sondes pour la mesure ponctuelle ou en continu de paramètres hydrogéologiques, géophysiques, géotechniques et géochimiques, comme par exemple la conductivité hydraulique du sol ou encore le niveau d'eau. Ils peuvent également être complétés par des outils de prélèvements à leur extrémité, permettant de collecter des échantillons de sol, d'eau souterraine ou encore des gaz du sol. Enfin, des outils pour la mise en place d'ouvrages permanents pour le prélèvement d'eaux souterraines et de gaz du sol peuvent être adaptés sur les tubes. Le DPT est un outil polyvalent qui permet la réalisation d'investigations de manière flexible et plus économique que les techniques traditionnelles.

A consulter pour aller plus loin sur ce sujet : Recommandations pour la mesure de paramètres géophysiques, géotechniques, hydrogéologiques et géochimiques et le prélèvement des eaux souterraines, des sols et des gaz du sol par Direct-Push Technology (DPT) - Projet CaraCityChlor. Étude réalisée pour le compte de l'ADEME par l'INERIS (J. Michel).

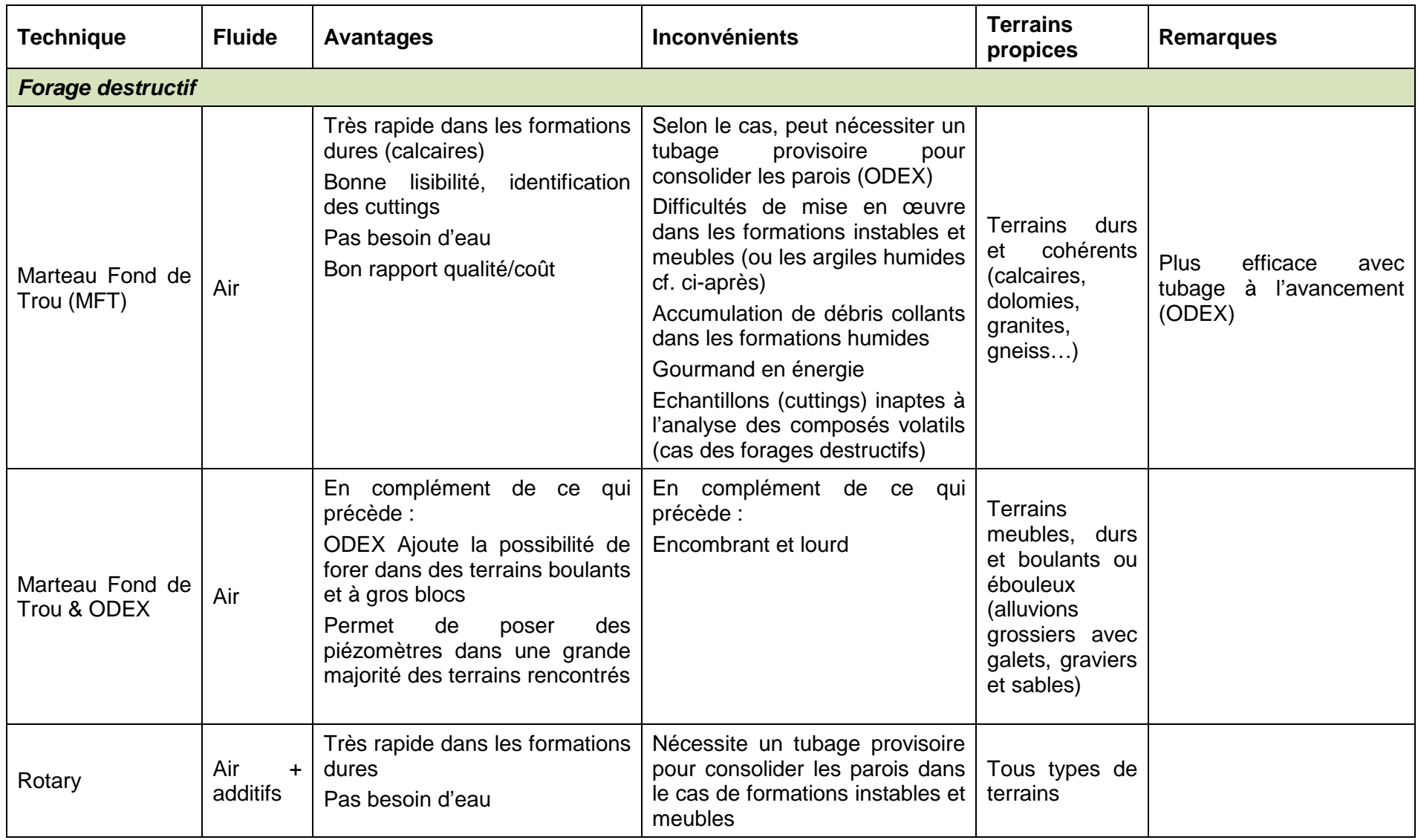

<span id="page-82-0"></span>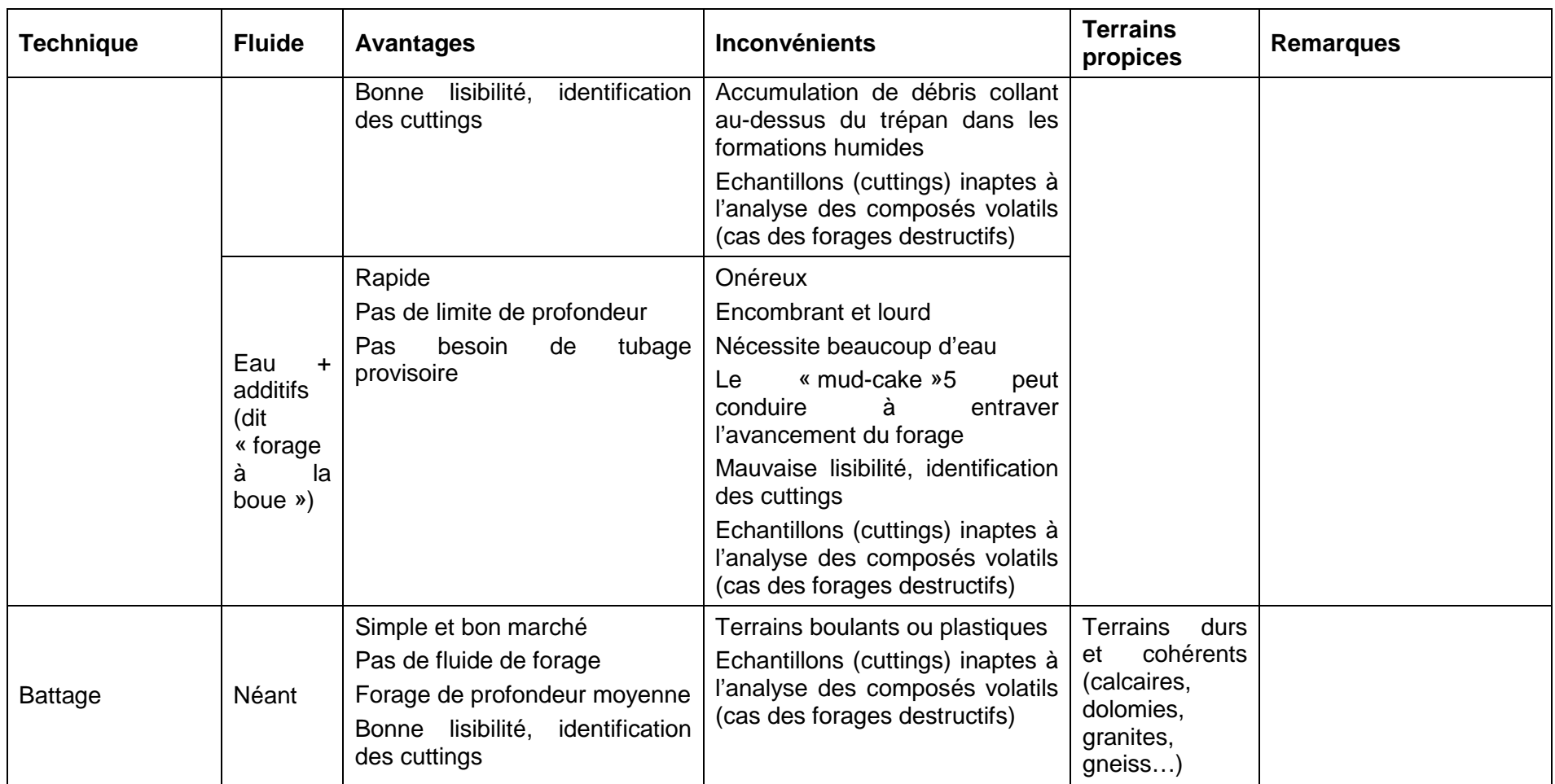

-

<sup>5</sup> Un dépôt de boue - mud-cake – se forme et finit par empêcher toute circulation de fluide entre le trou de forage et la formation.

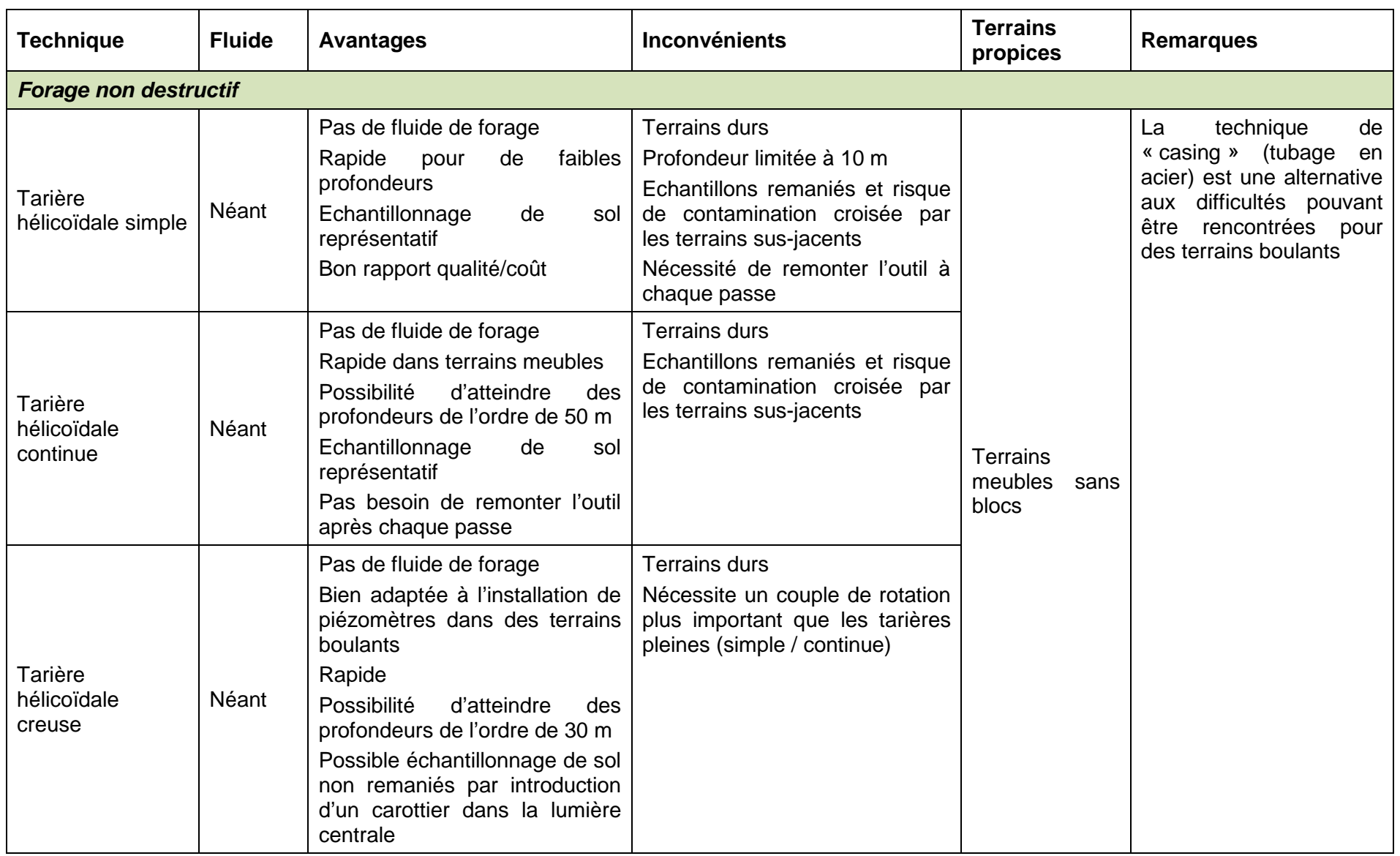

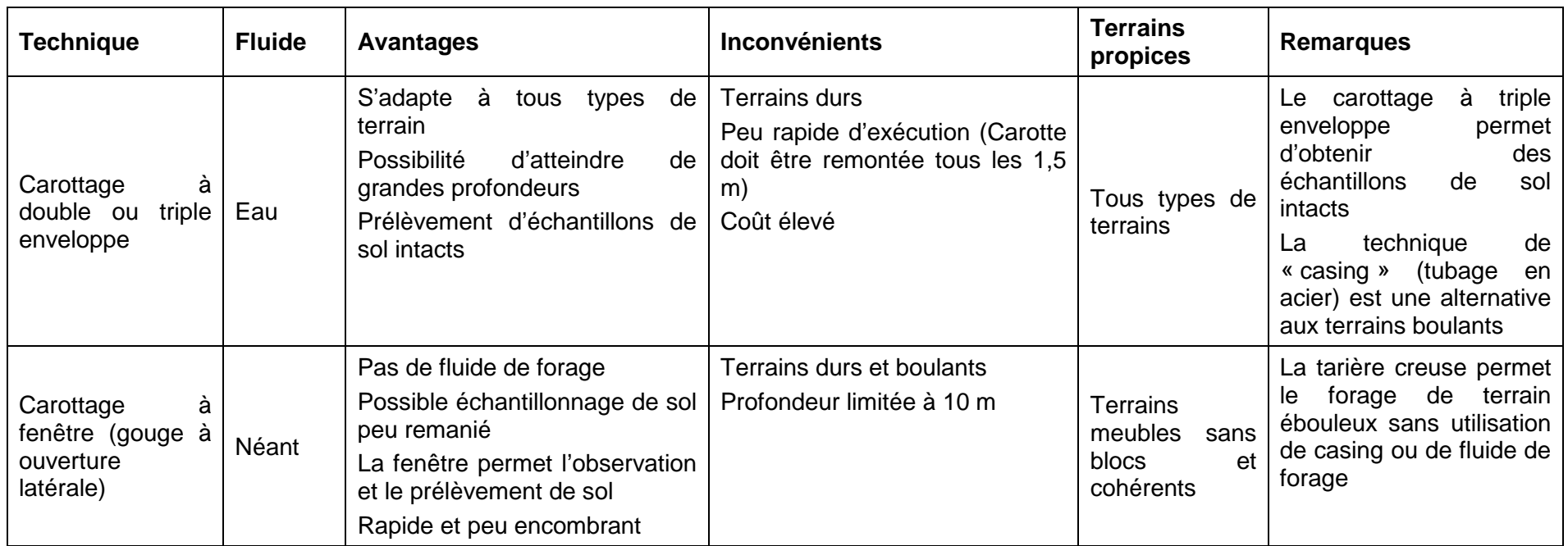

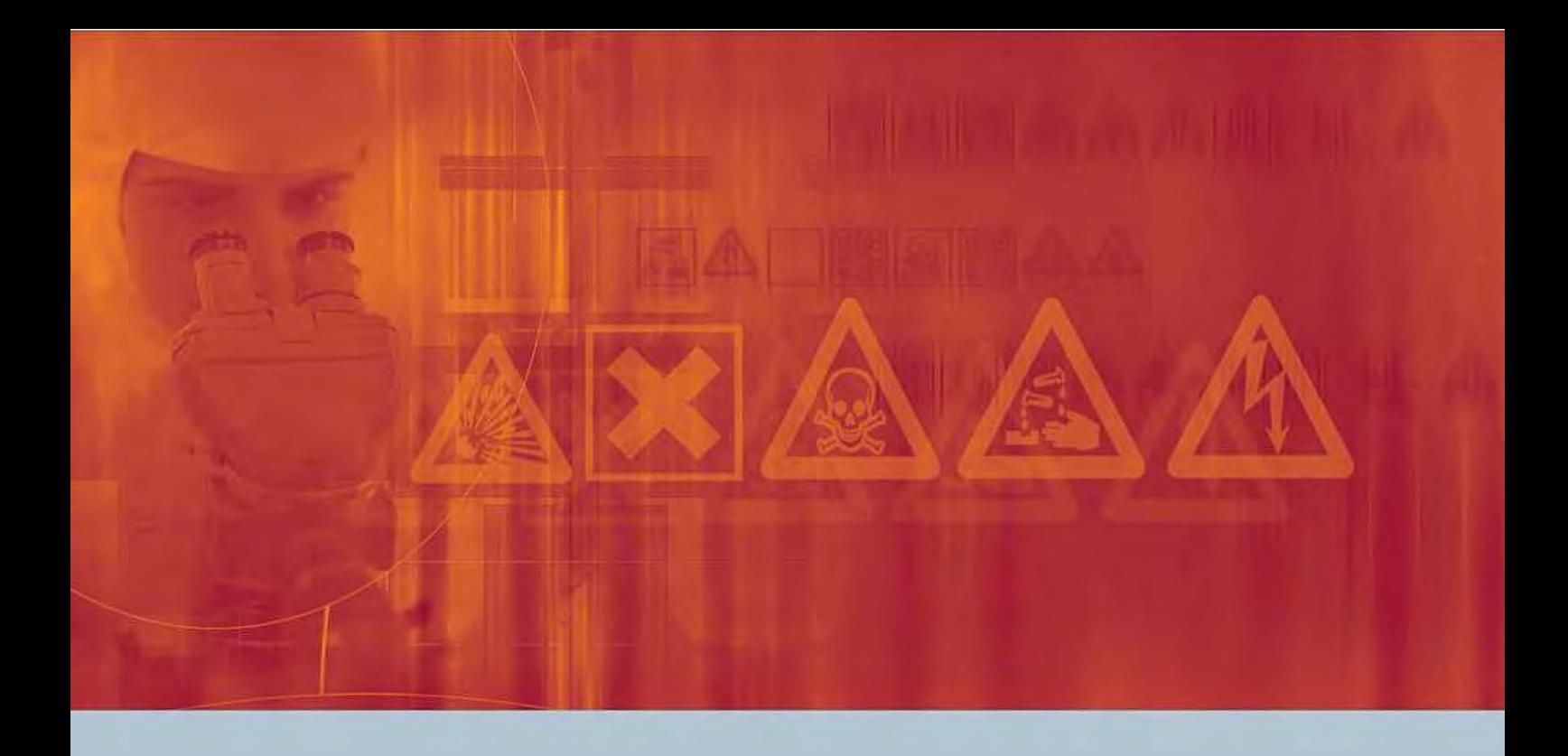

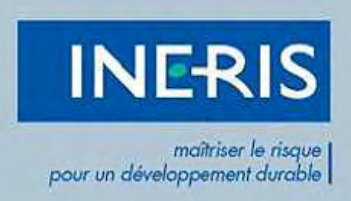

Institut national de l'environnement industriel et des risques

Parc Technologique Alata BP 2 - 60550 Verneuil-en-Halatte

Tél.: +33 (0)3 44 55 66 77 - Fax: +33 (0)3 44 55 66 99

E-mail : ineris@ineris.fr - Internet : http://www.ineris.fr